EKONOMİ BAKANLIĞI SANAY! TETKIK HEYET! **BASKANLIĞI** 

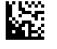

Memleketimizde kurulması düşünülen makine, madenî eşya ve malzeme sanayii plânı hakkında

# RAPOR

EKONOMI BAKANLIĞINDA TOPLANAN BAKANLIKLAR ARASI BIR UZMANLAR KOMISYONUNCA HAZIRLANMIŞTIR.

## *ikinci* PARÇA

Makine, madeni egya ve maizeme sanayli plânimizin konuları, kurulmalarını gerektiren sebepler, fabrikalarda yapılacak mamullerin cinsleri ve gerekli tesisler, fabrikaların senelik istihsal kapasiteleri, enerji ve personel ihtiyaçları, kurulup işletilmeleri için ilüzumlu sermaye miktarları, nerelerde ve kimier larafından kurulacakları.

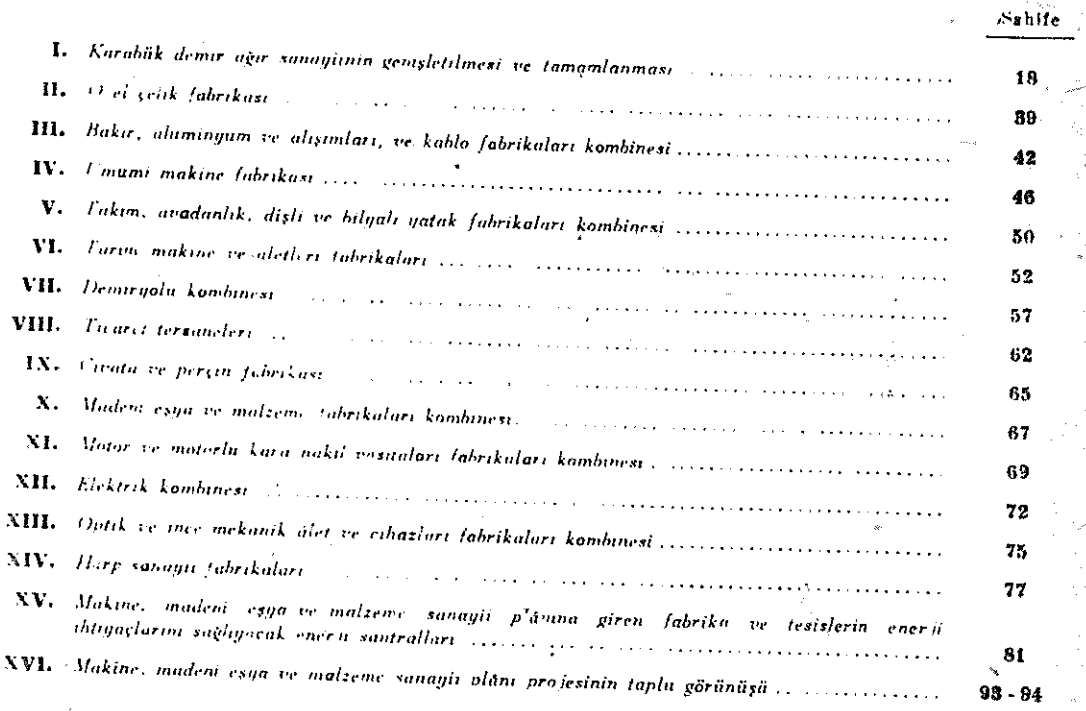

### $\bar{E}$   $\bar{K}$   $\bar{L}$   $\bar{E}$   $\bar{R}$   $\rightarrow$

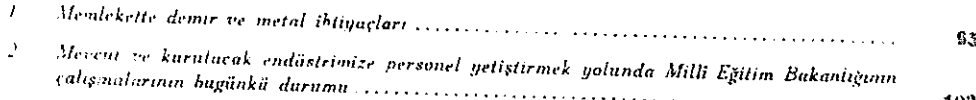

105

# BIRINCI PARÇA

## Genel düşünceler

#### $80z$ 4.

Ekonomi Bakanlığının 6/11/1944 tarihli yazısı üzerine, memleketimizde kurulması düşünülen makine sanayii plânı mevzuunda çalışmak üzere, Devlet daire ve teşekküllerinin selâhiyetli temsilcilerinden bir araya gelen heyetimiz, 8/11/1944 tarihinde Ekonomi Bakanlığında toplanmıştır.

Sayın Ekonomi Bakanının açış demecinden sonra, Ekonomi Bakanlığınca Sümerbank uzmanlarına hazırlatılan .Türkiye makine sanayii programının esasları hakkında raporbaşlıklı projenin okunmasına geçilmiştir.

Bu proje, ilk toplantılarda etraflıca görüşülmüş ve her mevzu üzerinde durulmuştur. önemle

Bu görüşmeler sonunda, gerek projenin yazılışından, gerekse Ekonomi Bakanlığı temsilcilerinin ifadelerinden, bu projenin kesin bir mahiyeti olmayıp ancak yapılacak işler hakkında umumî bir fikir vermek maksadiyle hazırlandığı ve ilgili Devlet daire ve leşekküllerinin mütalâsları da alınarak, daha esaslı ve umumî bir plân projesinin hazırlanmasına esas teşkil ettiği anlaşılmıştır.

Bu görüşle incelenen proje, memleketimizin ihtiyaçlarını karşılıyacak kudretli ve verimli bir makine sanaylinin kurulmasına yeter görülmemiş ve, gerek bu projeye, gerekse diğer Devlet daire ve teşekküllerinin yazılı olarak bildirecekleri ihtiyaç ve mütalâalara da dayamlarak, daha esaslı bir makine, madenî eşya ve malzeme sanayii plâninin yeniden hazirlanmasının uygun olacağı sonucuna varılmıştır.

Devlet daire ve teşekküllerinden yazılı olarak gelen, görüşmeler arasında bu daire ve teşekküllerin temsilcileri tarafından ileri sürülen görüş ve düşünceler, muhtelif daire ve teşekküllerin, kendilerini ilgilendiren mevzular üzerinde hazırlıklı olduklarını ortaya koymuş ve bu hal, mevzuun işlenmesini kolaylaştırmıştır.

Eu prensip anlaşmasından sonra yapılan toplantılarda, Devlet daire ve teşekküllerinin mütalâaları ayrı ayrı incelenerek, esas fikirler üzerinde, bazı değişikliklerle, mutabık kalınmış ve bu esaslar çerçevesinde bir makine, madenî eşya ve malzeme sanayli plânı projesinin her Bakanlık selâhiyetli temsilcilerinden teşkil edilecek bir tâli komisyon tarafından yazılıp, heyetimiz umumî toplantısına getirilmesi, oybirliği ile kabul edilmiştir.

Makine sanayiimizin kurulmasını sağlıyabilmek için, bu sanayiin kullanacağı mamul ve yarı mamul ilk maddelere ihtiyaç bulunduğu ve bu maddeler memleket içinde vapilmadıkça, böyle bir ileri teknik ve ihtisası ve iş ahengini gerektiren sanayiinkurulamıyacağı ve bu itibarla herşeydsn önce, bu ilk maddeleri yapacak sanayiin de, makine sanayii plâni projesine alınması ve bundan başka makine sanayiinin kuruluş ve işletilmesinde önemli rolleri olan personel tedariki, fabrikaların kuruluş yer ve şartları, yatırılacak sermaye ve çalışmalarına lüzumlu enerji mevzularının da, birlikte mütalâa edilmesi zarurî görülmüş ve tâli komisyonca hazırlanacak projede, bu mevzuların da işlenmesi uygun mütalâa olunmustur.

### IL GIRIS

Bugünkü beşer faaliyetlerinde, makinenin büyük bir rol almış olduğu ve asrımıza kendi damgasını basmış bulunduğu, bildiğimiz ve gördüğümüz bir gerçektir.

Son seneler, makinenin yalnız ekonomik ve sosyal alanlarda değil, hususiyle yurt müdafaasında en önde gelen, en tesirli ve verimli bir vasıta, bir silâh olduğunu bir daha ortaya koymustur.

Milletimizi siyasi ve medenî alanlarda gerileten ve yurdumuzu bayındırlaşmaktan alıkoyan uzun ihmal seneleri, kötü tesirlerini, makineleşmemiz noktasında da göstermiştir.

Îleri memleketlerde, önceleri en basit vasıtalarla ve hatta el emeği ile yapılabilen işler, bugün makinelerle yapılmakta ve bunu türlü zaruretler zorlamaktadır.

Bu memleketlerle siyasî ve ekonomik bağlarla bağlı bulunan memleketimizin aynı usul ve vasıtaları kullanması elzemdir.

Öyleki; ister ziraî ve sınaî istihsâlimizde, ister millî ekonomimizin diğer alanlarında makine kullanmadığımız taktirde, onlarla ileride boy ölçüşmek söyle dursun, bugünkü durumumuzu bile korumak pek güç ve belki de imkânsız olacaktır.

Bu düşüncelerledir ki, Cümhuriyet devrindeki sürekli çalışmalarımızın büyük ve verimli başarılarının verdiği cesarete ve içinde bulunduğumuz cihan savaşından öğrendiklerimize de dayanarak, özgür ve kudretli bir Devlet ve millet olarak yaşamak azim ve kararında olan milletimizin kendine yeter kudretli ve organlı bir sanayi sistemine ve başta geniş ve ileri bir makine, madenî eşya ve malzeme sanayiine muhtaç bulunduğuna ve bunu kendi varlıklarımızla kurup yaşatabilec-ğimize inanarak, bu raporumuzdaki sınaî istihsâl vasıta ve tesislerinin kurulması uygun görülmüştür.

Memleketimizin makineleşmesi, ziraî mahsullerimizin verimini ve değerini artırıp fiyatlarını düşürmek suretiyle, bunların gerek, iç ekonomimizde yoğaltılmasını gerekse, dünya piyasasında sürümünü sağlıyabileceği gibi, muhtaç olduğumuz türlü sanayi mamullerini kendimiz yapıp kullanmakla da bunları dışarıdan getirmek zorundan kurtulup endüstriyel özgürlüğümüze kavuşarak, harice akan millî servetimizi elimizde tutmak ve yurt içindeki ekonomik faaliyetlerimize yatırmak imkânını bulacağız.

 $-6-$ 

Ancak bu suretledir ki, maden kömürü, demir, bakır, boksit ve krom gibi veralti servetlerimizi cıkarıp değerlendirerek ihtiyacımızı asan miktarlarını harice satmak ve bunlardan yapılan mamullerin memlekete girmelerini önliyerek ilk madde ile son mamul arasındaki değer farkını milif ekonomimizin damarlarına akıtmak kabil olacaktır.

Bu yola gidilmediği takdirde ise, kurduğumuz ve kuracağımız sanayii gereği gibi. calıştırmak ve hususiyle demir, bakır ve kömür gibi maden işletmelerimizi geliştirmek, bunların mamüllerini memlekette sürmek mümkün olmuyacak ve lüzumlu vasıta ve tesisleri bu güne kadar olduğu gibi, ileride de hariçten getirmek zorunda kalacağız.

Bu güne kadar makine ve cihazlarını yabancı memleketlerden getirip kurdurduğumuz ve yaşadığımız savaş senelerinde değil yenilerini kurmak, hatta kırılan ve bozulan parçalarını yapıp değiştirmekte büyük güçlüklerle karşılaştığımız türlü sanayi dallarının yanında, her makine ve cihazını parça ve malzemesini kendimiz yaparak, yeni yeni sanayi kolları krup çalıştırmak, millî amaçlarımızın en önemlisidir.

Memlekette yerleşecek makine sanayii, zamanla yeni yeni dallar doğurarak, büyük halk kitlelerinin geçimini sağlıyacağı gibi, avdın mühendis, teknisyen, usta ve iscilere ihtiyaç gösterdiğinden, bunların, ihtiyaca ayak uydurularak yetişmelerini kamçılıyarak; bu toplu kitlelerin eğitim ve öğretimini kolaylaştıracak ve böylece makine sanayii, milletimizin sosyal ve kültür durumunu yükseltmiye yardım edecektir.

Makine sanayiimizi kurmakla, memleketimizin ekonomik ve endüstriyel faaliyetlerinde kullanılan türlü vasıtaları yapmak imkânı elde ed ldikten başka, böylece kurulan bu ana sanyiunizin yardımı ile, plânlaştırılan diğer sanayi kollarını kurmak imkânı da sağlanmış olacaktır.

Kendi ilk maddelerimizi kendi vasıta ve tesislerimizde, kendi el emeğimizle işleyip, şekillendir p değerlendirerek, kendi ihtiyaçlarımızı karşılar hale gelmemiz, mıllî ve ekonomik istiklålimizin temel tasidir.

Bu gelişmenin sonucu yabancı memleketlere endüstri mamûlleri satmak dahi olabilir.

Geniş topraklarımızda yaşıyan nüfusumuzun azlığı. seyrekliği ve nüfus başına düşen istihsal ve istihlâk rakamlarının düşüklüğü, ancak, her biri bin kol yerine geçen yeni makinelerimiz n. verimi, yüksek küllür seviyeli nüfusumuzun ve dolayısiyle nisbt istihsâl ve istihlakimizin artmasiyle giderilecek ve makıne sanayiimizin kurulmasından sonra nüfusumuzun ekonomik değer ve verimi bugünkünün bir kaç mislini bulup aşacaktır.

KISACA : Dünyanın bu günkü gidişi, ancak makineleşmiş, ekonomik ve endüstriyel alanlarda ileri ve özgür milletlerin, milletler arası münasebetlerde söz ve oy sahibi olabileceklerini göstermiş bulunduğundan, yukarıdan beri aydınlatılmağa calisilan düşüncelerle, kurulması uygun gösterilen makine, madenî eşya ve malzeme sanayilnin vakit geçirilmeden ve karşılaşılacak teknik ve malî güçlüklere, değerinden aşırı önem verip tereddütlere kapılmadan kurulmasını memleketimizin teknik, endüstri ve idare işlerinde, senelerden beri çalışarak, memleket ve milletimizin ana davalariyle yakından ilgilenen, ihtiyaçlarını yakından duymak durumunda olan heyetimiz ve heyetimizin her ferdi faydalı ve zarurî bulmakta ve görüşlerini güven ve inançla arzederken, buların gerçekleşmesini candan dilemektedir.

 $-7-$ 

#### Kurulması uygun görülen fabrika tosisleri 舳。

Kurukması uygun görülen fabrika tesisleri şunlardır:

1 - Karabük demir ağır sanayiinin genişletilmesi ve tamamlanması.

 $2 - 0$ zel çelik fabrikası.

3 - Bakır, aluminyum ve alışımları ve kablo fabrikaları kombinesi.

4 -- Umumi makine fabrikası.

5 - Takım, avadanlık, dişli ve bilyalı yatak fabrikaları kombinesi.

 $6$  - Tarum makine ve aletleri fabrikaları.

7 — Demiryolu kombinesi.

8 - Ticaret tersaneleri.

9 - Civata ve percin fabrikası.

10 - Madent esya ve malzeme fabrikaları kombinesi.

11 - Motor ve motorlu kara nakil vasıtaları fabrikaları kombinesi.

12 - Elektrik kombinesi.

13 - Optik ve ince mekanik alet ve cihazları fabrikaları kombinesi.

14 — Harp sanayii fabrikaları.

15 - Elektrik santralları.

Bu fabrikaların kurulmalarını gerektiren sebepler, fabrikalarda yapılacak mamullerin cinsleri ve gerekli tesisler, fabrikaların senelik istihsal kapasıteleri, enerji ve personel ihtiyaçları ile kurulup işletilmeleri için lüzumlu sermaye miktarları, nerelerde ve kimler tarafından kurulacakları, her mevzu için kendi bahsınde ayrı ayrı gösterilmiştir

#### Gözetlien esaslar IV.

Yukarıda üçüncü fasılda yazılı fabrikalar teklif olunurken, şu esaslar gözeltilmiştir.

#### $1 - Fabrikaların kurulus şehilleri:$

Kurulacak tesislerin mahiyetleri ve yapılacak mamûllerin cinsleri bakımlarından birbirleriyle ilgili görülen veya müşterek atelyeleri bulunan veyahut bir idare altında calişmalarında teknik ve ekonomik faydalar beklenen muhtelif fabrika ve atolyeterin bir kombine halinde, bir arada kurulmaları uygun görülmüştür.

### $2 -$  Karaluq yerleri:

Fabrikaların, memleketin her tarafına serpilmesi esası gözetilmekle beraber, mümküzi olduğu kadar büyük şehirler dolaylarında kurulmaları uygun görülmüş ve her *tabrikacın* yeri seçilirken, mevcut ve yapılacak münakale yolları ile, ilk maddelerin fabrikalara getirilmesindeki ve mainüllerin istihlâk yerlerine gönderilmesindeki kolaylık ve ucuzluğa, yerin askerî emniyet durumuna ve burada işçi, teknolojik su ve enerji tedariki imkûn÷ larına da önem verilerek, bu hususlar her fabrikanın kendi bahsinde incelenmiştir.

V. Habrikaların hindər tarafından hurufacakları

1 - Ekonomi Bahanlığınca,

1 - Demir ağır sanayilnin genişletilmesi ve tamamlanması,

2 - Özel celik fabrikası.

# 3 - Bakır, aluminyum ve alışımları ve hablo fabrikaları kombinesi,

 $\frac{1}{2}$  - Umumi makine fabrikası,

5 - Takım, avadanlık, dişli ve bilyalı yatak fabrikaları kombinesi,

6 - Elektrik kombinesi.

7 - Metor ve motoriu kara nakil vasitaları fabrikaları kombinesi,

8 - Madent eşya ve malzeme fabrikaları kombinesi ve

9 - Civata ve perçin fabrikası ile

10 - Optik ve ince mekanik âlet ve cihazları fabrikaları kombinesinin.

2 - Millî Savunma Bakanlığınca,

Harp sanayli fabrikalarının.

3 - Ulagtuma Bakanlığınca,

1 - Ticaret tersaneleriyle,

2 - Demiryolu kombinesinin.

4 - Tarım Bakanlığınca,

Tarim makine ve aletteri fabrikalarının.

5 - Bayındırlık Bakanlığınca.

Hidrolik ve kalorik elektrik santrallarının,

zurulması uygun görülmüştür.

Fabrikaiarimizin hangi Bakanliklar tarafından kurulmasının daha uygun olacağı noktasında, bugünkü Devlet teşkilâtı da gözetilerek.

Umumi ihtiyaçları karşılamak üzere kurulacak fabrikaların Ekonomi Bakanlığınca,

Harp sanayılnın Millî Savunma Bakanlığınca.

Demiryolu ve deniz nakil vasıtaları yapacak fabrika ve tesislerin Ulaştırma Bakanlığınca,

Tarım makine ve aletleri fabrikalarının, Ziraf Donatım Kurumu Kanunu da gözetilerek, Tarım Bakanlığınca,

Enerji santrallarının Bayındırlık Bakanlığınca,

kurulup isletilmesi düşünülmüş ve bu Bakanlıkların gerek merkezî dairelerinde, gerekse buniara bağlı İktisadî Devlet Teşekküllerinde, gerekli teknik elemanların tismen olstm mevcut olduğu kabul olunmuştur.

 $-9 -$ 

### VI. Askerî ve sivil tosisler arasındaki karşılıklı münaschetiar

Barış senelerinde harp sanayii fabrikalarının halk ihtiyaçlarına ve savaş senelerinde 105 Sivil Rorikalaim millî savanan milyacla ma göre çalıştırdı; ası ve aynı zamanda kurulan fabrikaların boş ve yatırılan sermayenin semeresiz kalmanası düşünceleriyle, kurulncak ....butun fabrika ve tesislerin bu esaslara en uygun şekilde tesisi zaruri mütalda olunmuştur.

#### VII. Sanavihmizin normlastırılması

Sanaylimizin rasyonel çalışmasını sağlamak maksadiyle sanayi mamüllerimizin gerek istihaal ve gerek istihlakinde siddelle muhtac oldugumuz sanayi normları üzerinde de chemmiyotle durulmuş ve bu norm işlerinin derhal ele alınması ve gerekli teşkilâtın kurulması zaruri mütalâa olunmuştur.

#### **VIII.** Endüstri elemaniarımız

Yüksek mühendis, mühendis, teknisyen, konstrüktör, teknik kalkülâtör, ressam, ustabaşı, usta, iş başı, ebliyelli işçi, işçi ve çırak gibi teknik unsurlar kadar işletme muhasibi gibi ekonomik unsurlara da, diğer her sanayi kolundan çok ihtiyacı olan bu makine, madenî eşya ve malzeme sanayiimizin, bu unsurlara olan bûyük ve şiddetli ihtiyacı da göz önünde bulundurularak, tetkik meyzuu edilmiş ve Milli Eğitim Bekanlığının bu elemanların yetiştirilmesi ve vasıfları hakkındaki mütalâası, ilişik olarak sunulrustur.

#### Münakale vasıta ve tesisleri 1X.

Memleketimizin her türlü sanayi kolu kadar, madenciliğimizi, ziraf ve ticari faaliyetlerimizi ve millî savunmamızı da ilgilendiren bu mevzu tetkik harici bıraktinuş. ve fakat Hükûmetçe diğer sahalarda hazırlanmakta olan plânlaşma çalışmalarının helli bir safhasından sonra, mevzuun, ilgili Bakanlıkların safâhiyetli mümessillerinden leşki edilecek bir komasyon tarafından esashca tetkik olunması uygun mütalâa olunmuştur.

Bu tetkikletta, deniz vasita ve tesisleri (liman, iskele, vapur), demiryol vasita ve tesisleri (yoilar, istasyonlar, vagon ve lokomotifler), şeseler ve havayolları gibi " mönakalemirin bütta saha ve mevzularına teşmili lâzımgelmektedir.

 $-10 -$ 

 $\mathbb{X}$ . 食用肉干

Sanayilmizla muhtaç olduğu eneji, kömür ve bundan elde edilen kok, gaz ve bultar lle, gerek kömürden, gerekse sudan elde edilen elektrik gibi türlü şekiller arzeder.

Elektrik enerjisi hakkındaki mütaldalarımız, toplu bir halde ayrıca arzedilmiştir.

Simdlijk yalnız makine, madent eşya ve malzeme endüstrisi ihtiyaçları bakımından mülalân edilen elektrik enerjisi mevzuunun, diğer sahalardaki plânların ikmalinden sonra, memleket mikyasında olarak bir daha esaslıca ele alınması zaruri görülmüştür.

Sanaviimizin diğer sakillerdeki anerli ihtiyacının kendi kaynaklarımızdan kolaylılala karsılanacağı umulmaktadır.

Fabrikalarımızın kurulup calistirilması, başta enerjiye bağlı olduğuna göre, gerekli santralların inşa işinin derhal ele alınması zaruridir.

### XI. Tasarianan iabrikaların memleket ihtiyacını karsılama derecesi .

Gümrük tarifesi esasına göre hazırlanıp, ilişik olarak sunulan istihlâk (ithalât) ve ihtiyac tabloları tetkik olunursa, tasarlanan fabrikalarımızın gerek mamullerinin cinsleri, gerekse miktarları bakımlarından ihtiyacımızın tamamını karşılamaktan uzak olduğu görültir.

Endüstri politikamızın gayesi, endüstri alanında «kəndi kendimize yeterlik» olmak in beraber, bir taraftan atacağımız adımları malî ve teknik imkânlarımıza uydurmak, diğer taraftan tabii inkişaf seyri kaidesini kollamak esasası gözetilerek, şimdilik bütün imkâarlarımızın tasarlanan tesisler üzerinde teksifi uygun mütalâa olunmuştur.

#### XII. Lüzumlu sermayo

Kurulması uygun görülen fabrikaların tahakkuku için lüzumlu sermaye aşağıda ki iabloda görülen miktarları bulmaktadır.

## XIII. Verilen rakamların isabeti

Memleketimizin muayyen maddelere olan ihtiyacı; hurulması uygun görülen fabrikanın senelik istihsal kapasiteleri, çalıştırılacak personel sayıları ile enerji ihtiyaçları ve hususiyle yatırılacak sermaye hakkında verilen rakamlar tahminidir.

Sermaye miktarları tahmin olunurken şu esseiar gözetilmiştir:

- 1 Kurulacak fabrikalar modern makine ve cihazlerla donatilacaktır.
- 2- Bina ve inşa işleri için konulan paralarda arsaların bedeli, düzeltilmesi, demiryolu bağlama kolları, yollar, su, havagazı, elektrik, telefon ve teshin tesisleri ve yapı masrafları ile askerî mülâhazalarla yapılması uygun görülecek bazı ihtiyatî inşa isleri de dahildir.
- 8- Sosyal ve sıhlıf tesisler için konulan paraların tahmininde fabrikalarımız her merede kurulursa kurulsun, buralarda fabrikalarla birlikte memur ve işçi evleri, kantin, revir ve hastane, spor sahaları, soyunma ve yıkanma yerleri kurulacağı gözözıünde bulundurulmustur.
- 4- işletme sermayesinin tahmininde, kurulacak fabrikaları, para sıkıntısından mümkün olduğu kadar sakınmak düşüncesi yer almıştır.
- 5- Para tahminlerinde bugünkü şartlar gözetilmiş olup, harp sonrasında genei fiat nizamında mühim inişler olduğu takdirde, tasarruflar yapılabileceği umulur.

### XIV. Makine, madenî eşya ve maizeme sanayli plânî projesinin gerçekleştirme şekli ve müddeti

Bundan önceki fasıllarda türlü problemleri üzerinde durulan ve aşağıda konulærının ayrı ayrı ve etraflıca aydınlatılmasına çalışılan makine, madenî eşya ve maizeme sanayilmizin, her çareye baş vurularak ve vakit geçirilmeden, gerçekleştirilmesi millî bir zarurettir.

Bu kadar geniş bir plânın pek kısa bir zamanda gerçekleştirilmesi oldukça güç olmakla beraber, belli mevzuların plândan çıkarılması veya bir müddet için geciktirilmesi, kurulacak olanların tesis ve işletmelerine menfi tesirler yapacağından, memîleketimizin âcil ve mübrem ihtiyaçlarının karşılanması maksadiyle tasarlanan bu sanayiin bir kül halinde ele alınması ve hepsinin aynı müddet içinde ve aynı azlm ve örsemle gerçekleştirilmesi zarurî ve bunların, finansman tarihinden sayılarak beş sene içinde kurulmalarına çalışılması uygun mütalâa olunmuştur.

Şu halde, bu maksatla her sene ayrılacak para miktarı 135 milyon lira kadardır.

#### XV. Makine, madent eşya ve maizeme sanayil plânt projesine göre, ligili Bakanlıklarca kurulacak fabrika ve malî aprteleri

5

ي<br>چ

07

e<br>L

Je J<br>La

966 delioran

Q

一

ξ

N

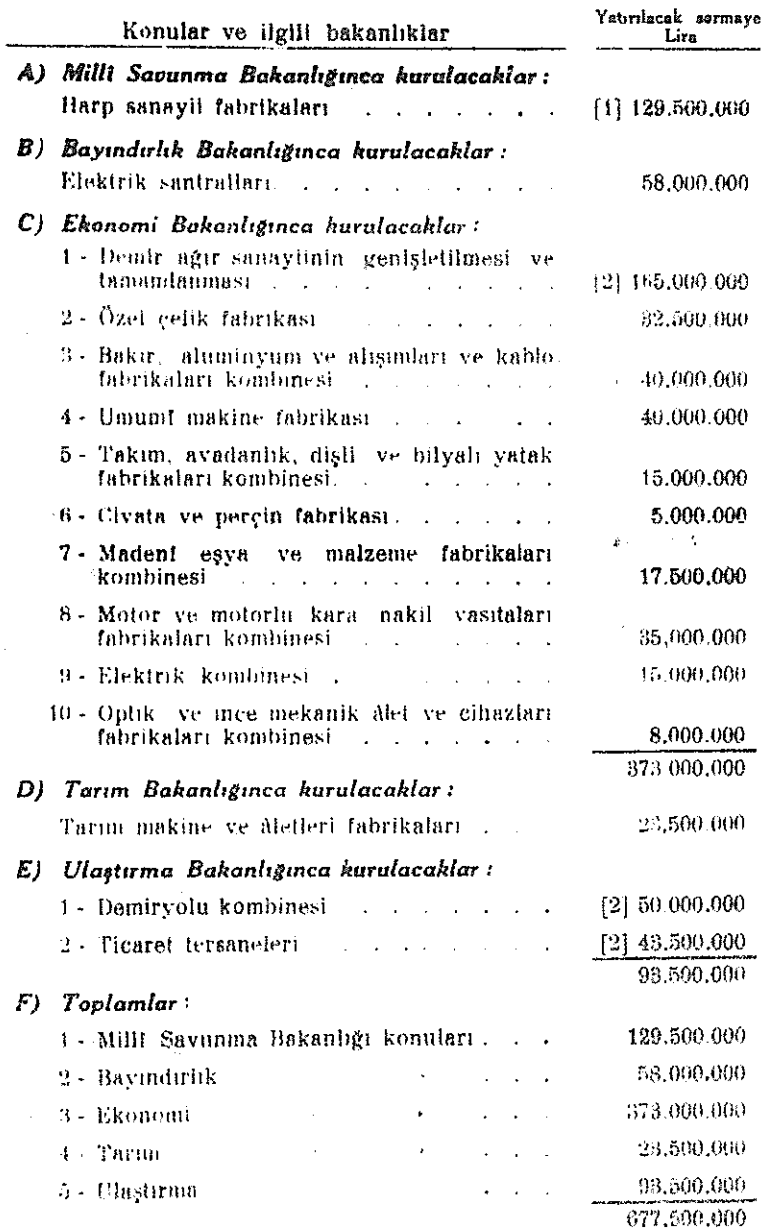

[1] Harp sanayli fabriksizci için verilen bu cakamiacda sılını ve sosyat tesisize bedelleri ile işletme

12} Bu rekamlarda isletme ecrinayesi dahil değildir.

- 5

İKİNCİ PARÇA

Makine, madenî eşya ve malzeme sanayii plânımızın konuları . . Kurulmalarını gerektiren sebepler . . Fabrikalarda yapılacak mamullerin cinsleri ve gerekli tesisler . . Fabrikaların senelik istihsal kapasiteleri . . Enerji ve personel ihtiyaçları.. Kurulup işletilmeleri için lüzumlu sermaye miktarları.. Nerelerde ve kimler tarafından kurulacakları..

### 1. Karabük demir ağır sanayünin genişletilmesi vo tamamiasması

### **ICINDEKILER**

## 1 - Demir nğır senayilmizin genişletilmesini ve tamamlanmasını gerektiren sebepler.

#### 2 - Hadde tesisleri :

- A) Blok we büyük profil haddeleri.
- th) thesha haddesi.
- (C) :Rigclk sprofil we tel haddeleri.
- 'D) Cekrae boru haddesi.
- E) Sac haddesi.
- F) Bandaj ve tekerlek haddeleme tesisleri.

### 2 - Yüksek fırınlar :

- A) letih-al kabiliyeti.
- B) Sinter tesisleri.
- C) Kireç ocağı.
	- 4- Çelik fabrikası.
	- 5 Gaz yakacak durumu.
	- 6 Yardımcı tesisler:
- A) Dokum atelyesi.
- B) Tamir atelyesi.
- C) Demir konstrüksiyon atelyesi.
- D) Demir atelyesi.
- E) Cimento fabrikası.
- F) Merkez laboratuvarı.
- G) Knvvet santralı.
- H) Su isleri.
- 1) Münakale işleri.

### 7 - Personel durumu.

- 8 Tatbika geçiş.
- $9 **Net**$
- $10 -$  Ehler:
- i) Karabük demir ağır sanayii hadde tesislerinin bugünkü istihsâl kabiliyeti.
- $\ell$ 3) Karabūk demir ağır sanayiinin genişletilip tamamlanmasından sonra (1950 1952 senelerinde)
	- !) Karabük demir ağır sanaylinin genişletilip tamamlanması maksadiyle kurulacak yeni tesislerin

sanayiinin genisletilmesini  $1 -$  Demir ağır tamamlanmasını ve gerektiren sebepler:

 $1 - 0$ iers:

Memlekette ister demir işleyen sanayi kollarının, isterse makine sanayilnin kurulması ve gelişebilmesi, yeter kapasitede bir demir ağır sanayilne bağlıdır; bu bağlılık karşılıklıdır.

#### 2 - Tesisler ve kapasiteleri.

Kuracağımız tesislerin kapasitelerinin tayini için esas alınacak demir ihtiyacımızın tesbitinde, geçmiş senelerdeki istihlâki bildiren istatistik rakamlarına bağlanmamalı ve gelecekte beklenen ekonomik gelişmeler ve bununla artacak ihtiyaçlar da gözetilmelidir.

Ancak bir taraftan hemen büyük ünitelere yeltenmemekle beraber. Öte taraftan dakapasiteleri tesislerin kuruluşundan pek az sonra yeni genişletme ve eklere yol acarcasına küçük tutmaktan da kaçınmalıdır.

Su halde, aynı maddeyi yapacak bir tesisi iki yerde yapmamak ve kurulanları işsiz bırakmamak için, ta baştan hesap ve tahminlerde dikkatli ve ölçülü olduğu kadar da cesaretli olmak, filî durum kadar gelecekteki gelişmeleri kotlamak ve işi geniş bir görüşle ele almak başta gelen esaslardandır.

3 - Müessese görüşü ile genişletmenin gerekçeleri.

Bugün hadde mamulleri maliyetinin 2, 3 si pik (ham demir) değeridir; çünkü pikin maliyeti (120 L/ton) çok yüksektir. Bu, günlük istihsali 200 ton olan tek bir yüksek fırınla çalışmaktan ileri geliyor. İki fırın birden tam kapasite ile çalıştıklarında, pik maliyeti, aynı şartlar altında 80 liraya düsebilir.

Bundan sonra alınacak tedbirler, demir cevheri ve kömür gibi esas iptidaf maddelerin istihsal ve nakil masraflarını en aşağı hadlere indirmesktir. Bugün bunların müesseseye maliyetleri, dünya fiatlarının çok üstündedir. Yük sek fırınların tam kapasite ile çalışmaları halinde, Divriği demir ocaklarının bugünkü 1 00.000 tonluk istihsali senede 500.000 tona yükselmekle, cevher istihsali, istasyona indirme, kırma ve yükleme işleri iktisadileşip cevher maliyeti mahallinde ve Karabükte düşecektir.

Kok (ve kok gazı), pik (ve yüksek fırın gazı) ve çelik imalinde», haddeleme islerinde ve enerji üretiminde türlü şekillerde ve türlü mekanik ve termik ameliyelerde imalâta ve dolayısiyle maliyetlere müessir olan taş kömürü (0/10) de demir cevheri kadar ve belki ondan da önemlidir.

Nakliye ücretleri, hususiyle pek uzaktan gelen demir cevherlerini pahalılaştırmaktadır. Karabükte demir cevheri maliyetinin yarısından çoğu, naklişye ücretidir.

Istihsalin artmasiyle bir ton mamulün maliyetindeki işçilik hissesid $\Phi$  düşecektir.

 $-19-$ 

Mamullerin sürümü sağlanmadıkça, iptidaf madde ve nakliye işlerinin düzenlenmesi ve istihsalin artırılması olamaz. İşte bunun için, iptidaf madde ve mamul maliyetlerinin indirilmesi ile birlikte sürümün sağlanması da, göz dikilecek bir noktadır.

Yüksek fırınların senelik istihsal kabiliyeti 840.000 tendur. Harp senelerinde memleket icin pik satışlarının senelik vasatisi 10.000 ton kadar olup ileride. Karabükteki dökme boru fabrikasının pik ihtiyaciyle birlikte, memleketin senelik pik istihlâki 50.000 tonu bulsa da, geriye 290.000 ton pik kalır.

Celik fabrikasında senede 150.000 ton celik istihsal edildiğinde, sarfedeceği pik 120.000 tondur. Su halde geriye kalan 170.000 ton pik vabancılara satılmadıkca. yüksek fırınların tam kapasite ile çalıştırılması düşünülemez.

Celik fabrikasının tam kapasite ile çalıştırılması da, hadde tesislerinin bu celikleri islemesine bağlıdır. Halbuki hadde tesisleri, bugünkü durumlariyle, ancak 75.000 ton celik isleyeb.irler.

Demekki, yapılabilecek çeliğin de diğer yarısını ya içeride veya dışarıda satmak ve yahut ta çelik fabrikasını yarı takatla çalıştırmak gerekiyor. Bunun sonucu da gene, işlenemiyen pikleri harice satmaktır.

Harp icinde, nakliye güçlüğünden ve politik sebeplerden ancak 22.500 ton kadar pik satabildiğimiz yabancı memleketlerde, harp sonrasında, rekabet etmek ise pek güçtür.

Yukarıki düşüncelerle, demir ağır sanayiimizi aşağılarda anlatılan şekilde genisletmek ve tamamlamak zorundayız.

l - Genişletme ve tamamlama haçmi.

Genisletmenin çerçevelenmesi maksadiyle, işlenmiş çelikler için ilişik listedeki ihtiyaç tahminleri yapılmıştır.

Bu programın tatbiki için yüksek fırınlardan alınacak

255.000 ton pik ile, fabrikalarda hasıl olacak

70.000 ton arays ve hurda ve memieket içinde alınacak

70.000 ton hurda olmak üzere

395.000 ton malzeme kullanılacak ve 375.000 ton çelik yapılacaktır.

Karabük'te kurulacak tesislerle müvazi olarak, Karabük mamullerini işleyecek esisler de aynı hızla kurulmazsa müessese çok güç bir duruma düser.

### $2 -$  Hadde tesisleri :

A) Blok ve bûyûk profil haddelezi.

Karabük'teki hadde tesislerinin kabiliyeti senede en çok 70.000 ton kadar olup, vha yapılmazsa, bu miktar 10.000 ton kadar artırılabilir.

 $-20 -$ 

28 pusluk (700 mm) haddenin kapasitesiyle sınırlanmış bulunan bu istihsal miktarlarını artırmanın en uygun şekli, bunun önüne yeni bir blok haddesinin konulmasıdır.

1 - Yeni blok haddesinin mevcut hadde tesislerine uydurulması (veya tersine).

Kütüklerle profillerin çoğunu bir tavla haddeleyebilmek için, blok haddesi 28 pusluk haddenin 1 inci (blok) tezgâhının hizasında ve yarı mamulleriyle bu haddeyi beslemek üzere kurulacaktır.

### 2 - Yeni blok haddesi.

36 pusluk (900 mm.) ve iki merdaneli (Duo) olan bu hadde 4 tonluk ingotları işliyerek 28 pusluk hadde için kutük ve levha haddesi için slab işliyecektir.

Regeneratifli derin ocakları gaz ile ısıtılacak ve çelik fabrikasından gelen ingotlar sıcak olarak sıyrılarak hemen (dikine) bunların içine konulacaktır.

Makas, levha haddesi bulumlarını kesebilecek takatta olacak ve tekrar isitilarak 2s pusluk haddenin profil tezgâhlarında işlenecek blumların ocak tarafına nakli için bir konvayer tesisi yapılacaktır.

3 - 26 pusluk hadde yeni icaplara göre değiştirilecek ve gerekli eklemeler yapılacaktır.

### B) Levha haddesi tesisleri:

Bugün 28 pusluk haddenin ilk tezgâhında az miktarda yapılabilen levhaların kalınhkları 5-10 mm, uzunlukları 10 metreden aşağı, enleri 1.1 metre, ağırlıkları en çok 0.6 ton kadardır.

Blok haddesinin kurulmasından sonra, bunun vereceği slabları işliyerek levha istihsali artırılabilirse de (senede en çok 10.000 ton), levha kalınlığını, doğrultma tezgâhı ile makas takatları, genişliğini hadde tezgâhı aralığı, boyunu müteharrik masanın uzunluğu sınırlamaktadır.

Ayrıca termik tretmanlar için gerekli ocak da yoktur.

Bu dar ve kısa malzeme ile değil yeni gemi yapmak, onarmak bile kabil değildir. Bu sebeplerle :

İlerideki ihtiyaçlarımıza uygun miktar, ölçü ve vasıflarda levha yapabilmek için kurulacak levha haddesi tesisleri, dar toleranslarla çalışır, 2.400 mm genişliğinde levha haddeliyebilir takatte ve «Quarto» tipinde olarak düşünülmüştür.

Blok haddesinin boş bulunduğu zamanlarda levha haddesini çevirmek üzere her iki hadde icin tek bir elektrik motoru konulacaktır.

### C) Küçük profil ve tel haddeleme tesisleri :

2000年後の会社が不満の場合として、「老兄」とのように「● ●の」

16 ve 12 pusluk (400 ve 300 mm) haddelerin bulunduğu hol, 16 pusluk (orta) hadde holü olarak kullanılacaktır. 16 pusluk haddeye motoru ile birlikte yeni ve tek başına çalışabilecek bir tezgâh eklenecek, soğutma yatağı büyütülecek, haddenin ikmal kısmı yeniden düzenlenecek, tezgâhların devir sayıları yükseltilecek ve benzeri değişiklikler yapılacaktır.

Bugünkü 12 pusluk hadde yerinden sökülerek, malzemesi veniden kurulacak ince demir ve tel tesislerinde kullanılacaktır.

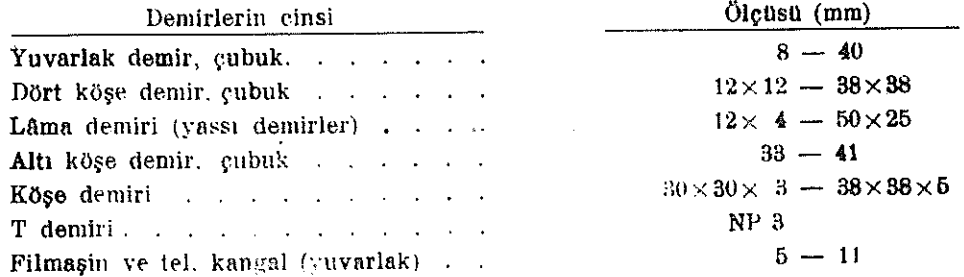

Bu kombine hadde tesislerinde yapılacak demirler ve ölçüleri şunlardır:

#### E) Cekme boru haddeleme tesisleri:

1 - Çelik borular, imal tesisleri bakımından, şu iki gruba ayrılabilir.

Kuturları 100 mm ye kadar olanlar: Bunların kullanılışları umumî ve miktarları büvüktür.

Kuturları 100 mm ve daha büyük olanlar: Buniar hususi maksatlarda kullanılır ve miktarları, incelere göre, azdır.

2- Celik borular yapılışları bakımından da, dikişli (veya kaynaklı) ve dikişsiz (çekme) olmak üzere ikiye ayrılırlar. Fiatları bir tarafa bırakılırsa, çekme borular, kullanılış yerleri ve vasıfları bakımlarından dikişli borulara üstündür.

Bu itibarla, kurulması düşünülen boru tesisleri ince çekme borular için olup, kalın çekme borularla, dıkişli borular hariçten gelecek ve bir kısım dikişli borular memlekette (İstanbul'da) mevcut tesislerde yapılabilecektir.

Şu kadar ki, bu sonrakilerin ilk maddesi olan şeritler Karabük'te yapılamıyacağına göre, bunların da ya memlekette hususî tesislerde imali veya hariçten getirilmeleri låzımgelecektir.

Kurulacak çekme çelik boru tesisleri ileride memleket ihtiyacını karşılayamadığı takdirde, endüstriyel tekniğin o günkü seviyesine göre, ya mevcutların genişletilmesi veya yeni birer çekme ve dikişli boru tesisleri kurulması üzerinde gerekli kararlara varılabilir.

Tesisler, mütemadi bir tav fırını, prese, boru tezgâhları, redüksiyon tezgâhları, bir tav fırını, ikmal ve doğrultma tertipleri gibi kısımlardan biraraya gelecektir.

Heride büyük kuturlu çekme borular için kurulması bahis mevzuu olacak horu tesisleri, Mannessmann usulünde olmalıdır.

#### F) Sac haddeleme tesisleri:

1- Saclar su üç kısma ayrılabilir:

Kalay galvanizli saçlar (Teneke - pek ince). Düz ve oluklu çinko galvanizli saçlar (ince). Sivah saclar (ince ve orta).

 $-22-$ 

2 - Hadde tesisleri :

Kurulması düşünülen hadde tesisleri, bir hazırlama tezgâhı (Trio), iki ikmal tezgâhı (Duo), altı düzeltme tezgâhı (Duo) ile makas ve katlama tezgâhlarından ve kalaylama, galvanizleme, oluklama tesisleri ve tav fırınları gibi kısımlardan biraraya gelecektir.

Tesislerin senelik istihsal kabiliyeti şöyle olacaktır:

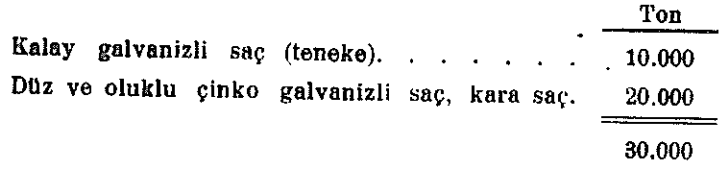

### G) Bandaj (hasnak) ve teherlek haddeleme tesisleri:

Demiryollarına lüzumlu tekerlek gövdeleriyle tekerlek kasnaklarını  $(bandaj)$ yapmak maksadiyle de Karabükte tesisler kurulması düşünülmüştür.

Her nekadar bugünkü lokomotif ve vagon mevcutlarımızın bu malzemeye olan ihtiyaçları, böyle tesislerin tam verimle çalışmalarına yetmemekte ise de, demiryolu kombinesi kurulduğu ve münakale vasıta ve tesislerimiz, hususi bahsinde anlatılan şekilde geliştiği takdirde, bu maksatla lüzumlu tesislerin de Karabükte tesisi tasarlanan sicak demir atelyesiyle kombine bir halde kurulması uygun olacaktır.

#### $3 - Y$ üksek fırınlar:

### A) Ham demir (Pik) istihsal kabiliyeti.

Yapılan tecrübelere göre, iki yüksek fırından her birinin günde 475 ton pik vereceği esasından gidilerek 360 günlük bir senede Karabükte, Divriği çevherlerinden elde edilecek pik miktarının 342.000 ton olduğu hesap edilmiş ve yüksek fırınların her beş senede bir esaslı tamiri de gözetilerek filî pik istihsali, senede 310.000 ton kabul edilmistir.

Bu ham demirlerin 55.000 tonu kısmen Karabük'teki dökme boru fabriknsında kullanıldığına ve kısmen de iç ve dış piyasalarda satıldığına göre, çelik fabrikasına verilecek senelik pik miktarı 255.000 ton kalır.

Yukarıki hesap şekline göre, Karabükteki iki yüksek fırın memleket döküm ve çelik piki ihtiyacını karşılıyacak durumda olmakla beraber, demir cevherlerinin cins ve vasıflarının değişmesi veyahut pik istihsalinin başka sebeplerle arttırılması istenildiği takdirde, bu maksatlara aşağıdaki yollarla varılabilir.

1 - Yeni bir yüksek fırın kurulması :

Yeni bir yüksek fırının kurulması, başta memleket demir ihtiyacının büyük ölçüde artmasına bağlıdır. Bu bakımdan, tesisi büyük sermaye istiyen yüksek fırının kurulması için umulan gelişmeyi beklemek lâzımdır.

 $-23-$ 

Yabancı memleketlere pik satılmasına gelince; bunun gerçekleşmesi, ancak istihsal ve naklivenin ucuzlatılması ile kabildir.

Bu nokta, bilinen yeraltı servetlerimizin miktarları ve bu yolda yürütülecek ekonomi politikamız ile de ilgilidir.

#### 2- Yüksek fırınların veriminin artırılması:

Mevcut yüksek fırınların istihsal kabiliyetlerinin artırılması, şarjlar ve işletme rejimi noktalarında alınacak tedbirlerle ve fırınların tuğla duvarlarını inceltmekle de kabildir.

Duvar kalınlığını azaltarak fırın istihsal kabiliyetini artırmak için, turbinli körükler ve ısıtma sobaları lüzumlu sıcak havayı veremiyeceklerse de, yüksek fırınlara verilecek sıcak havanın oksijenle zenginleştirilmesiyle bu mahzur önlenebilir. Bu takdirde, havanın sobalarla ısıtılmasına lüzum kalmıyabilir. (Bu usul bugün icin tecriibe devresinde bulunmaktadır.)

Yukarıki imkânlar, pik istihsalinin artırılması gerektiğinde o günkü endüstriyel tekniğin vereceği imkânların kullanılması bakımından, değerli olur düşüncesiyle, not edilmiştir.

#### B) Sinterlame tesisleri :

Bugün Karabükte, kükürtlü Cürek cevherleri ancak kükürtsüz Divriği cevherleriyle karıstırılmak suretiyle yüksek fırınlara verilebilmekte olup, kükürtsüz cevherler pek ziyade azaldığı veya tükendiği gün, kükürtlü cevherlerin işlenmesine imkân kalmıyacağından, bunların kükürtsüzleştirilmesi için, kudretli sinter tesislerine lüzum vardır.

Bundan başka 8 mm den küçük cevherlerin verimli olarak işlenmesi için de, sinterleme (parcalandırma) tesislerinden geçirilmesi lâzımdır.

Bugün işlenen cevherlerin <sup>8</sup><sub>0</sub> 30 kadarı 8 mm den küçüktür. İleride baska cevherlerin de sinterlenebilmesi için, bu tesisler Karabükte kurulmalıdır. Bu tesislerin calışmalarına lüzumlu kok tozu ve gazın Karabükte tedariki kabildir.

#### $C)$  Kirec ocağı .

 $\chi^{\rm eq}_{\rm eff}$ 

Bir ton pik istihsali için 0,3 ton ve günde 300 ton kireç taşına lüzum vardır.

Celik ve dökme boru fabrikaları için de günde 70 - 80 ton kireç taşı lâzımdır.

Bugünkü sekilde kirecin Karabük'e maliyeti yüksektir.

İste, gerek yukarıki ihtiyaçların, gerekse karabükte kurulması tasarlanan curuf cimentosu fabrikasının günde 270 tonluk kireç ihtiyacının karşılanması büyük bir önem kazanmaktadır.

Bu itibarla kireç taşının ocaktan çıkarılmasının mihanikileştirilmesi, nakliyenin bir hava hattı ile yapılması ve böylece kirec taşının kolayca ve emniyetle tedariki yanında, maliyetinin ucuzlatılması mülâhazalariyle Yaggelişin tepesindeki kireç ocağının modern şekilde bir işletmiye alınması uygun görülmüştür.

Yapılacak 7 kilometrelik hava hattı ile günde 650 ton kireç taşını, bu zengin kireç ocağından, ihtiyaç mahallerine getirmek ve günde 420 ton granüle (kumlaştırılmış) yüksek fırın curufunu, çimento fabrikasına götürmek kabil olacaktır.

 $-24 -$ 

## 4 - Çelik fabrikasının genişletilmesi.

Karabükte mevcut Siemens- Martin çelik ocağının senelik istihsal kabiliyeti, en cok 158.000 tondur.

Bu miktar, hadde tesislerinin ilerideki ihtiyaçlarını karşılıyamıyacağından, çelik fabrikası kapasitesinin yeni tesislerle artırılması zaruridir.

### A) Siemene - Martin ocakları ile çelik imali.

1 - Mevcut ocaklar.

Sühunet tasarrufu için, çelik ingotlarının çelik fabrikasından mümkün olduğu kadar kızgın halde haddelere verilmesi gerekir. Bu bakımdan mevcutlar gibi küçük ocaklar uygun olabilir. Ancak küçük ocakların işletilmesi külfetli ve dolayısiyle istihsal maliyetleri yüksekcedir. Ayrıca bu gibi ocaklar çok yer isterler ve pabahcadırlar.

### 2- Devrilebilir ocaklar:

Bu ocaklardaki çeliklerin potalara istenilen şekilde doldurulması kabil olduğu gibi, ocak kapasitelerini tahdit edici âmilier de ortadan kalkar.

Büyük ocaklar küçüklere nisbetle daha az yer ister, tesis bedelleri ehvendir ve daha az gaz sarfederler. Hasılı tesis bedeli, işletme kolaylığı ve istihsal maliyeti bakımlarından, küçüklere üstündürler.

Bu düşüncelerle yeni kurulacak iki çelik ocağının devrilebilir tipte ve her biri 210 ton kabiliyetinde olarak seçilmesi uygun görülmüştür.

### B) Karıştırıcı.

Çelik ocaklarına, istenilen anda, istenilen miktar, sıcaklık ve kompozisyonda sıcak maden verebilmek maksadiyle, çelik fabrikasına kudretli bir karıştırıcının eklenmesi de lazımdır.

## C) Çelik ocaklarının günlük pik ihtiyacı ve senelik istihsal kabiliyeti.

Birlikte çalışabilecek bütün çelik ocakları birbiri arkasınca kısá bir müddet içinde beslendiği farziyle, ocakların pik ihtiyacı şöyledir:

$$
3 \times (70 \times \frac{60}{100} + 2 \times (210 \times \frac{75}{100}) = 440
$$
ton geliik.

Bu hesapta, yeni büyük ocakların her ikisinin ve mevcut dört küçük ocaktan yalnız üçünün çalışacağı ve büyüklere %25, küçüklere %40 soğuk demir katıldığı kabul edilmiştir.

Ocakların senelik istihsal kabiliyeti, karıştırıcının da (15 % nisbetinde) yardımiyle, 376.000 ton blok celik olacaktır.

### 5 - Gaz ekonomisi:

### A) Gas ihtiyacı.

Karabük demir ağır sanayiimizin genişletilip tamamlandıktan sonraki gaz ihtiyacı, büyük bir problem olarak ortaya çıkmaktadır.

Bu ihtiyaç, günde 40.715  $\times$  24 = 980 ton normal kömür veya 40.715  $\times$  24  $\times$ 7.000 =  $6.86$  10<sup>9</sup> kilogram kaloridir.

#### B) Gaz istihsali.

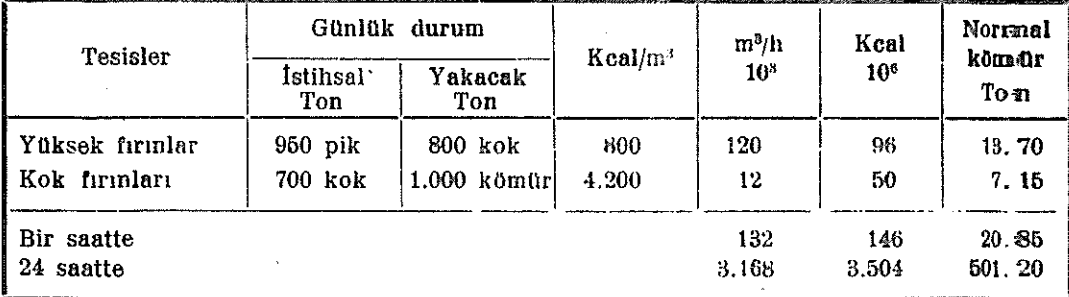

Mevcut tesislerle günde istihsal olunabilecek gaz miktarı ise şöyledir:

### C) letihsalin ihtiyacı karşılama derecesi.

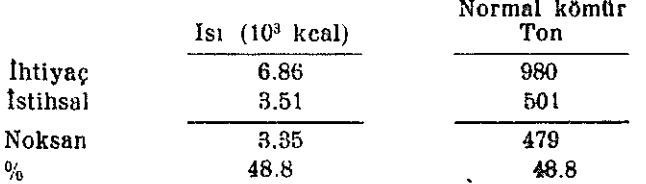

#### D) Noksan kalorinin karsılanması üzerinde düşünceler.

Noksan kaloriyi karşılamak maksadiyle, istihsali hatıra gelen gazlar, kok fırın gazı veya generator gazıdır. Gerek harur değeri, istihsalinde hasıl olan kok ve tâli maddeler, gerekse istihsalinde 0/10 kömürleri kullanılması bakımlarından kok gazı, generator gazına göre, daha önemlidir.

### E) Karabükte kurulacak yeni kok fabrikası ile, generatorların kapasiteler-i ve fabrikaların gaz düzeni.

1 - Yüksek fırın gazı.

Yüksek fırın gazları, kendi sobaları ile, meycut ve kurulacak kok fırınlarının kamaralarının isitilmasına ayrılacaktır. Bu gazlar bu ihtiyaçları karşılıyacak kadardır.

2 - Taş kömürü ile çalışan generator gazları.

Dingil ve bandaj tesisleri ile sıcak demir atelyesinin gaz ihtiyaçları yalnız generator gazları ile karşılanacaktır. (5 generator)

Generatorların atelyelerin yanı başında kuralması işletme enmiyeti ve kolaş/lığı bakımından uygun olur.

3 - Kok gazı + taş kömürle çalışan generator gazı harışığı (2.100 kalorili) :

Celik ocakları bu gaz karışığı ile çalışacaktır. (7 generator);

 $-26-$ 

Gazın ocaklara verilmeden önce ısıtılması gerektiğine göre, generator gazları soğutulmadan kullanılacaktır.

Generatorlar büyük hacimli ve modern konstrüksiyonlu ve döner ıskaralı olacak, otomatik kömür verme tertipleri ile donatılacak ve yüksek kalorili gazları aynı vasıfta sürekli olarak verecek tipte olacaklardır.

4 - Kok gazı + kok kömürü ile çalışan generator gazı karışığı (2.100 kalorili) :

Hadde tesisleri bu gaz karışığı ile beslenecektir. (10 generator)

Bu generatorlar, çelik ocakları generatorları ile bir arada kurulacaktır. Bu generatorlarda taş kömürü yerine kok yakılması suretiyle, gazları soğutup temizleme külfetinden kurtulmak ve soğutma suyu ve muharrik kuvvet tasarruf yapmak ve Karabüke getirilecek tas kömürü miktarını azaltmak imkânı sağlanacaktır.

5 - Yeni kok fabrikasının kapasitesi:

İstenilen vasıf ve miktarda karışık gaz elde etmek için, saatte 15.6 ton normal kömüre tekabül eden 4.200 kalorili kok gazına ihtiyaç vardır.

Mevcut kok fabrikası (42 kamaralı) saatte 7:15 ton normal kömüre tekabül eden gaz verdiğine göre, yeni kurulacak kok fabrikasının 52 kamaralı olması ve saatte 8.8 ton mormal kömüre tekabül eden kok gazı vermesi lâzımdır.

### $6 - Y$ ardımcı tesisler:

#### A) Döküm yerleri.

Bu döküm yerlerinde pik ve çelik döküm yapılacaktır.

 $1 -$  Pik döküm kısmı

a) Ingot kaliplari.

Bir kalıbın 70 döküm için kullanılacağı ve kalıpla alt plâka ağırlığının, içine dökülen çelik ağırlığında olduğu farziyle, senelik kalıp miktarı, 375.000 ton çelik icin 375.000/70 = 5.000 ton kadardır.

Böylece; senelik ingot kalıbı (kokil) ve taban plâkası olarak dökülecek miktar 5.000 ton kadardır.

#### b) Merdaneler.

Merdane kalitesinin hadde mamûlû maliyetindeki bûyûk rolû ve yûksek kaliteli merdanelerin dökümündeki güçlükler gözönünde bulundurularak, döküm yerinde ancak bir kısım merdanenin dökülmesi düşünülmüştür. (1.500 ton kadar)

Bununla beraber, müessese ihtiyaçları bu atelyeyi dolduruncaya kadar, diğer memleket ihtiyaçları için de döküm yapacaktır.

#### 2- Celik döküm kısmı.

Bu kısım, müessesenin her türlü yedek parçalarını dökecek ve ayrıca memlekette kurulacak makine, lokomotif ve vagon sanayii ile tamir atelyelerinin ilk çalışma senelerindeki çelik döküm parçalarını yapacak şekil ve kapasite de düşünülmüştür.

Bu kısmın dökümlerinden bu maksatlara verilebilecek miktar, senede 3-4.000 ton kadar olacaktır.

Döküm atelyesinde, kupol ve alev ocaklarından başka, çelik dökümleri için biri 2.5 ve diğeri 5 tonluk iki elektrikli çelik ocağı kurulacaktır.

#### B) Tamir atelvesi.

Bu atelye, fabrikaların doğru düzgün bakım ve tamiri işlerine gereken yedek parça ve malzemeyi yapacaktır.

Bu günkü bina, demir (sıcak ve soğuk) atelyesi ayrıldıktan sonra, ilerideki ihtiyaçlar icin de yetecektir. Hususî tezgâhlar, ileride gerektikçe getirilip konulacaktır.

#### C) Demir konstrüksiyon atelyesi.

Son senelerde yapılan işler, memlekette bu alanda yeter takat ve ihtisasla çalışır tesisler bulunmadığını gösterdiğinden, meycut ve ileride kuracağımız! her türlü sanayi, madencilik ve münakale tesisleri ve sair işler için, kudretli bir demir konstrüksiyon atelyesine siddetle ihtiyacımız vardır.

Memlekette demir konstrüksiyon usulüne gidilmedikçe, demir ağır sanayilmizin bir çok profil ve saçları için sarf yeri de bulunamıyacaktır.

Yalnız Karabük demir ağır sanayiimizin genişletilmesi ve tamamlanması için 20.000 tonluk bir çelik konstrüksiyona ihtiyaç vardır.

Gerek bu işleri, gerekse memlekette yapılacak fabrika, demir köprü, hangar, elektrik direkleri ve benzeri demir konstrüksiyon işlerini başarmak maksadiyle, Karabükte kudretli ve her türlü tesislerle donatılmış bir demir konstrüksiyon atelyesi kurulması uygun görülmüştür.

Bu atelye senede 10 - 15 bin ton demir ve çelik konstrüksiyon malzemesi hazırlıyacak kabiliyet ve donatımda olacaktır.

#### D) Demir atelyesi (Sıcak).

Bugün memleketimizin her tarafında, çeşitli ve büyük miktarda dövme demir parcalarına ihtiyaç vardır. Bu ihtiyaç ileride daha da artacaktır.

Memlekette mevcut demir atelyelerinin büyük bir kısmı ancak küçük ve orta büyüklükteki parçaların işlenmesine elverişli olup, büyük parçaların dövülmesi imkânsız gibidir.

 $-28 -$ 

service productions

Bu itibarla, memlekette kapasiteleri tam kullanılamıyacak olan, bir kaç tesise sermaye bağlamaktansa, maliyet ve ihtisas faktörleri de gözetilerek, Karabükte kudretli bir demir atelyesinin kurulması uygun görülmüştür.

Bu atelye ilk sıralarda Müessesenin kendi ihtiyaçlarını karşıladıktan başka, vagon ve lokomotif dingilleri, gemi şaftları, cer kancaları ve benzeri parçaları da yapacaktır (pek büyük şaftlar hariç).

Atelyede lüzumlu ocaklarla, şahmerdanlar ve preseler bulunacağından, lokomotif, lokomobil, yol silindiri, yerli kazan parçaları ve sarnıçlı vagon üstüvaneleri ve benzeri parçalar da prose edilebilecek ve böylece bu atelye memleket demir sanayii için önemli bir varlık olacaktır.

#### E) Caraf cimento fabrikası.

Yüksek fırınlarımız tam kapasite ile çalışmağa başladıklarında, hasıl olacak curuf. kullanılacak cevherlerin cinslerine göre değişmek üzere, senede 150.000 tonu bulacaktır.

Bir taraftan, memleketin su altı işlerinde kullanılmağa elverişli çimento ihtiyaçlarını karşılıyabilmek, diğer taraftan, arsa durumu bakımından sıkışık olan müesseseyi, curuf dökmek için yer ayırmak zorundan kurtarmak maksatlariyle, Karabükte, iktisadî olarak çalışabilmesi şartları mevcut olan bir curuf çimentosu fabrikasının kurulması lâzimgelmektedir.

Bu fabrikanın, demir ağır sanayiinin ve Karabük şehrinin kurulmasında ve kömür havzamızın ihtiyaçlarını karşılamak noktasında büyük önemi vardır.

Bu fabrikayı, Karabük istasyonunda bulunan bugunkü kereste fabrikasının yerinde kurmak uygun olur.

Bu yer, yukarıda bahsi edilen kireç - curuf hava hattının üzerinde olduktan baska. sihhi bakımdan da elverişlidir.

Curuf çimentosu fabrikası, yüksek fırınlara verilemiyecek kadar küçük parçalı kirec taşlarını kullanabilecektir.

Fabrikanın çimento istihsal kabiliyeti günde 450 ton ve senede 145.000 ton kadar olacaktır.

#### F) Umumi lâboratuvar.

Müessesenin umumi lâboratuvarının durumu, gerek bina, gerekse tesis ve cihazları bakımlarından yeter derecede değildir. Halbuki, demir ağır sanayiinin umumî lâboratuvarına düşen ödevler önemli ve cesitlidir.

Bu itibarla Karabükte geniş ölçüde ve tam donatılmış bir umumî lâboratuvar kurulması gerekmektedir.

#### G) Kuvvet santralı.

Tasarlanan genişletme ve tamamlama tesislerinin ikmalinden sonra fabrikaların 15 dakikalık doruk yükü 29.000 Kw ve âni puvantlar 36.000 Kw tahmin edilmektedir.

 $90 -$ 

Bu takatın sağlanması su iki sekilde düşünülebilir.

Bir hava hattı ile Karabükü Catalağzına bağlıyarak, 30% umlu takat ve ənerjiyi Catalağzı kalorik santralından almak.

Mevcut muharrik kuvvet santralını yeni icap ve ihtiyaçlar-a göre büyütmek.

- 1) Cereyanın Çatalağzı santralından alınması halinde:
	- a) Hava hattiyle cerevan alınamadığı müddetce 30.000 Kw ile istihsale devam edebilmek için meycut santrala 10.000 Kw- lık yeni bir turbogenerator grubu koymak ve bozukluk müddetince cerevan yoğaltımını biraz kısmak.
	- b) Herhalde bir taraftan puvantları karşılamak, diğer taraftan hava hattında bozukluk olduğunda çereyan vermeğe devam edebilmek gibi teknik zaruretler dolayısiyle bir turbogeneratoru daimī olarak çalıştırmak.
	- c) Çoğalacak buhar ihtiyacını karşılıyabilmek için, santralın buhar kısmını saatte 75 ton buhar verebilecek bir buhar kazanı ile kuvvetlendirmek.
	- d) Karabük ile Çatalağzı arasında en emniyetli bir trase ile bir hava hattı ve fabrika sahasında bir transformator istasyonu kürmak lâzımdır.
- 2 Mevcut santralın büyütülmesi halinde:
	- a) Santrala her biri 20.000 Kw-lik iki turbogenerator ile her biri saatte 90 ton buhar verecek üç buhar kazanı koymak lâzımdır.
	- b) Ayrıca 1.000 Kw-lık bir yedek dizel santralına da ihtiyaç olacaktır.

Santraldaki elektrik dağıtma tesisleri bugün bile maksada elvermediğinden, ister Karabük Çatalağzı ile bağlansın, isterse Karabük santralı büyütülsün, hem santral binasının hemde elektrik dağıtma tesislerinin yeni icaplara olduğu kadar da, işletmenin teknik zaruretlerine uydurmak elzemdir.

Bu arada santralın ambar, atelye, soyunma ve yıkanına yerleri gibi ihtiyaçlarının da gözeltilmesi lâzımdır.

H) Su isleri.

Karabük demir ağır sanayiinin su ihtiyaçları ileride şöyle olacağı tahmin edilmektedir.

 $-30 -$ 

 $m^3$  h

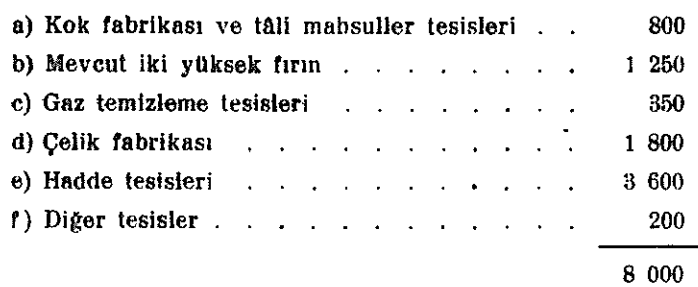

olup bugünkü üç tulumbadan her birinin takatı 2.320 m<sup>3</sup>/h olduğundarı, 3.500 m<sup>3</sup>/h takatında yeni iki tulumbaya ihtiyac vardır. Bu yeniler su seviyesinin altında kurulduklarından, tesislerin işletme emniyeti artar.

2 - Santral soğutma suvu.

Karabükün Çatalağzına bağlanması ve yolda bozukluk olması halinde 10.000 Kw- lik her üç turbogenerator hep birden çalıştırıldığı takdirde su ihtiyacı

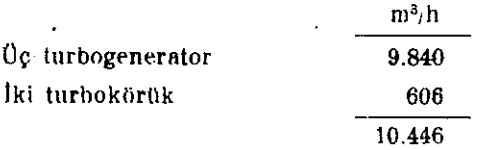

olup bu ihtiyaç için tulumba istasyonuna her biri 5.000 m<sup>3</sup> h takatında yeni iki tulumba koymak lâzımdır.

Bu arada bütün su ağı «Ring» sistemine çevrilecek ve mevcut bir kısım borular daha büyük kuturlularla degiştirilecektir.

Soğanlı suyu deresinden alınan suyun camurlu olduğu sıralarda kullanılmak üzere, su stoku tesisine ve bu maksatla yedek su havuzu yapılmasına da lüzum vardır.

#### 1) Münakale işleri.

Fabrikaların düzgünce çalışabilmeleri için. Ezumlu naklive islerinin eksiksiz basarılabilmesi sarttır.

Demir ağır sanayilmizin genişletilip tamamlanmasından sonra senede Karabüke getirilecek malzeme miktarı 2.000.000 tonu bulacak (Bunun 500.000 tonu 1000 km-den gelen demir cevheridir) ve Karabükten götürülecek mamul miktarı ise 800.000 tonu gececektir.

Bu yüklerin demir yolları ile taşınabilmeleri için ise, herşeyden önce ihtiyaç ve icaplara yetecek vagon ve lokomotif ister.

Manevraların yapılabilmeleri için de, kudretli gar tesislerine ihtiyaç vardır.

Bu itibarla, Devlet Demiryolları ve Limanları İşletme Umum Müdürlüğünce gerekli incelemelere bugünden baslanması uygun olur.

Karabük demir ağır sanayilmizin çalışması ve gelişmesi demir yolları vasıta ve tesislerine olduğu kadar. liman vasıta ve tesislerine de bağlıdır

### 7 - Personel durumu ve şehir işleri :

Müessese bugün mütehassis ve tecrübeli eleman eksikliğinden çok acı duymaktadır. Işin, iklim, mesken ve hayat şartlarının zorluğu da, elemanların Karabükte durmamalarına sebep olmakta, eleman yetiştirmeyi güçleştirmekte ve geciktirmektedir.

Mümkün olduğu kadar çok teknisyen ve mühendisin bir an önce tahsile ve staja gönderilmesini en tesirli tedbir olarak ileri süreriz.

Tecrübeli elemana sahip olmak için, müessese elemanlarını kendisine bağlıyabilmeli ve muhitine isindirabilmelidir; bu da ancak buralardaki hayat şartlarının islahı ile olabilir.

Bu yolda alınması gereken tedbirlerin mali porteleri, sermaye tablosunda görülmekledir.

### $8 -$  Tatbika gecis:

- 1 Bizimkilere benzer şartlar altında, son senelerde sanayileşmekte olan Cenubi Afrika. Avusturalya ve Brezilya gibi memleketlerle İngiltere ve Amerika gibi ağır sanayii ileri memleketlerde, ilk fırsatta, mahalli tetkikler yapılması çok faydalı ve lüzumludur.
- 2- Istenilen çelik istihsal miktarı hakkında bir karara varılıp, iş son safhasına gelince. nihaî ve detaylı projelerin hazırlanması için, ağır sanayi tesislerinin kurulmasında büyük ihtisası olduğu dünyaca tanınmış Amerikan müşavir firmalarından birinin isbirliğini sağlamak lazımdır.

Müşavir firma, her kısım için salâhiyetli mütehassıslarla birlikte, memleketimize gelip Müessese ile sıkı bir işbirliği yaparak istenilen takatlarda, fennin en son durumuna ve Karabükün hususiyet ve şartlarına en uygun şekilde, geniş detay projelerini hazırlamalıdır.

Brassert'le olduğu gibi, bütün iş tek bir mütaahhide verilmiyerek, her tesisin mütehassis ämilleri ile ayrı ayrı mukaveleler yapılması ve arada başka vasıta olmadan, iş görülmesi iyi olur.

Montaj işlerinin de, tesisi veren fabrikaların yetkili mümessillerinin mürakabe ve kontrolü altında, işletmesinde çalışacak Türk personeline gördürülmesi en uygun sekildir.

 $3 -$  lhale.

#### - Nelice:  $\mathbf{Q}$

Burada aydınlatılmasına çalışılan ve 165,000,000 lira sarfiyle 6 - 8 senede tamamlanabilecek olan işlerle elde edilecek şudur.

1 - Müessese bakımından:

Bugünkü pik maliyeti dünya pik satış fiatının dört mislidir. Bu fiatlarla. herhangi bir himaye sekli ile de, müesseseyi yaşatabilmek zordur.

Maliyetlerin mümkün olan en düşük hadde indirilmesi elzemdir.

Yeni tesislerden sonra yüksek fırınlar tam takatle çalışabilecek ve Karabükle mümkün olan en düşük maliyet sağlanabilecektir.

Ceyber ve kömür fiyatları da dünya piyasası fiyatları esasından sağlanabildiği takdirde müessese büyük bir himayeye muhtaç kalmaksızın yaşayabilecektir

Malî sebeplerle, yapılacak işlerin tamamının realizasyonu imkânsız görüldüğü takdirde, yalnız müessesenin bünyesi için önemli tesislerle yetinilip bandaj haddesi. demir atelvesi, levha ve çekme boru haddeleri gibi kısımlar geri bırakılarak tesis bedeli o nishbette indirilebilir.

 $2 - Terrib$ 

Büyük tecrübe ve ihtisası veya hususi tesisleri gerektiren ve miktarları da az olan bir kısım malzeme bir tarafa bırakılırsa, yapılacak genişletme ve tamamlama tesislerinin ikmalinde, memleketin demir ve çelik ihtiyaçları uzunca bir müddet için sağlanmış sayılabilir.

Ihtiyaç Karabükte kurulacak tesislerle karşılanamıyacak kadar çoğalınca, fennin o günkü seviyesine ve memleketin ihtiyaçlarına uygun olarak, en elverişli bulunacak bir yerde, ikinci bir demir ağır sanayii merkezi kurulabilir.

 $10$  – Ekler.

A) Karabük demir ağır sanayii hadde tesislerinin bugünkü istihsal kabiliyetleri:

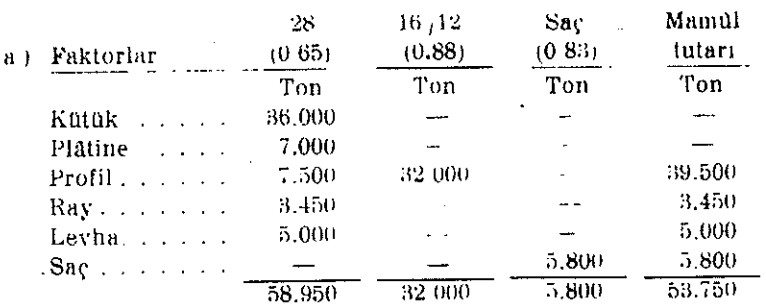

### $H(A, D, D, E, L, E, R)$

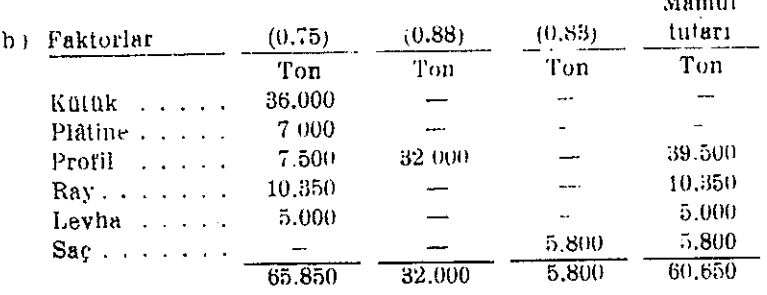

 $-34 -$ 

, B) Karabah demir ağır sanayiinin genişletilip tamamlanmasından consa (1950-1952 senelerinde ) istihsal habiliyeti.

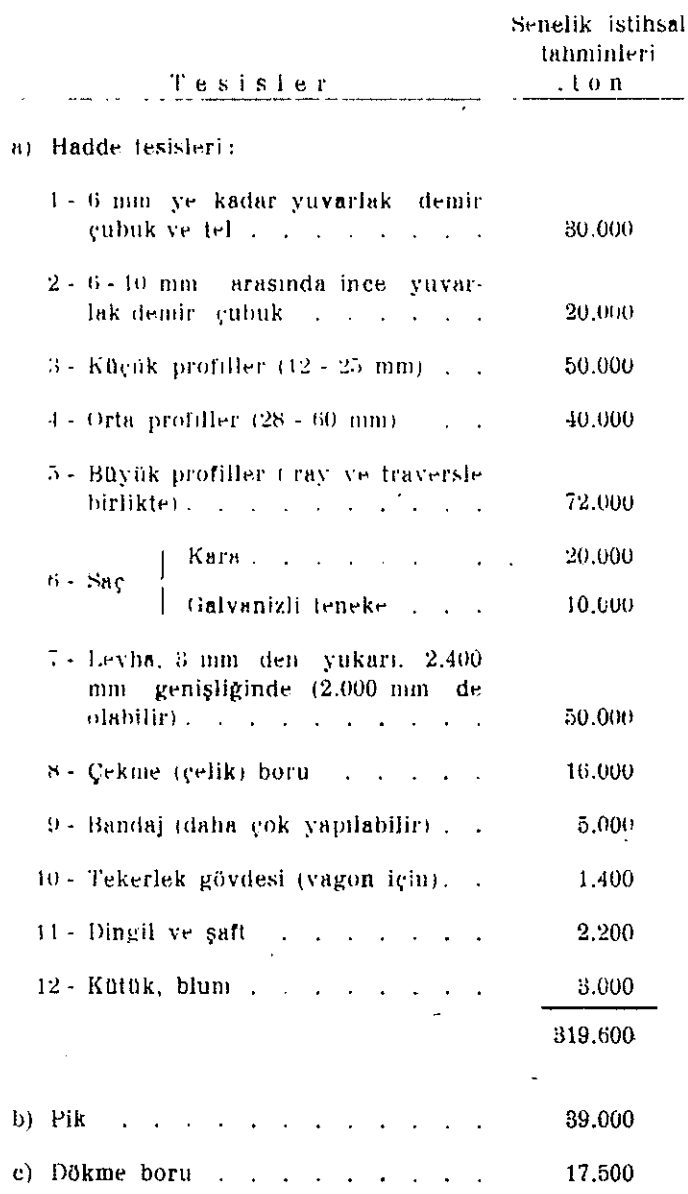

C) Karabūk demir ağır sanayiinin genişletilmesi ve temamlanması maksadiyle kurulacak yeni tesislerin tutarları:

z.

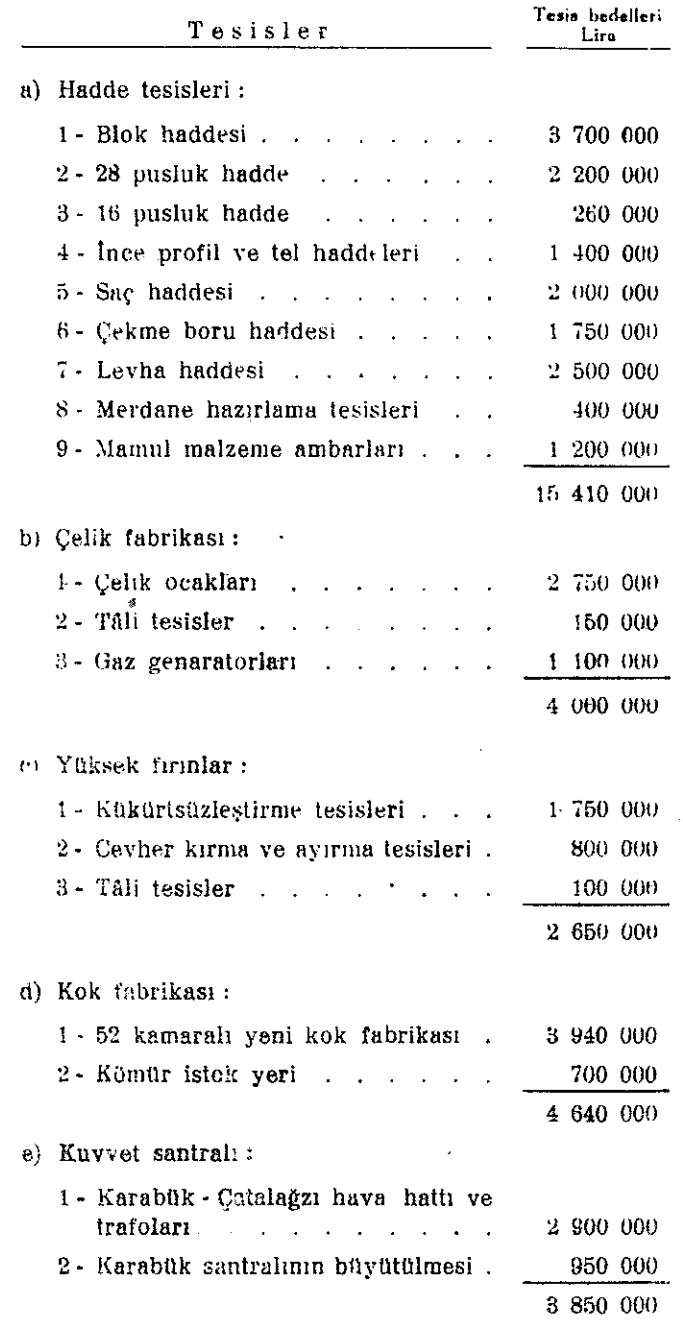

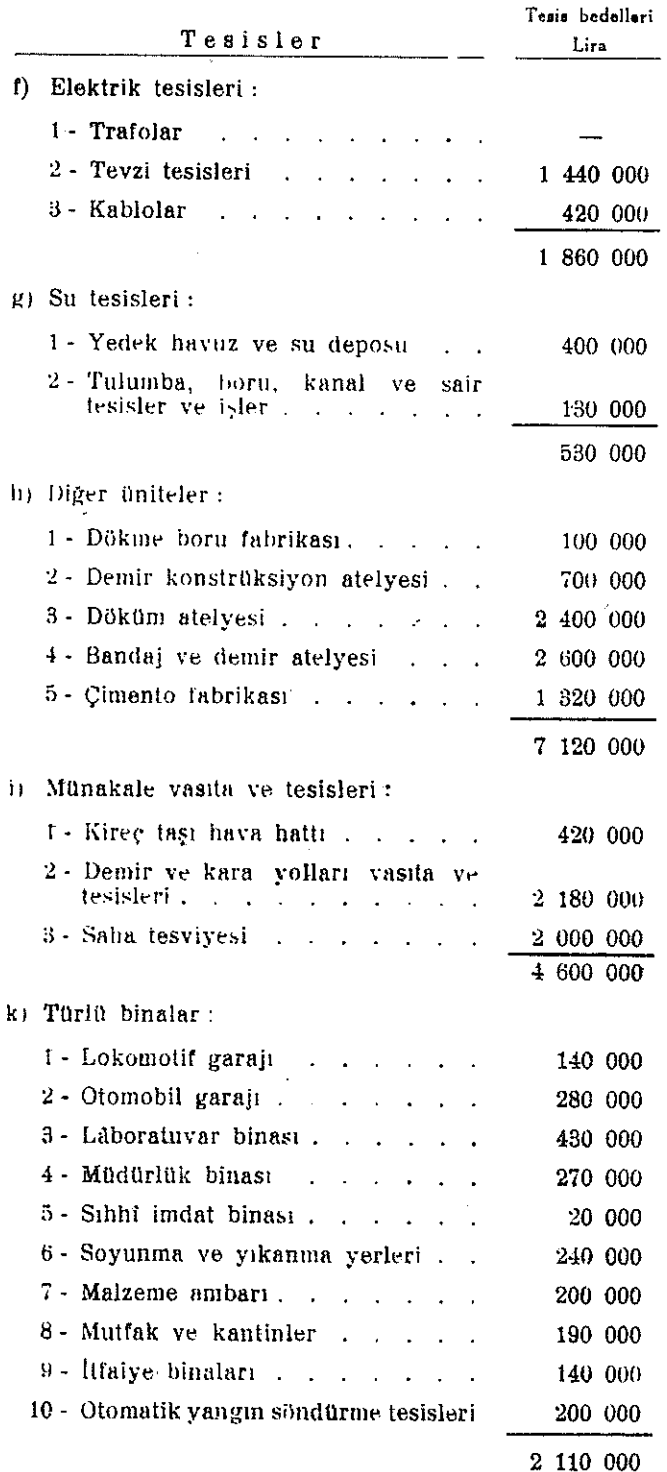

 $\sim$ 

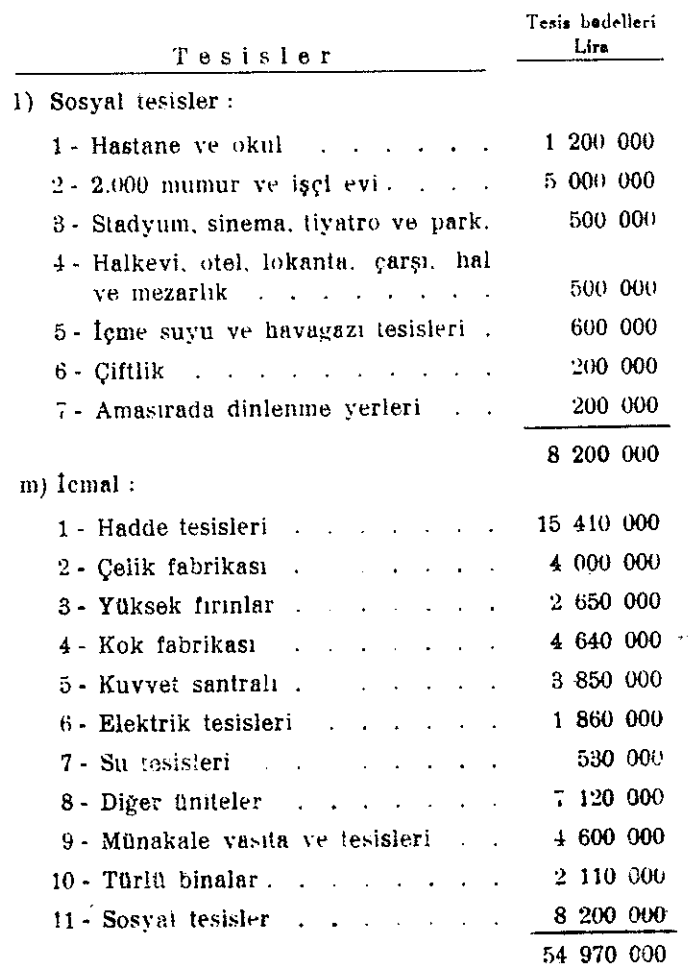

Bu paralar harp öncesi fiatlarına göre hesaplanmış olup bugunkü şartlara göre 165.000.000 lirayı bulur.  $\cdot$ 

### II. Özel celik fabikası

### 1 - Fabrikanın kurulmasını gerektiren sebepler :

Karabükte bugün çalışmakta bulunan ve mamullerini cins ve miktar bakımlarından artırmak maksadiyle genişletilmesi tasarlanan demir ağır sanayilmizin, gerek mamullerinin cinsi, gerekse çeliklerinin yasıfları itibarıyle programına girmesi uygun görülmiyen özel çeliklerle bu çeliklerden yapılacak varı ve tam mamuller için ayrıca bir çelik fabrikası kurulması uygun mütalâa olunmustur.

Makine, takım, avadanlık, dişli ve bilyalı yatak, madenî eşya ve malzeme, motor ve motoriu kara nakliye vasıtaları, demir yolu ve elektrik fabrika ve kombinelerinin kurulup calismaları, bu özel celik fabrikasından lüzunlu cins, miktar ve vasıflarda döküm çeliği ve hadde mamulü almalarına bağlıdır.

#### 2 — Fabrika imalâtının cinsleri ve gerekli tesisler:

Bu fabrika; sanayide ve ekonomik hayatın diğer alanlarında kullanılan çeşitli takım çelikleri, karbonunun yüksekliği veya pek azlığı veya içine giren nikel, krom, molibden, vanadiyum, volfram, manganez ve silisyum gibi katıkları belli nisbetlerde ihtiva eden ve daha çok elektrometalurji usuliyle istihsali mutat veya uygun olan yüksek vasıflı diğer özel çelikleri yapacaktır.

Buna mukabil, yukarıki vasıflarda olmıyan ve daha çok Siemens - Martin usuliyle istihsali uygun görülen diğer normal çelikler ise Karabükte imal olunacaktır.

Bu özel celik fabrikasının :

- 1 Elektrometalurji usuliyle çehk imali için lüzumlu elektrikli çelik ocak ve tesisleri.
- 2 Özel ve normal vasıflı döküm çeliği imaline lüzumlu tesisleri,
- 3- İmal olunan özel çelikleri profil, saç ve levha haline getirmeğe iüzumlu hadde tesisleri.
- 4 Fabrika mamulü olan çelikleri, termik ve mekanik muamelelerden geçirmek için lüzumlu tav ocak ve tesisleriyle, şahmerdan, prese, makas ve benzeri tesisleri,

Bulunacak ve bu tesislerin her berinin kapasiteleri, bu fabrikayı kuracak Devlet kurumu tarafından ilgililerle görüşülerek tesbit edilecektir.

Bu fabrika tesisleri yukarıdaki mevzularda olabilecek askerî ihtiyaçları da karşılamak üzere tertiplenecektir.

Celik imalinde katık olarak kullanılan yolfranı, molibden, vanadiyum ve nikel gibi maddeler kısmen cevher ve kısmen de külce halinde ya hariçten veya dahilden tedarik olunacaktır.

Ferrolar ise, kimya sanayii plânma göre kurulacak ferro tesislerinden alınacaktır.

- 39

### $3$  - Fabrikanın senelik istihsal kabiliyeti:

Fabrikanın senelik istihsal kabiliyeti 15.000 ton hadde mamulü ve 10.000 ton celik döküm olmak üzere 25.000 ton olacaktır.

### 4 — Fabrikanın enerji ihtiyacı:

Fabrikanın enerli ihtiyacı 12.000 Kw ve 35.000.000 Kwh kadardır.

Fabrikanın, gerek takat, gerekse iş bakımından büyük rakamlar ifade eden bu enerji ihtiyacının sağlanması için Sakarya'da kurulması düşünülen iki yukarı basamaktan Çağlayık ve Kargı hidrolik santrallarının kurulması ve bu arada Ankara ve Kırıkkale kalorik santrallarının takviye edilmesi zarurî görülmektedir.

#### $5$  — Fabrikanın personel ihtiyacı:

Fabrikanın personel ihtiyacı şöyle tahmin edilmiştir.

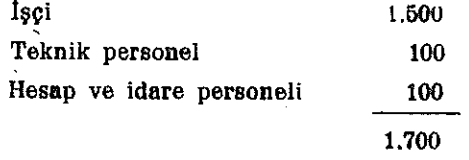

### 6 - Fabrikanın kurulup işletilmesi için lüzumlu sermaye:

Lüzumlu sermaye şöyle tahmin edilmiştir :

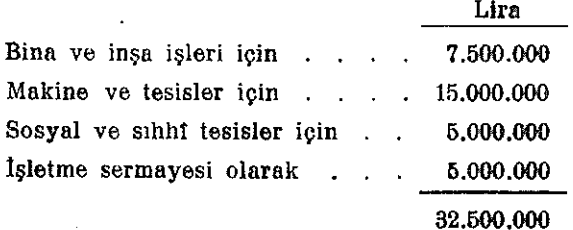

### 7 - Fabrikanın kuruluş yeri ve burada kurulmasının sebepleri :

Fabrika, çok enerji sarf edeceğinden, enerjinin bol ve ucuz bulunduğu bár yerde kurulması icabetmektedir. Böyle bir yer olarak Ankara bölgesi hatıra gelmektedir.

Bu itibarla gerek enerji, gerekse iptidaf madde tedariki bakımlarından ta Erikanın Kalecik'de kurulması uygun mütalâa olunmustur.

- 1 Kalecik demiryolu ile Ankara, Eskişehir, Kayseri, Sıvas ve Zongul ak'a merkezî bir şekilde bağlı olduğundan mamul ve yarı mamul özel çeliklerin ihtiya ç mahallerine gönderilmesi kolaydır.
- 2 Kalecik'in coğrafi durumu, askerî emniyet bakımından elverişlidir,
- 3 Kızılırmak, Kalecik yakınından geçtiğinden, lüzumlu teknolojik su bu ırmaktan alinacaktir.
- 4 Kalifiye olmıyan işçilerin Kalecik'ten ve civar köylerden tedariki kabilgörünmektedir.
- 5 · Fabrikanın Kalecik'te kurulmasile, ziraî bakımdan az verimli olan bu havaliye esaslı bir kalkınma imkânı veriimiş olacaktır.

### 8 — Fabrikanın kimin tarafından kurulacağı:

Memleketin genel, özel çelik ihtiyaçlarını karşılıyacak olan bu fabrikazın Ekonomi Bakanlığınca kurulması uygun mütalâa olunmuştur.

 $-41-$
### III. Bakır aluminyum ve alışımları ve kablo ishrikaları kombinesi

#### 1 - Kombinenin kurulmasını gerektiren sebepler:

Memleket sanayiinin ve bu arada enerji ve munabere vasita ve tesislerimizle harp sanayiimizin muhtaç olduğu iptidai (yarı mamul ve mamul) maddelerin hamı maddesi sadece demir ve çelik olmayıp, bunların yanında, bakır, aluminyum ve çinko ile bunların türlü alışımlarına ve kurşuna da sanayileşme hareketlerimiz yolunda, büyük ihtivacımız vardır.

Bu itibarla, memlekette bu maddeleri dahi işleyip şekillendirecek fabrika ve tesislerin kurulması zaruridir.

### 2 - Kombinenin imalâtının cinsleri, miktarları ve gerekli tesisler:

Kurulacak fabrika ve tesislerle, bunların yapacakları yarı mamul ve mamul maddeler ve miktarları esas katagorileri itibariyle şunlardır:

 $\frac{1}{2}$  Bakır:

a) Elektrolitik bakır tesisleri :

Senede 25.000 ton elektrolitik külç : bakır imal edecek kabiliyette olacaktır.

b) Bakır alışımları tesisleri :

Senede 20.000 ton külçe halinde bakır alışımları yapacak kabiliyette olacaktır.

c) Hadde tesisleri :

Senede 40.000 ton bakır ve alışımlarından levha, çubuk, boru, tel ve profil vapmak üzere düşünülmüştür.

2- Aluminyum:

Aluminyum izabe ve tesfiye tesisleri :

Senede 2.000 ton aluminyum ve alışımları imal edecek kabiliyette olacaktır.

Bu tesisler ileride bir misli büyütülecek şekilde tertiplenecektir.

Bu aluminyum ve alışımlarının şekillendirilmesi için gerekli tesisler ya bakır haddeleme tesisleriyle kombine bir halde veya ayrıca kurulacaktır.

Bu kısmın ayrıca termik tretman tesisleri de bulunacaktır.

 $-12 -$ 

3- Kursun:

Kursun izabe ve tasfiye tesisleri :

Senede 2.000 ton kursun isliyecek kabiliyette olnoaktır.

Bu kursunlardan bir kısmının şekillendirilmesi için, bazı tesislerin kurulması da düşünülebilir.

4 - Kablolar :

a) Tesisler :

Elektrik, telgraf ve telefon ağlariyle elektrik makine ve tesislerinde kullanılacak olan çıplak veya izole bakır iletkenleri yapacak olan bu fabrikanın başlıca makine ve tesisleri sunlardır:

Halat örme tesisleri. Kauçuk hazırlama, kaplama ve volkanizleme tesisleri. Kâğıt, ipek, pamuk ve benzerleriyle izole etme tesisleri. Kursun ve çelik kaplama tesisleri. Izolasyon ve mukavemet tecrübesi tesisleri.

b) Fabrikada şunlar yapılacaktır:

Elektrik hava hatları için sert çekilmiş bakırdan masif veya halat şeklinde iletkenler.

Alcak voltaj için kauçuk izoleli ışık ve kuvvet kabloları ile pamuk izoleli hafif careyan kabloları.

Yüksek voltai için kauçuk izoleli, kurşun veya demir kaplı kuvvet kabloları. Telefon ağları için çıplak yeya izole tel ve kablolar.

Elektrik makineleri için yuvarlak ve yassı, izole sargı telleri.

Yukarıki maddelerin bünyelerine girecek kalay, çinko, kriyolit ve benzeri katık maddeler icabında dış memleketlerden getirilecektir.

#### 3 - Kombinenin senelik istihsal kabiliyeti :

Bu kombinenin senelik istihsâl kabiliyeti şöyle düşünülmüştür:

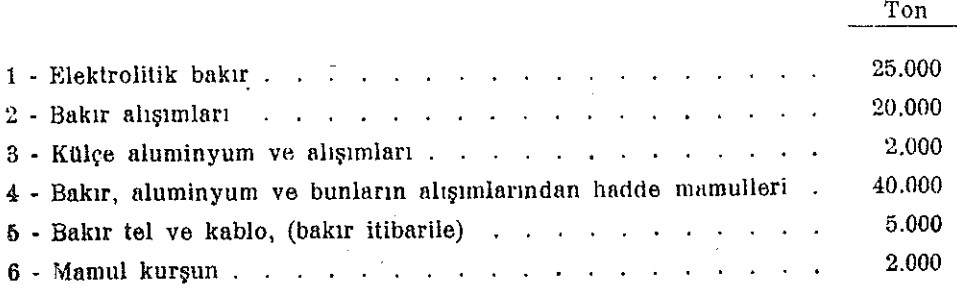

 $-43-$ 

Lüzumlu bakırlar blister yeya rafine bakır olarak Ergani'den ve ileride Küre'den ve Murgul'dan, kurşun konsantre halinde Bolkardağ ve Keban'dan, alumin Hataydan (Payas) veya Kokaksu ve Akseki'den gelecektir.

Kablo fabrikasının iptidaî maddelerinden bakır tel ve çubukla kurşun bu kombine mamullerinden, çelik ve demir malzeme ile pamuk, ipek ve kauçuk kısmen diğer fabrikalarımızdan alınacak, kısmen de hariçten getirilecektir.

#### 4 - Kombinenin enerji ihtiyacı:

Tukaraki-tesislere ve mamul miktarlarına göre, kombinenin enerji ihtiyacı 13.000 Kw ve 70.000.000 Kwh olarak tahmin edilmistir.

#### $5$  -- Kombinenin personel intivaci:

and a control of the common control of the

Kombinenin personel ihtiyacı şöyle tahmin edilmiştir.

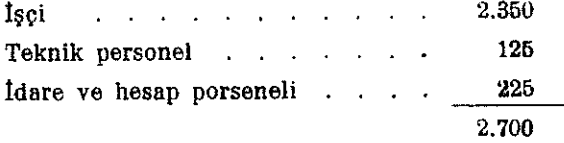

#### 6 — Kombinenin kurulup işletilmesine lüzumlu sermaye:

Kombine icin lüzumlu sermaye şöyle tahmin edilmiştir.

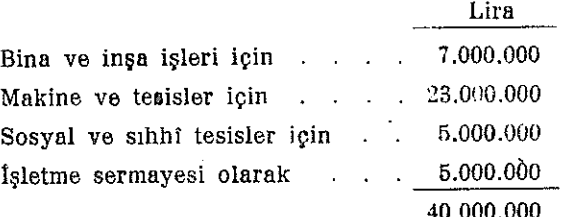

## 7 - Kombinenin kuruluş yeri ve burada kurulmasının sebepleri:

Bu kombinenin ucuz ve bol enerji tedariki kabil olan bir yerde kurulması şarttır. Bu bakımdan kombinenin Karaman'da kurulması uygun mütalâa olunmuştur.

Kombinenin tesis yeri olarak Karaman'ın seçilmesinin sebepleri şunlardır:

- 1 Karaman yakınlarındaki Göksu'dan ucuz ve bol elektrik enerjisi tedariki mümkün görülmektedir.
- 2 Karaman coğrafî durumu itibariyle, bakır, kurşun ve alumin tedariki için elverişli demir yolu üzerindedir. Ayrıca Mersin limanına yakın olduktan başka, askerî bakımdan da emniyetli bir mevkidedir.

 $-44 -$ 

- 3 Karaman, kombinenin mamullerini işleyecek olan Karaman Kayseri Kırıkkale Ankara ve Karaman - Konya - Afyon - Eskişehir bölgelerindeki fabrikalara ortalama bir verde bulunmaktadır.
- 4 Lüzumlu, kalifiye olmıyan işçilerin, mahaflinden tedariki mümkün olduğu ve böylece, bu havalinin kalkınmasına yardım edileceği hususları da gözetilmiştir.

#### 8 - Kombinenin kimin tarafından kurulacağı:

Memleketin umumî ihtiyaçlarını karşılıyacak olan bu kombinenin Ekonomi Bakanlığı tarafından kurulması uygun mütalâa edilmiştir.

 $-45$ 

#### IV. Umumî makine fabrikası

#### 1 - Fabrikanın kurulmasını gerektiren sebepler:

Cümhuriyet devrinde kurulan resmî ve hususî mahivetteki bütün fabrika ve atelyelerimizle, demir ve deniz yollarının ve müdafaa vasıta ve tesislerinin, çalışmalarının idamesine gerekli yedek parçalarını ve yeniden kurulması düşünülen büyüklü küçüklü sınai istihsal tesislerine lüzumlu makine ve tesisleri tedarikte çektiğimiz büyük güçlüklerin, memlekette yerleşmiş kudretli bir makine sanayiinin yokluğundan ileri geldiğini anlamış bulunmaktayız.

Bütün sınai ve zirat faaliyetlerimizde, müdafaa ve münakale vasıta ve tesislerimizde iktisat ve umran faaliyetlerimizin diğer sahalarında muhtaç olduğumuz demirleri vermek maksadiyle kurulan Karabük demir ağır sanayii dahi, bir taraftan işletme ve diğer taraftan sürüm bakımından, aynı güçlükler ve yoklukların tesiri ile, lüzumu kadar gelisememistir.

Bu itibarla, umumî makine fabrikası, gerek mevcut, gerekse kurulacak bütün istihsal vasıta ve tesislerimizin ana sanayii olacaktır.

Bu genel makine fabrikası, esas karakteri itibariyle, özel bir fabrika tesisini icabettirmiyen ve memleketin muhtaç bulunduğu çeşitli makine ve tesisleri ve bunların yedek parçalarını yapabilecek kudretli ve tam donatılmış bir sınai tesis olarak düşünülmüştür.

Bu fabrikada yapılacak makine ve tesisler ileride sanayi ve ekonomimizin gelişmesiyle, çok miktarda ve seri halinde yapılması bahis mevzuu olunca, bunlar, birer ihtisas fabrikası halinde kurulacak tesisler de yapılacak ve böylece umumî makine fabrikası, sermaye, teknik eleman, tecrübe, ihtisas ve sürüm bakımlarından tesisleri bugün düşünülemiyen ihtisas fabrikalarının kurulmasına imkân hazırlıyacaktır.

Fabrikanın memleket müdafaası işlerinde de, gerek barış, gerekse savaş yıllarında büyük hizmetleri olacaktır.

# 2 - Fabrikanın imalâtının cinsleri ve gerekli tesisler:

Bu fabrikanın faaliyet programına alınabilecek makine ve tesisler karakteristik vasıfları ve grupları itibariyle şunlardır:

1 - Mensucat makine ve tezgâhları. v

2 - Kimya sanayiine lüzumlu makine ve tesisler.  $\sqrt{ }$ 

3- Kağıt, çimento, değirmencilik ve benzeri mihaniki sanayiin makine ve tesisleri.

4- Teshin vasıta ve cihazları (soba, ocak, kalorifer tesisleri gibi)

 $-46-$ 

5 - Basın makineleri,

6 - Su turbinleri,

7 - Cesitli yaylar.

8 - Gazojen tesisleri,

- 9 Saçtan demir konstruksiyon işleri (madencilik tesisleri, akıcı madde tank ve kapları  $g$ ibi).
- 10 Torna, freze, matkap, plânya ve benzeri demir, metal ve ağaç işliyen iş tezgâhları.
- 11 Muhtelif tulumbalar (pistonlu ve santrifüj), kompresor, vantilâtör, körük ve benzeri makineler, kum püskürme tesisleri.
- 12 Prese ve sahmerdaniar (çekiçler),

13 - Armaturlar.

- 14 Demir, çelik, aluminyum ve sarı döküm işleri (hususiyle dövülebilir maleabel dokme demir).
- 15 Buhar kazanları ve buhar turbinleri,

16 - Yukarıda yazılı olmıyan benzer mahiyetli makine, tesis, cihaz ve tezgâhlar.

17 - Yukarıki makine ve tesislerin yedek parçaları.

Bu fabrikanın, imalât programına giren makine, cihaz, tezgâh ve tesisleri ve bunların yedek parçalarını yapacak her türlü normal ve spesiyal makine, tezgâh ve tesisleri bulunacak ve icabında belli bir katagori makine ve tesisler için özel atelyeler tesis olunarak, fabrikaya bir kombine mahiyeti verilecektir.

Fabrikanın hususiyle birer demir, çelik ve metal döküm yeri ile bir de sıcak demir atelyesi ve özel surette donatılmış ayrı bir termik tretmen kısmı bulunacaktır.

Fabrika faaliyetini basitten mürekkebe ve küçükten büyüğe gitmek suretiyle tertipliyecek ve belli mevzular birer fabrikayı besliyecek hale gelince, bunlar için ya mahallinde veya başka bir uygun yerde özel fabrikalar kurulabilecektir.

#### 3 - Fabrikanın kapasitesi:

Fabrika senede 10.000 ton kadar makine, tezgâh, cihaz, tesis ve yedek parça yapacak kabiliyette olacaktır.

Bu kabiliyet, fabrikanın ilk kuruluş kabiliyeti olup, tabif gelişmeler sonunda belli mevzular ayrılarak ayrı spesiyal fabrikalar konusu olsalar bile, diğer atelye ve tesisleri ihtiyaç ile mütenasip olarak büyütülebileceğinden, neticede fabrikanın kapasitesinin artırılması bile düşünülebilir.

 $-47 -$ 

#### 4 - Fabrikanın enerli ihtiyacı:

Fabrikanın enerji ihtiyacı 5,000 Kw ve 15 000.000 Kwh olarak tahmin olunmaktadır.

Bu enerji Ankara bölgesine ceryan verecek olan Ankara ve Kırıkkale kalerik ve Sakarva hidrolik elektrik santrallarından alınacaktır.

#### 5 - Fabrikanın personel ihtiyacı:

Fabrikanın personel ihtiyacı şöyle tahmin olunmuştur:

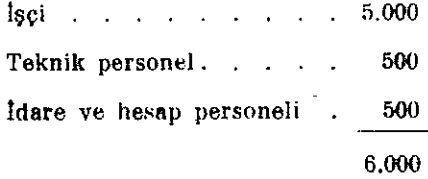

#### 6 - Fabrikanın kurulup işletilmesi için lüzumlu sermaye:

Fabrikanın tesisine lüzumlu sermaye şöyle tahmin olunmuştur:

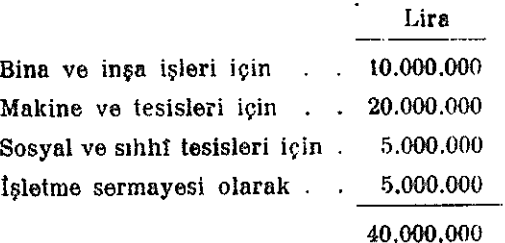

### 7 - Fabrikanın kuruluş yeri ve burada kurulmasının sebepleri :

Fabrikanın gerek tesislerinin, gerekse mamullerinin hususiyetleri, büyük ölçüde kalifiye işçi ve teknik personel gerektirdiğinden, Ankara gibi büyük bir şehirde veya dolavlarırda kurulması zaruri görülmüştür.

Fabrikanın Ankarada kurulmasının sebepleri arasında şunlar sayılabilir:

1 - Ankara ve dolaylarında lüzumlu su sağlanabilir.

 $\lambda_{\rm g}$ 

2- Lüzumlu enerji Ankara bölgesi elektrik ağından alınabileceğinden, ayrı bir büyük santral kurmağa lüzum yoktur.

3- Ankarada her vasıfta işçi tedariki mümkün olduktan başka, Başkentimizde mevcut ve kurulacak her derecede teknik öğretim okullarından lüzumlu leknik personelin tedariki we fabrikaya bağlanması kabildir.

Bu okullar öğrencilerinin de fabrikadan büyük ölçüde faydalanacağı tabiidir.

- 4- Lüzumlu sosyal ve sıhat tesisler için harcanacak paralardan, tasarrufâar yapmak imkânı vardır.
- 5- Ankaranın coğrafi durumu, gerek iptidaî maddelerin celbi, gerekse mamullerinin sevki bakımlarından elverişli olduktan başka, askerî emniyet bakımındanda uygundur.
- 6- Fabrika, Başkentimizin sosyal, ekonomik ve kültürel gelişmesine büyük ölçüde müsbet tesirler yapacaktır.

## 8 - Fabrikanın kimin tarafından kurulacağı:

Bütün istihsal, vasıta ve tesislerimizin ana sanayii olan umumî makine fabrikasının Ekonomi Bakanlığınca kurulması uygun mütalâa olunmuştur.

## V. Takım, avadanlık, dişli ve bilyalı yatak fabrikaları kombinesi

1 - Kombinenin kurulmasını gerektiren sebepler:

Memlekette mevcut ve kurulacak fabrika ve atelyelerde ve sair iktisadî sahalardaki faaliyetlerimizde muhtaç olduğumuz takım, avadanlık, dişli ve bilyalı yatakları yabancı memleketlere muhtaç olmaksızın, karşılamak maksadiyle, memlekette bunları yapacak tesislerin kurulması zaruri mütalâa olunmuşlur.

## 2 -- Kombinenin imalâtının cinoleri ve gerekli tesisler:

Bu kombinede yapılacak âlet ve cihazlar, başlıca katagorileri itibariyle şunlardır:

1 - Kesici iş âletleri :

Torna kalemleri, freze bıçakları, raybalar, matkaplar, kılavuzlar ve benzerleri.

2 - Ölçü ve kontrol âletleri:

Sürgülü ve sürgüsüz kumpaslar, mikrometreler, çelik gönye ve cetveller, mastarlar ve benzerleri.

3 - İş tezgâhlarına takılacak türlü bağlamalar.

4 - Türlü kalıplar.

 $\overline{1}$ 

5 - Muhtelif cins ve vasıflarda dişliler ve dişli tertipleri.

6 - Muhtelif bilyalı yataklar.

Kombine yukarıki âlet ve cihazları istenilen hassaslıkta yapacak bütün makine, cihaz ve tesisleri bulunan aşağıki fabrikalardan bir araya gelecektir:

a) Takım ve avadanlık fabrikası.

b) Disli fabrikası.

c) Bilyalı yatak fabrikası.

Kombine, iptidaî maddesi olan normal çelikleri Karabük demir ağır sanayiinden, yüksek vasıflı ve özel çeliklerle takım çeliklerini özel çelik fabrikasından alacaktır.

Bu iki fabrikadan alamıyacağı vasıfça pek hususî ve miktarca az olan malzemeyi hariçten getirecektir.

 $-50 -$ 

# 3 - Kombinenin senelik istihsal kabiliyeti:

Kombinenin senelik imal kabiliyeti 1.500 ton kadar olarak düşünülmüştür.

## 4 - Kombinenin enerji ihtiyacı:

Kombinenin enerji ihtiyacı, elektrikli tav ve teshin ocaklariyle birlikte, 2.000 Kw. ve 5.000.000 Kwh olarak tahmin edilebilir.

Bu enerji, Ankara bölgesini besleyecek olan elektrik ağından alınacaktır.

## 5 - Kombinenin personel ihtiyacı:

-Kombinenin personel ihtiyacı şöyle tahnıin olunmuştur:

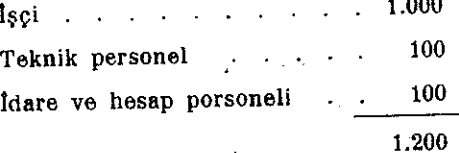

**Contractor** 

6 - Kombinenin kurulnp işletilmesi için lüzumlu sermaye:

Kombine için yatırılacak sermaye şöyle tahmin olunmuştur.

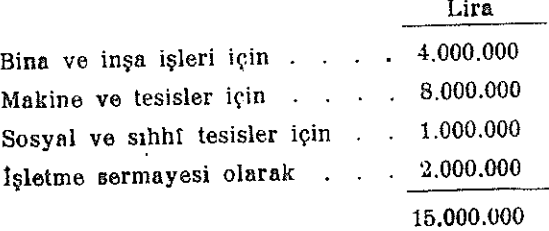

# 7 - Kombinenin kuruluş yeri ve burada kurulmasının sebepleri:

Umumî makine fabrikası bahsında etraflıca arzolunan sebep ve düşüncelerle, bu kombinenin Ankara veya dolaylarında kurulması uygun görülmüştür.

# 8 - Kombinenin kimin tarafından kurulacağı:

Kombinenin, umumî makine fabrikası gibi, Ekonomi Bakanlığınca kurulması uygun mütalâa edilmiştir.

## VI. Tarım makine ve âletleri fabrikaları

# 1 - Fabrikaların kurulmalarını gerektiren sebepler:

Zirai kalkınmamızı hızlandırmak, ziraatımızı verimlileştirmek, ekim sahalarını genişletmek ve dolayısiyle sanayiimizin muhtaç olduğu ziraî ham maddeler miktarlarını artırıp vasıflarını yükseltmek, ziraî istihsalimizi ucuzlatmak maksatlariyle, memleketimizin ziraf bünyesine uygun her türlü tarım makine ve aletlerini memlekette yapacak kudretli sınaf istihsal tesislerine şiddetle ihtiyacımız vardır.

Bu makine ve åletlere olan ihtiyaçlarımız, bugün bile, istatistiklerde görülen rakamların üstünde olup, ileride, gerek iktisadî ve ziraî sahalarda alınacak tedbirlerin. gerekse münakale yollarımızda ve memleket içtimai bünyesinde olacak gelişmelerin de tesiriyle, bu ihtiyaçlarımız pek ziyade artacak ve çeşitlenecektir.

### 2 - Yapılacak makine ve âletler:

Bu tesislerde, türlü zirai sahalarda ve büyük ziraat işletmelerinde kullanılan aşağıdaki makine, âlet ve cihazlar yapılacaktır:

- 1- Türlü tiplerde pulluklar.
- 2- Tohum yatağını hazırlıyan aletler: (kültivator, kazayağı, disk-harro, tırmık ve merdaneler gibi),
- 3- Tohum ekme makineleri.
- 4- Hasat (orak) makineleri, (hububat, çayır ve benzerleri için),
- 5 Çapa makineleri.
- 6 Harman makineleri ve biçer döverler,
- 7 Tohum temizleme makineleri,
- 8- Yem hazırlama makineleri.
- 9 Arabalar,

P)

- 10 Ziraat sanatlarında kullanılan türlü âlet ve makineler,
- 11 Ziraî sahalarda kullanılan türlü âletler.

#### 3 - Kurulacak fabrikalar:

Yukarıki ziraat makine ve âletlerinin memlekette imali için, aşağıdaki fabrikaların kurulması zaruri mütalâa olunmuştur.

1 - Pulluk fabrikası:

a) Fabrikanın imalât programı:

Bu fabrikada, muhtelif tipte pulluklarla tohum yatağı hazırlıyan makineler, kazayakları, disk harrolar ve kültivatorlar, merdaneler, tohum ekme ve çapa makineleri ve benzerleri yapılacaktır.

b) Fabrikanın senelik istihsal kabiliyeti:

Fabrika senede 2.500 ton ağırlığında pulluk ve makineler yapacak kabiliyette makine ve tesislere malik olacaktır.

c) Fabrikanın personel ihtiyacı:

Fabrikanın personel ihtiyacı şöyle tahmin edilmiştir.

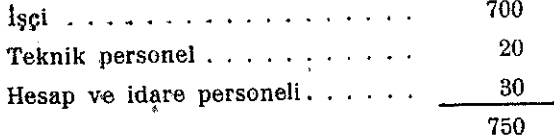

d) Fabrikanın enerji ihtiyacı:

Fabrikanın enerji ihtiyacı, 300 kw ve 750.000 kwh kadardır.

e) Fabrikanın kurulmasına lüzumlu sermaye:

Fabrikaya yatırılacak sermaye şöyle tahmin edilmiştir.

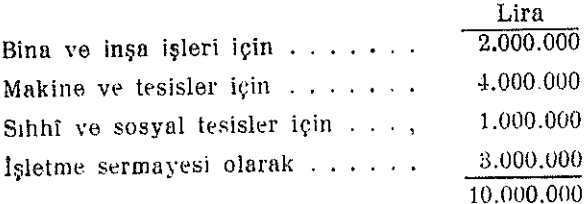

f) Fabrikanın kurulacağı yer ve burada kurulmasının sebepleri :

Bu fabrikanın Ankara'da kurulması uygun görülmüştür.

Fabrikanın burada kurulmasını gerektiren sebepler, genel makine fabrikası bahsinde etraflica anlatilmiştir.

Ayrıca, Ankara memleketimizin en önemli bir ziraf istihsal sahasının merkezidir.

#### 2 - Ziraat el âletleri fabrikası:

a) Fabrikanın imalât programı.

Bu fabrikada, nal, mih, orak, tirpan, tirmik, bel, çapa, makas, biçki, orak makineleri bıçakları, madenî süt güğümleri, toz ve akıcı halindeki ilâçları serper cihazlar ve benzerleri yapılacaktır.

 $-53 -$ 

b) Fabrikanın senelik istihsal kabiliyeti.

Fabrika senede 1.500 ton ağırlığında muhtelif ziraat el âlet ve cihazları yapacak kabiliyette makine ve tesislere malik olacaktır.

c) Fabrikanın personel ihtiyacı:

Fabrikanın personel ihtiyacı şöyle tahmin olunmaktadır:

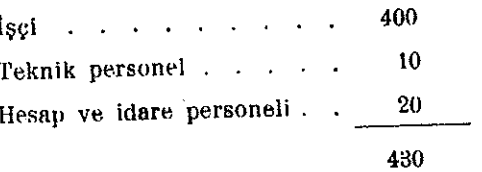

d) Fabrikanın enerji ihtiyacı:

Fabrikanın enerji ihtiyacı 150 Kw ve 400.000 Kwh olarak tahmin edilmiştir.

e) Fabrikanın kurulmasına lüzumlu sermaye:

Fabrikaya yatırılacak sermaye şöyle tahmin edilmiştir :

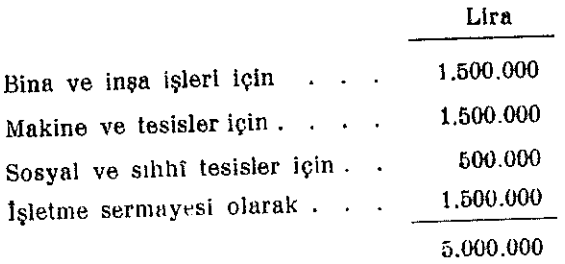

f) Fabrikanın kurulacağı yer ve burada kurulmasının sebepleri.

Bu fabrikanın Akşehir'de kurulması, aşağıki mülâhazalarla uygun mütalâa olunmuştur.

Akşehir demir yolu üzerinde ve merkezî bir mevkide bulunduğundan, fabrika mamullerinin ihtiyaç mahallerine sevki kolaydır.

Fabrikanın Akşehir'de kurulması, mahallî kalkınmaya yardım edecektir.

Akşehir'de kalifiye ölmuyan işçilerin tetlariki mümkün görülmektedir.

Akşehir'in mevkii askerî emniyet bakımından elverişlidir.

8 - Hasat ve harman makineleri fabrikası :

a) Fabrikanın imalât programı.

Bu fabrikada muhtelif orak ve çayır makineleriyle beygir tarağı, biçerdöverler, harman ve yem ihzarı makineleri ve benzerleri yapılacaktır.

 $-54-$ 

b) Fabrikanın senelik istihsal kabiliyeti.

Fabrika senede 1.560 ton ağırlığında ziraat makineleri yapacak kabiliyette makine ve tesislere malik olacaktır.

Fabrikanın personel ihtiyacı şöyle tahmin edilmiştir.

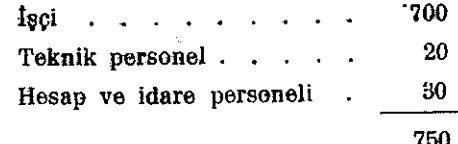

d) Fabrikanın enerji ihtiyacı.

Fabrikanın enerji ihtiyacı 250 Kw ve 650.000 Kwh kadardır.

16.) Kabrikanın kurulmasına ilizumlu sermaye.

Fabrikaya yatırılacak para miktarı şöyle tahmin edilmiştir.

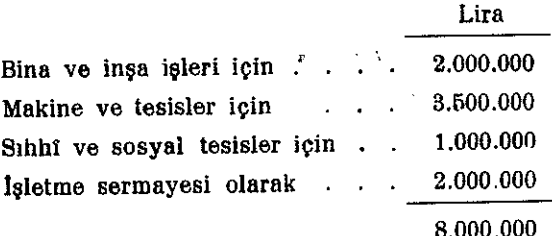

f) Fabrikanın kurulacağı yer ve burada kurulmasının sebepleri.

Bu fabrikanın Konya'da, kurulması aşağıki mülâhazalarla uygun mütalâa olunmustur.

Konya demir yolu üzerinde ve merkezî bir mevkide bulunduğundan, fabrika mamullerinin ihtiyaç mahallerine sevki kolaydır.

Fabrika işçilerinin Konya'da tedariki mümkün görülmektedir.

Fabrikanın Konya'da kurulması buranın kalkınmasını kolaylaştıracaktır.

Konya askerî emniyet bakımından elverişli bir durumdadır.

4 - Ziraat âleti ve makineleri fabrikası:

a) Fabrikanın imalât programı :

Bu fabrikada, malzemenin büyük bir kısmı ağaç olan araba, tınaz makineleri, triyorlar, selektörler, şarap ve yağ cendereleri, yayıklar, malaksorlar, ufak değirmenler, balya makineleri, ari kovanları, mısır taneleme makineleri ve araba poyraları ve benzerleriyle, yukarıki üç fabrika için yarı mamul ve mamul ağaç. malzeme gibi ziraat âlet, makine ve vasıtaları yapılacaktır.

 $-55 -$ 

b) Fabrikanın senelik istihsal kabiliyeti :

Fabrika senede 2.500 ton agerliğinda muhtelif âlet ve makine yapacak kabiliyette makine ve tesislere malik olacaktır.

c) Fabrikanın personel ihtiyacı:

Fabrikanın personel ihtiyacı şöyle tahmin edilmiştir :

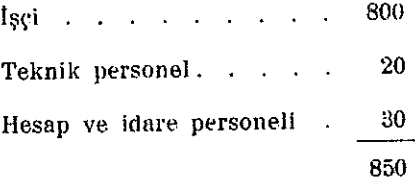

d) Fabrikanın kurulmasına lüzumlu sermaye miktarı:

Adapazarında mevcut olan bu fabrika tevsi ve ikmal halinde olduğundan ayrıca para tahsisine lüzum yoktur.

e) Fabrikanın enerji ihtiyacı:

Fabrikanın enerji ihtiyacı, 300 Kw ve 750.000 Kwh olup, Adapazarının diğer ihtiyaçları da gözetilerek kurulacak, yedeğiyle birlikte. 1.000 Kw- lık bir kalorik santraldan karşılanacaktır.

5 - Yukarıki dört fabrikanın yapacağı türlü tarım makine ve aletleri, kanununa göre, Devlet Ziraf Donatım Kurumunca halka dağıtılacağından, bu fabrikaların Tarım Bakanlığınca kurulması uygun mütalâa olunmustur.

#### 1 - Kombinenin kurulmasını gerektiren sebepler:

Demiryollarımızın bugünkü vasıtaları memleket nakliye ihtiyaçlarını karşılıyacak durumda degildir.

1939 senesinde muhtelif Avrupa demiryolları idarelerinde her yüz kilometreye düşen lokomotif ve vagon sayısı şöyle idi:

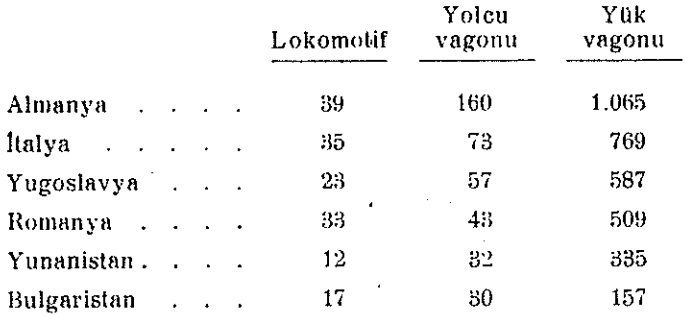

Hatlarımızda çalışan ve mühim bir kısmı pek eski olan bu vasitaların her yüz kilometreye düşen miktarları ise şöyledir.

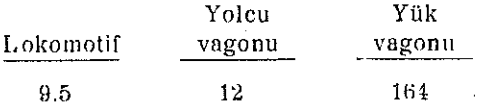

Bugünkü umumi ve askeri (kesif) nakliyatı karşılamak üzere bu nisbetleri demirvollarımız icin en az:

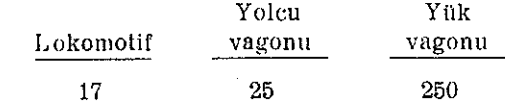

olarak kabul etmek yerinde olacaktır.

Buna göre demiryollarımız parkına, hemen 525 lokomotif, 900 yolcu vagonu ve 6000 yük vagonunun eklenmesi gerekir.

Sanayiimizin tasarlanmakta olan ölçü ve şekillerde kurulmasiyle, memleket ekonomisinin her sahada göstereceği gelişme de gözönünde tutulursa, 5 sene sonra muhtaç bulunacağımız demiryol nakil vasıtalarının yukarıda yazılı, adetlerin bir kaç misline çıkacağını kabul etmek doğru olur.

$$
-57 -
$$

Bugün büyük zaruretler karşısında kullanılan çok sayıda eskimis vasıtaların zamanla ve bir programa göre parktan cıkarılması da ihtiyacı artıracaktır.

Kombine kuruluncaya kadar, yukarıda yazıldığı üzere, mühim miktarda artacak olan nakliyatı emniyet altına alabilmek için yine, yukarıda miktarları yazılı bulunan lokomotif ve vagonların önümüzdeki beş sene içinde, her sene müsavi miktarlarda olarak haricten getirilmesini ve-kombine kurulduktan sonra ise ihtiyacımızın bu kombineden ve memleket dahilinden teminini hayatî bir mesele telâkki etmek, ve sanayi ye ekonominin tabiî gelişmesinin, ancak her türlü nakliyata cevap verebilecek kuvvetli bir demiryolu ağına bağlı bulunduğunu gözönünde tutarak, lokomotif ve vagon imalini vakit kavbetmeden gerceklestirmek icabetmektedir.

Yabancı memleketlerde yapılan tetkiklere göre, senede 80 - 100 lokomotif, 100 yolcu ve 1000 yük vagonu yapan bir lokomotif ve vagon kombinesinin rantabl calısabileceği kesin olarak söylenebilir.

Kombinenin kurulmasiyle sağlanacak faydalar şunlardır:

1 - Her sene milyonlarca paramızın dışarıya akmasını önlemek,

- 2- Bu vasıtalar için dışarıya bağlı bulunmamak,
- 3- Lokomotif ve vagonlarımızın yedek parça ve işletme bakımlarından büyük bir önemi olan, tipleştirilmesini mümkün kılmak,
- 4- Harp halinde millî savunma vasıtalarını artırmağa yardım etmek.

2 - Kombinenin imalâtının cinsleri ve gerekli tesisler:

Bu kombinenin aşağıda yazılı fabrikalarla lüzumlu atelye ve yardımcı tesisleri behenacaktır.

- 1 Lokomotif fabrikası.
- 2. Vagon fabrikası,
- 3 Demir, celik ve pirinc döküm yerleri,
- 4 Susta ve yay atelyesi,
- 5 Makas ve kücük yol malzemesi atelyesi,

دور

6 - Donatim malzemesi fabrikası.

Bu fabrika ve atelyelerin yapaçakları işler sunlardır:

1 - Lokomotif fabrikası:

13

.ka, Devlet demiryollarının ihtiyacı olan çeşitli lokomotifleri yapmakla  $\mathbf{R} \mathbf{u}$  f heraber, asker ve sivil ihtiyaçlar için lokomotif, lokomobil ve yol silindiri gibi lokomotii zörakasyonu içine girebilen çeşitli buharla işleyen makineleri de yapacaktır.

 $-58-$ 

2 - Vagon fabrikası:

Bu fabrika Devlet demiryollarının ihtiyacı bulunan yolcu, yük ve sarnıc vagonları ile askerî ve sivil ihtiyaclar için dekovil vagonu ve vagonetleri de imal edecektir.

3- Demir, çelik ve pirinç döküm yerleri :

Buralarda, kombinenin ihtiyacı bulunan her türlü demir döküm ile bakır alışımları ve 0,5 tondan daha asağı olan çelik döküm parçaları dökülebilecektir.

Dökülebilecek en ağır parça 5 ton olacaktır.

4 - Susta ve yay atelyesi :

Bu atelyeden, lekometif ve vagon fabrikalarının susta ve yay ihtiyacından başka, tamir ve bakım için, depoların ve tamir atelyelerinin ihtiyacı da karşılanacaktır.

5 - Makas ve küçük yol malzemesi atelyesi :

Bu atelyede makaslarla, yol bakımı için lüzumlu bütük, küçük malzeme imal edilecektir.

6 - Donatım malzemesi fabrikası:

Bu fabrika, lokomotif ve vagon fabrikalarının imalât programına girmiyen ve normal olarak özel fabrikalardan alınması gereken parçaları yapacak veya isleye cektir.

BU KOMBINE : Dingil ve kasnaklarla (bandaj) vagon ve lokomotif tekerlek gövdelerini taslak halinde Karabük demir ağır sanayiinden, civata, perçin, takım ve avadanlık ve dişlilerle yüksek karbonlu ve kaliteli katıklı çelikleri, bu maksatlarla teklif olunan fabrikalardan ve diğer çelik malzemeyi de Karabük demir ağır sanayiinden alacaktır.

59.

#### 3 - Kombinenin senelik istihsal kapasitesi:

Söyle düşünülmüştür:

a) Lokomotif fabrikası: 100 lokomotif 25 lokomobil 25 vol silindiri 25 darhat lokomotifi

b) Vagon fabrikası: 100 muhtelif tip yolcu vagonu 1000 muhtelif tip yük vegenu 100 darhat vogonu 500 vagonet

c) Demir, çelik ve pirinç döküm yerleri : 15.000 ton dökme demir 250 ton dökme çelik

500 ton pirinç ve bronz gibi bakır alışımları

d) Susta ve yay atelyesi :

Muhtelif susta ve yay olmak üzere, senede en az 15.000 adet.

e) Makas ve küçük yol malzemesi alelyesi: 300 makas (komple)  $90.000$  ic cebire 90.000 dis cebire ve bunlar için her türlü küçük yol malzemesi.

f) Donatım malzemesi fabrikası:

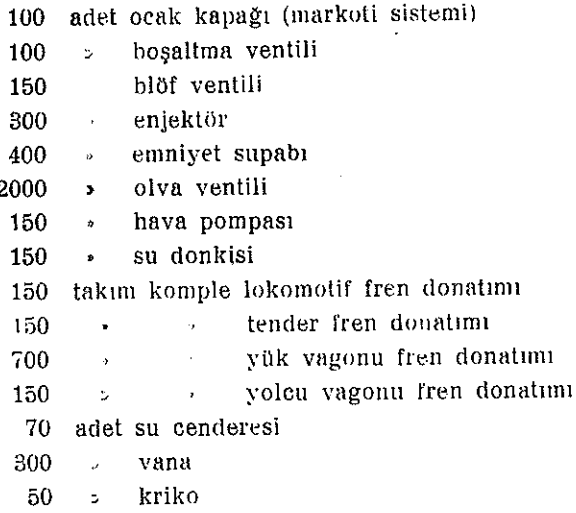

#### 4 - Kombinenin enerji ihtiyacı:

Kombinenin enerji ihtiyacı 7.500 kw ve 25.000.000 kwh tahmin edilmiştir:

### 5 - Kombinenin personel ihtiyacı:

Kombinenin personel ihtiyacı şöyle tahmin edilmiştir.

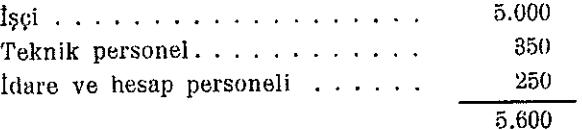

 $-60 -$ 

## 6 - Kombinenin kurulup işletilmesi için lüzumlu sermaye:

Kombineye yatırılacak sermaye şöyle tahmin edilmiştir.

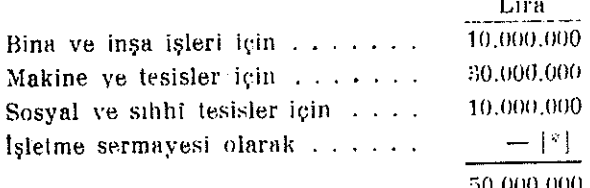

## 7 - Kombinenin kuruluş yeri ve burada kurulmasının sebepleri:

Kombinenin Ankara'da veya yakınlarında kurulması uygun görülmüştür.

Kombinenin Ankara'da kurulmasının sebeplerinin başlıcaları, umumi makine fabrikası bahsinde sayılanlardan başka, şunlardır.

- 1 Başkentimiz, Eskişehir, Kayseri ve Sivas şehirleri arasında bulunduğundan. buralarda mevcul ve yeni kurulacak demiryolu depo ve tamir atelyeleri ile Ankara'da kurulacak bu büyük kombine arasında, karşılıklı sıkı yardımlaşma ve toplu sevk ve idare sağlanacaktır.
- miktarda demir ve çelikleri Karabük demir ağır sanayii 2 - İsleyeceği büyük ile özel çelik fabrikasından, diğer türlü mamul ve yarı mamulleri. Ankara ve civarında kurulması teklif olunan fabrikalardan alacağından, kombinenin bu tesislerden uzakta kurulmaması gerekmektedir.

### 8 - Kombinenin kimin tarafından kurulacağı:

Devlet demiryollarımızın ihtiyaçları için çalışacak olan bu kombinenin Ulaştırma Bakanlığınca kurulması uygun mütalâa olunmuştur.

<sup>[6]</sup> Devlet demiryolları ve Limanları İşletme Umum Müdürlüğü gelirlerinden karşılancaktır.

#### **VIII.** Ticaret tersaneleri

#### 1 - Tersanelerin kurulmasını gerektiren sebepler:

Üç tarafı denizle çevrili, uzun sahillere malik ve milletler arası ticaret alanında en elverişli jeofizik durumda olan yurdumuzun, iç ve dış münakale ihtiyaçlarını karşılamak mevzuunda, demir yolu ve şose ağlarımızın yanında ve bunları tamamlamak üzere, kudretli bir ticaret filosuna olan ihtiyacımız açıktır.

Bir taraftan bu hal, diğer taraftan meycut deniz nakil vasıtalarımızın sayı ve durumları memlekette deniz münakale ihtiyaçlarımıza uygun tonaj, cins ve vasıflarda deniz nakil vasıta ve tesislerini yapacak kabiliyette ticaret tersaneleri kurulmasını zarurî kilmakta ve geçmişte milletimizin denizcilikte ve deniz vasitaları yapmak ve kullanmakta gösterdiği başarılar bunu mümkün göstermektedir.

### 2 - Tersanenin yapacağı gemilerin cinsleri ve gerekli tesisler:

Ticaret tersanelerimiz gerek limanlarımızda, gerekse iç ve dış denizlerde, sanayi ve madenciliğimizin mamullerini, ziraatımızın çeşitli mahsullerini istihlâk yerlerine taşımak ve icabında harice göndereceğimiz ve haricten getireceğimiz ticaret mallarımızı nakletmek ve nihayet deniz yolculuğu işlerinde kullanılan büyüklü ve küçüklü her türlü gemi ve motor gibi deniz nakil vasıtalarını yapmak üzere düsünülmüştür.

Bu vasıtaların cins ve tiplerinin ve her birinin tonajı ile sayısının, ileride tersaneleri kuracak Devlet teşekkülünce tesbiti lâzımgelmekle beraber, tesisler umumî mahiyetleri -itibarile aşağıki şekilde düşünülmüştür:

1 - Büyük tersane:

Dört senelik bir kuruluş devresinden sonra büyük tersanemizin üç inşa kızağı olacaktu.

Kızaklardan biri ölekilere göre genişçe olacak ve bunun üzerinde, biri en çok 7.500 ton ve diğer ikisinden her biri en çok 1.500 ton deplâsmanlı olmak üzere, tic gemi bir arada işlenebilecektir.

Öleki iki kızaktan her birinin üzerinde ya en çok 7.500 ton deplâsmanlı bir veya her biri 1.500 ton deplâsmanlı iki gemi yapılabilecektir.

Tersanenin, tekneleri, kazanlari, ana ve yardımcı buhar makinelerini imale lüzumlu sayı ve takalta her türlü makine ve tesislerle donatılmış fabrika ve atelyeleri; bu arada döküm yeri, sıcak ve soğuk demir atelyeleri gibi tesisleri bulunacaktır.

 $-62 -$ 

Gemiler için lüzumlu buhar turbinleri umumi makine fabrikasında, dizel motorları, motor ve motorlu kara nakil vasıtaları fabrikaları kombinesinde,

Civata, perçin civisi ve benzeri malzeme civata ve perçin fabrikasında,

Takım ve mastarlarla dişli ve bilyalı yataklar ve benzerleri, takım, avadanlık, dişli ve bilyalı yatak fabrikaları kombinesinde.

Demir konstrüksiyon işleri Karabük demir ağır sanayii bünyesinde düşünülen, demir konstrüksiyon atelyesinde.

yapılacak ve bunlar icin tersane bünyesinde ayrı tesisler kurulmıyacaktır.

Sivil ticaret filosu icin kurulması düşünülen bu tersane ile Millî Savunma Bakanlığınca tesis edilmekte bulunan askerî tersanenin icabında karşılıklı olarak yardımlaşmaları maksadiyle ilgili Bakanlıklar daire ve teşekküllerinin tersanelerin proje ve tesisleri sırasında yakından işbirliği yapmaları temenniye değer görülmüştür.

2- Küçük tersaneler (deniz şantiyeleri) :

Ufak deniz nakil vasıtaları inşası için, yukarıki büyük tersaneden başka, iki küçük tersanenin kurulması da düşünülmüştür.

3- Her üç tersane muhtaç oldukları demir. çelik ve bakır saç ve levhalarla çeşitli profilleri, boru ve kabloları, demir ağır sanayii ile özel çelik fabrikasından ve bakır, aluminyum ve alışımları ve kablo fabrikaları kombinesinden alacaklardır.

Diğer malzemenin bir kısmı ya tersanelerde yapılacak veyahut memlekette meycut ve kurulacak fabrikalardan, gerisi hariçten tedarik olunacaktır.

## 3 - Tersanelerin senelik inşa kapasiteleri:

1 - Büyük tersanede, senede 10.000 ton demir malzeme işlenerek tutarları 25.000 ton deplâsmanında gemiler yapılacaktır.

Gemilerin boyları en çok 130 metre ve deplâsmanları en çok 7.500 ton kadar olacaktır.

- 2 Küçük tersanelerde, senede her biri en çok 300 ton deplâsmanlı ve tutarları 4.000 ton depläsmanında motorlu, motorsuz küçük deniz nakil vasıtaları yapılacaktır.
- 3 Istanbul'daki mevcut deniz fabrikalarında gemi tamirleri yapılmasına devam olunmakla beraber, küçük tersanelerin inşa programına giren küçük deniz nakil vasıtaları da yapılacaktır.

#### 4 - Tersanelerin enerji ihtiyacı:

Büyük tersanenin enerji ihtiyacı 4.000 Kw ve 10.000.000 Kwh kadar tahmin edilmiştir. Küçük tersenelerin enerji ihtiyaçları önemli değildir.

 $-63 -$ 

#### 5 - Tersanelerin personel ihtiyacı:

Her üç tersanenin personel ihtiyacı bir arada olarak şöyle tahmin edilmiştir:

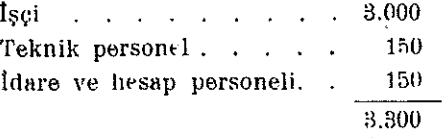

#### 6 - Tersanelerin kurulup işletilmesi için lüzumlu sermaye:

Tersanelere vatırılacak sermaye miktarları söyle tahının edilmiştir.

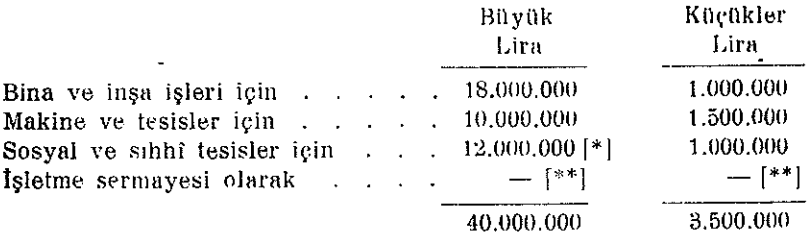

#### 7 - Tersanelerin kuruluş yerleri ve buralarda kurulmalarının sebepleri:

Büyük tersanenin İstanbul'da, küçüklerden birinin İzmir'de, diğerinin Sinop'da kurulması uvgun görülmüştür.

Büyük tersanenin İstanbul'da kurulması sebeplerinin başlıcaları şunlardır:

1 - İstanbul'da lüzumlu miktar ve vasıflarda işçi bulmak kabildir.

2 - Lüzumlu enerjinin şehir elektrik santralından alınması kolaydır.

3 - İstanbul, en işlek limanımız olduğundan, lüzumlu her türlü malzemenin kolaylıkla tedariki mümkün olduğu gibi yabancı büyük gemilerin tamiri de kabil olacaktır.

Küçük tersanelerden birinin İzmir'de, diğerinin Sinop'da kurulması, bu mühim limanlarımızda millî geleneğin yaşatılmasından başka, gemi inşa tesislerimizin mümkün olduğu kadar bir yerde toplanmaması ve hususiyle Sinop'da mahallî kalkınmaya ver verilmesi gibi düşüncelerle teklif edilmiştir.

#### 8 — Tersanelarin kimin tarafından kurulacağı:

Esas itibariyle Devlet deniz yollarımızın muhtaç olduğu deniz nakil vasıtalarını vapacak olan bu tersanelerin Ulaştırma Bakanlığınca kurulması uygun mütalâa olunmustur.

<sup>[\*]</sup> Tersane Pendik'te kurulduğuna göre.

<sup>[4\*]</sup> Devlet Deniz yolları İşlemet Umum Müdürlüğü gelirinden karşılanacaktır.

# 1 - Fabrikanın kurulmasını gerektiren sebepler:

Bugün İstanbulda, civata, somun, rondele, perçin çivisi ve tirfon yapan tesisler vardır. Memlekette yalnız vida yapılamamaktadır. Ancak, yapılan bu malzeme cins, vasıf ve miktar itibariyle memleket ihtiyacını karşılayacak derecede değildir.

Memlekette iki büyük tersane ve büyük bir demir yolu kombinesi ile demir konstrüksiyon atelyesi kurulduktan sonra, gerek bu tesislerin, gerekse mevcut ve yapılmakta olan demir yollarının ve ayrıca sanayi, madencilik, yapı ve el sanatlarının bu melzemeye olan ihtiyaçları, sanayi plânımızın tahakkuku ve iktisadî gelişmemiz ile muvazi olarak mühim miktarda artacaktır.

Bu itibarla, mevcut hususî tesislerin inkişafına da bir pay bırakılarak, memlekette bu malzemeden, hususiyle bir yandan malzeme ve işçilik, diğer yandan boy ve cins itibariyle, hususiyetler arzedenleri imal etmek üzere, kabiliyetli bir civata ve perçin fabrikası kurulması uygun mütalâa olunmuştur.

# 2 - Fabrika imalâtının cinsi ve gerekli tesisler:

Fabrikada aşağıki malzeme yapılacaktır.

1 - Normal ve işlenmiş her cins ve boyda, civata, somun, rondele ve maşalı pim.

2 - Her cins ve boyda perçin çivisi.

3- Her nevi ağaç vidası, tirfan, deve boynu ve benzerleri.

Fabrikanın yukarıki malzeme nevileri için, ayrı atelyeleri olacak ve bu atelyeler, seri halinde veya özel suretle imalâta elverişli her türlü makine ve tesisler, normal ve otomatik tezgâhlarla donatılacaktır.

# 3 - Fabrikanın senelik istihsal kapasitesi:

Fabrikanın senelik istihsal kabiliyeti şöyle düşünülmüştür.

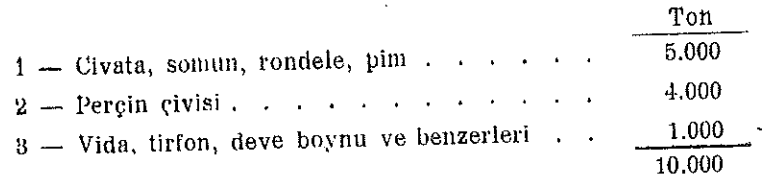

Bu fabrika iptidai maddesi olan hadde mamullerinden normallerini, Karabükten, özellerini özel çelik fabrikasından alacaktır.

#### 4 - Fabrikanın enerji ihtiyacı:

Fabrikanın enerji ihtiyacı 500 Kw ve 1.500.000 Kwh olarak tahmin olunmuştur.

#### 5 - Fabrikanın personel ihtiyacı:

350 10 Teknik personel . . . . . . . . . . . . . Hesap ve idare personeli....... 40 400

#### Fabrikaya lüzumlu personel söyle tahmin edilmiştir.

### 6 - Fabrikanın kurulup işletilmesine lüzumlu sermaye:

Fabrikava vatırılacak sermaye söyle tahmin edilmiştir.

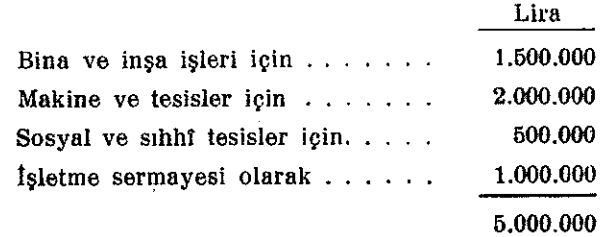

#### 7 - Fabrikanın kuruluş yeri ve burada kurulmasının sebepleri:

Fabrikanın Cankırı'da kurulması uygun görülmüştür.

Fabrikanın Çankırı'da kurulmasının başlıca sebepleri şunlardır:

- 1 İptidat maddesini alacağı Karabük demir ağır sanayii ile özel çelik fabrikasını birbirine bağlıyan demir yolunun üzerindedir.
- 2- Cankırı mamul malzemenin ihtiyac mahallerine sevki ve ambalâi malzemesi tedariki hakımlarından, elverislidir.
- 3. Askerî emniyet bakımından, Çankırı'nın coğrafî durumu uygundur.
- 4 Kalifiye olmıyan işçilerin Çankırı'da tedariki kabil görülmektedir.
- 5 Fabrikanın muhtaç olduğu elektrik enerjisinin Çankırı'da kurulması diğer sebeplerden de zarurî olan, bir kalorik santraldan temini kabildir.

#### 8 — Fabrikanın kimin tarafından kurulacağı:

Memleketin umumî ihtiyaçları için çalışacak olan bu fabrikanın Ekonomi Bakanlığınca kurulması uygun mütalâa edilmiştir.

 $-66-$ 

# X. Madenî eşya ve malzeme fabrikaları kombinesi

# 1 - Kombinenin kurulmasını gerektiren sebepler :

Bir taraftan Karabük demir ağır sanayiinin yarı mamullerini işliyerek şekillendirmek ve değerlendirmek, diğer taraftan makine sanayiimizi tamanılayıcı bazı madenî eşya ve malzemeyi yaparak memleketimizin değişik sahalardaki çeşitli eşya ve malzeme ihtiyaçlarını karşılamak maksatlariyle, bir kaç atelyeden bir araya gelen bir madenî eşya ve malzeme fabrikaları kombinesinin kurulması, ve gelecekteki ihtiyaçlarımıza göre. kurulacak madenî eşya ve malzeme sanayiine bir başlangıç yapılması uygun mütalâa edilmistir.

## 2 - Kombine imalâtının cinsleri ve gerekli tesisler :

Bu kombinede, yabancı memleketlerde büyük ve çeşitli endüstri tesislerine mevzu olan aşağıdaki eşya ve malzemenin imali düşünülmüştür.

1. Her nevi el âletleri :

Bu âletleri aşağıdaki kısımlara ayırabiliriz:

Keser, balta, makas ve benzerleri.

Kazma, kürek, bel, çapa, ve benzerleri.

Ege, destere ve benzerleri.

Çekiç, balyoz. mengene, örs, anahtar, kerpeten, pense, tornavida ve be-nzerleri. Catal, kaşık, bıçak, ve benzeri sofra ve matbah eşyası.

2 - Yapı donatını malzemesi :

Anahtar, kilit, ispanyolet, menteşe, tokmak ve benzeri donatım malzemesi.

- 3- Demir ve çelik tel : Normal celik tel. Celik tel ve halat. Her cesit yay teli. Her çeşit kaynak teli (elektrod)
- 4- Tel eşyası:

Dikenli tel, tel örgü, tel mensucat ve benzeri tel esyası.

5 - Sac esva vē malzemesi :

Sofra ve matbah takımları.

Demir fici ve bidon ve benzerleri.

Kombinenin, yukarıki malzeme gruplarından her biri için, ayrı ayrı atelyeleri olacak ve her atelye kendi imalât programına giren malzemeyi istenilen cins ve vasıflarda yapmağa elverişli makine, cihaz ve tesislerle donatılacaklır-

 $-67-$ 

## 3 - Kombinenin senelik istihsal kapasitesi:

Kombinenin senelik imal kabiliyeti, hususî teşebbüs halinde mevcut ve kurulacak tesisler de gözetilerek, 10.000 ton olarak düşünülmüştür.

### 4 - Kombinenin enerji ihtiyacı:

Kombinenin enerji ihtiyacı 1.000 Kw ve 2.500.000 Kwh olarak tahmin olunmuştur.

### 5 - Kombinenin personel ihtiyacı:

Kombinenin personel ihtiyacı şöyle tahmin edilmiştir.

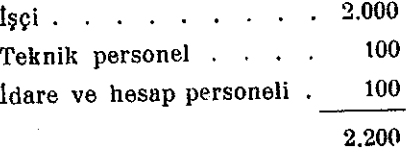

# 6 - Kombinenin kurulup işletilmesi için lüzumlu sermaye:

Bu kombine için yatırılacak sermaye şöyle tahmin olunmuştur :

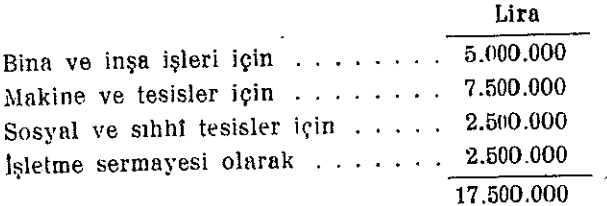

# 7 - Kombinenin kuruluş yeri ve burada kurulmasının sebepleri:

Başlıca iptidai maddelerini Karabük ve Kalecik'den alacak olan bu kombinenin Cankırı'da kurulması uygun görülmüştür.

Çankırı'nın su, enerji ve işçi tedariki ve askerî emniyet durumu, civata ve perçin fabrikasında arzolunduğu üzeredir.

# 8 - Konbinenin kimin tarafından kurulacağı:

Askert ve sivil ihtiyaçlar için çalışacak olan bu kombinenin Ekonomi Bakanlığı tarafından kurdurulması uygun görülmüştür.

#### Motor ve motoriu kara nakil vasıtaları XI. fahrikaları kombinesi

# 1 - Kombinenin kurulmasını gerektiren sebepler:

Memlekette deniz ve kara nakil vasıtalarının çoğalması, ziraatımızın makineleşmesi ve küçük kasaba ve şehirlerimizde muharrik kuvvet santrallarına olan ihtiyacın artması, iktisadî ve sınaî kalkınmamızla muvazi olarak, dahilî ihtiraklı motorları olan ihtiyacımız da büyük nisbette artıracaktır.

Bu hal memlekette, benzin, dizel, yarı dizel ve gaz motorlarını yapacak bir motor sanayiinin kurulmasını muhik göstermektedir.

Otomobil, kamyon, otobūs gibi kara nakil vasıtalariyle ziraatın ve icabında Millî Savunmanın cer işlerinde kullanılan traktor gibi taşıma ve çekim vasıtalarının memlekette imali de mühim bir mevzu olarak ortaya çıkmaktadır.

Geniş ve bereketli topraklarımızda, her yıl uzunlukları artan ve artacak olan demir yollarının yanında, büyük bir şose şebekesinin ve bu şebeke üzerinde çalışacak motorlu nakil vasıtalarının çoğalması, memleket sanayi ve ziraatı ve genel olarak iktisadî kalkınmamız ve münakale emniyetimiz bakımlarından bir zarurettir.

Motorlar yalnız kara nakil vasıtalarında değil, deniz teknelerinde, sanayide ve muharrik kuvvet santrallarında kullanıldığına göre, kurulacak motor fabrikası imalât programını, geniş ölçüde tutmak zarureti karşısındayız.

İşte yukarıda arzolunan mülâhazalarla memlekette bir motor ve motorlu kara nakil vasıtaları fabrikaları kombinesinin kurulması her bakımdan uygun mütalâa olunmuştur.

# 2 - Kombinenin imalâtının cinsleri, kapasitesi ve gerekli tesisler :

Kombinenin senelik istihsal kapasitesi şöyle düşünülmüştür:

- Otomobil (binek arabaları), 1.000
- Kamyon, otobüs ve benzerleri (yolcu ve yük arabaları), 1.000
- Muhtelif tip ve boyda traktorlar,  $1.000$
- Muhtelif cins, tip ve boyda benzin, dizel ve gaz motorları (otomobil, kanıyon, 6.000 otobüs, motosiklet, traktor, tank, deniz vasıtaları ve santrallar için),
- 1.000 Motosiklet,
- 5.000 Bisiklet.

Motorların takatları ve tipleri ile hangi cins vasıta için ne kadar yapılacağı kombine kurulurken yapılacak esaslı tetkiklere göre tesbit olunacaktır.

 $-69-$ 

Kombine başlıca aşağıki fabrikalardan bir araya gelecektir:

1 - Motor fabrikası,

- 2 Otomobil fabrikası,
- 3 Kamyon ve otobüs fabirkası,
- 4 Traktor fabrikası,
- 5 Motosiklet ve bisiklet atelyeleri.

Kombinenin ayrıca tamamlayıcı ve müşterek atelyeleri clacak ve yukarıki motor ve vasıtaları, askerî icaplar da gözetilerek, imale gerekli normal ve spesiyal her türlü makine, cihaz, tezgâh ve tesisleri bulunacaktır.

#### 3 - Kombinenin enerji ihtiyacı:

Kombinenin enerji ihtiyacı 5.000 Kw ve 15.000.000 Kwh olarak tahmin edilmiştir.

### 4 - Kombinenin personel ihtiyacı:

Kombinenin personel ihtiyacı şöyle tahmin edilmiştir:

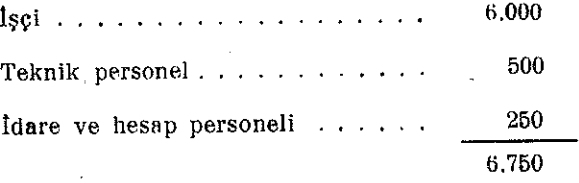

# 5 - Kombinenin kurulup işletilmesi için lüzumlu sermaye:

Bu Kombineye yatırılması gereken sermaye miktarı şöyle tahmin olunmuştur:

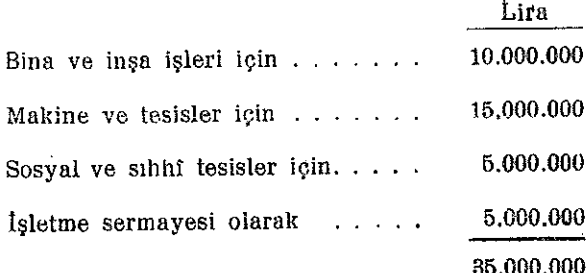

6 - Kombinenin kuruluş yeri ve burada kurulmasının selbepleri:

Kombinenin Kayseri'de kurulması aşağıki mülâhazalarla uygun görülenüştür:

- 1 Gerekli enerjinin Kayseri yakınında Kızılırmak üzerinde kurulacak Yamüla hidroelektrik santralından alınması kabildir.
- 2- Kavseri'de isci tedariki mümkündür.
- 3 Gerekli teknolojik su Kayseri'de vardır.
- 4- Kayseri bugün mevcut ve ileride kurulacak askerî ve sivil sanayi kolları ile büyük bir sanayi merkezi haline gelecektir.
- 5 Kayseri'nin coğrafî durumu münakale kolaylığı ve askerî emniyet bakımlarından elverislidir.

#### 7 — Kombinenin kimin tarafından kurulacağı:

Memleketin genel ihtiyaçları için çalışacak olan bu kombinenin Ekonomi Bakanlığınca kurniması uygun mütalâa olunmuştur.

 $-71-$ 

#### XII. Elektrik kombinesi

#### 1 - Kombinenin kurulmasını gerektiren sebepler :

Memleketimizin sanayileşmesi, ve iktisadî ve içtimai kalkınması ile muvazi olarak, olarak, iktisadî ve içtimaî hayatımızın türlü sahalarında, muharrik kuvvet veya ışık vesair şekillerde kullanılan elektrik enerjisine olan ihtiyacımızda büyük ölçüde artacaktır.

Muhtaç olduğumuz bu enerjinin istihsal, nakil, tevzi ve istihlâkini sağlıyacak makine, cihaz, âlet ve malzeme bugün bile, mühim miktarları bulmakta olup, ileride, az önce işaret olunan gelişmelerden sonra daha büyük miktarlara varacaktır.

Bu durum, memlekette, bir taraftan gerekli enerji santralları ve ağları kurulurken, diğer taraftan da lüzumlu makine, cihaz, âlet ve malzemeyi imal etmek üzere, bir elektrik kombinesinin kurulmasını uygun görtermektedir.

#### 2 - Kombinenin imalâtının cinsleri ve gerekli tesisler:

Kombinenin muhtelif fabrika ve atelyelerinde, aşağıki makine, âlet, cihez ve malzeme imal edilecektir.

- 1 Elektrik makineferi (elektrik motorları, generatorları ve benzeri elektrik makineleri).
- 2- Elektrik transformatorları ve redresorları.
- 3 Elektrik cihazları : (Şalterler, reostatlar, elektrik ütü, soba ve vantilâtorları, su isiticilari ve benzerleri elektrik cihazları).
- 4- Elektrik âletleri : (Ampermetre, voltmetre, elektrik sayacı, role ve benzerleri elektrik âletleri).
- 5 Telli ve telsiz muhabere âlet ve cihazları : (Sivil ve askerî ihtiyaçlar için her türtü telgraf ve telefon âlet ve cihazları, santrallar, telsiz alıcı ve vericileri ve benzerleri muhabere âlet ve cihazları).
- 6 Pil ve akümülâtör : (Kuru ve yaş piller ve her türlü akülar).
- 7 Elektrik malzemesi : (Peşel ve bergman boruları, kutular, dirsekler, muflar, anahtar ve priz kasaları, rozas, anahtar, priz, klemens, kablo başlıkları, lâmba armaturları ve benzerleri elektrik malzemesi).

Kombine aşağıkı fabrika ve atelyelerden bir araya gelecektir.

- a) Elektrik makineleri ve transformator fabrikası.
- b) Elektrik muhabere ålet ve cihazları fabrikası.
- c) Pil ve aku fabrikası.
- d) Elektrik malzemesi fabrikası.

Kombinenin ayrıca tamamlayıcı ve müşterek atelyeleri olacak ve imalât programina giren makine, âlet, cihaz ve malzemeyi istenen miktar ve vasıflarda vanmağa iüzumlu her türlü normal ve spesiyal makine, tezgâh ve tesisleri bulunacaktır.

 $-72 -$ 

#### 3 - Kombinenin senelik istihsal kabiliyeti:

Kombinede yapılacak makine, âlet, cihaz ve malzemenin cinsleri, tipleri ve miktarları ile bunların vasıfları ileride, bu kombineyi kuracak Devlet teşekkülünce. esaslı incelemelerden sonra tesbit edilecektir.

Kombinenin iptidat maddeleri şöylece sağlanacaktır:

- 1 Saclar ve profiller; Karabükten.
- 2 Ferrosilisyumlu saçlar; özel çelik fabrikasından.
- 3 Dökümler, dövülmüş ve işlenmiş demirler; umumî makine fabrikasından,
- 4 Bakir profil ve teller, kablolar, kurşun levnalar; bekir, aluminyum ve alışımları ve kablo fabrikaları kombinesinden.

Diğer maddelerin büyük bir kısmı dahilden al nacak, gerisi haricten getirilecek ve fakat sanayiimizin gelişmesiyle, tamamının dahilden tedariki kabil olacaktır.

#### 4 - Kombinenin enerji ihtiyacı:

Kombinenin enerji ihtiyacı 1.500 Kw ve 4.000.000 Kwh tahmin edilmiştir.

#### 5 - Kombinenin personel ihtiyacı:

Kombinenin personel ihtiyacı şöyle tahmin edilmiştir:

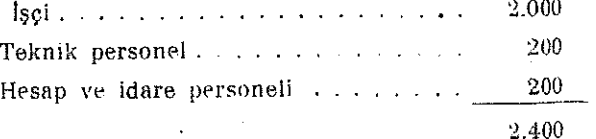

#### 6 - Kombinenin kurulup işletilmesi için lüzumlu sermaye:

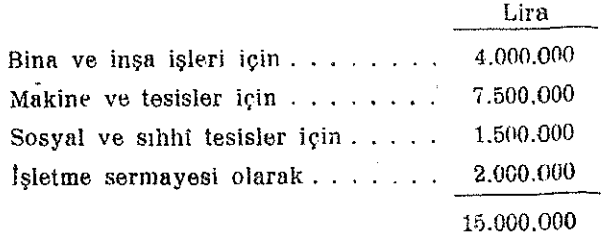

# 7 - Kombinenin kuruluş yeri ve burada kurulmasının sebepleri :

- Kombinenin teknik hususiyetleri ve umumi makine fabrikasiyle olan sıkı ilgisi bakımlarından, Ankara'da kurulması uygun görülmüştür.
- Kombinenin Ankara'da kurulmasızın diğer sebepleri, umumî makine fabrikası .<br>Sera bahsinde yazılmıştır.

# 8 - Kombinenin kimin tarafından kurulacağı:

Memleketimizin umumî ihtiyaçları için çalışacak olan bu kombinenin Ekonomi Bakanlığınca kurulması uygun mütalâa olunmuştur.

#### optik vo ince mekanik âlet ve cihazları XIII. fabrikaları kombinesi

## 1 - Kombinenin kuralmasını gerektiren sebepler:

Yapılmaları yüksek bir teknik ihtisasa dayanan optik ve ince mekanik âlet ve cihazlanma olan memleket ihtiyacı pek çeşitli olmakla beraber, iktisadî hayatımızın, ve millî savunma vasıtalarının en çok muhtaç oldukları belli başlılarını yapmak üzere memlekette bir optik ve ince mekanik âlet ve cihazları fabrikaları kombinesinin, başlangıçta bir kısım malzemesi hariçten gelse bile, tesisi zaruri mütalâa olunmuştur.

# 2 - Kombinenin imalâtının cinsleri ve gerekli tesisler:

Bu kombine esas itibariyle şu üç mevzu üzerinde çalışacaktır:

- 1 Optik âlet ve cihazlar
- 2 Mekanik alet ve cihazlar
- 3 Saatçilik işleri
- 1 Optik işler kısmında şu âlet ve cihazların optik işleri yapılacaktır:

Gözlükler, askerî ve sivil el dürbünleri, gözetleme dürbünleri, top dürbünleri, pusula ve pusulalı nişan daireleri, telemetreler, altimetreler, komuta âletleri, kestirme åletleri, ossilograflar, periskoplar, mikroskoplar, projektörler, foto åletleri, sinema âletleri, harita vé fototeodolitler, fotogrametri åletleri, istereoskoplar, kadastro âletleri gibi cihazlardan ordu tipi âletlerle sivil tipte âletler.

2- Mekanik işler kısmında yukarıdaki âletlerin mekanik parçalariyle şu âlet ve cihazlar ve bunların parçaları yapılacaktır:

Su sayaçları ve ölçü âletleri

Hava gazı sayaçları ve ölçü âletleri

- Sair mekanik ölçü âletleri ve pirometreler.
- 3- Saatçilik işleri kısmında yukarıda bildirilen âletlerle benzerleri âletlerin saatçilik işleri yapılacak ve fakat top mühimmatı mihanikî tapalarının saatçilik işleri'de  $\mathbb{R}^n \times \mathbb{R}^n$ vapılabilecektir.

Kombinenin püskürme ve tazyikli döküm tertibatlı bir döküm yeri, lâk ve boya kısımları ve kurutma fırınları ile teçhiz edilmiş bir kurutma yeri, muhtelif kaynak işleri, marangoz, model ve kalıpçılık, kromaj, nikelâj, bakır ve gümüş kaplama, kazı (hâk) ve yazı işleri gibi muhtelif işlerin hususiyetine göre gereken atelyeleri, tecrübe ve ayar işleri için lüzumlu bütün âlet ve tertipleri olan lâboratuvarları da bulunacaktır.  $\frac{1}{2}$  /  $-$  75  $-$ 

### 3 - Kombinenin senelik istihsal kabiliyeti:

Kombinenin senelik imâl kabiliyeti şöyle düşünülmüştür:

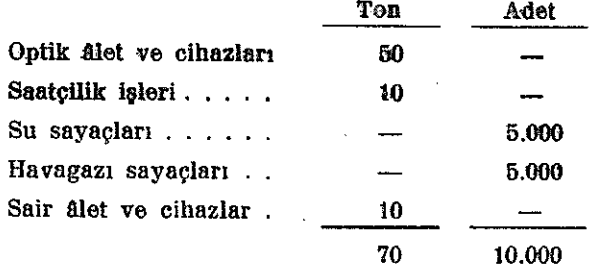

#### 4 - Kombinenin enerji ihtiyacı:

Kombinenin enerji ihtiyacı 200 Kw ve 500.000 Kwh tahmin edilmiştir.

## 5 - Kombinenin personel ihtiyacı:

Kombinenin personel ihtiyacı şöyle tahmin edilmiştir.

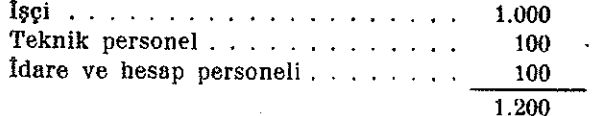

### 6 — Kombinenin kurulup işletilmesi için lüzumlu sermaye:

Bu kombine için yatırılacak sermaye şöyle tahmin edilmiştir:

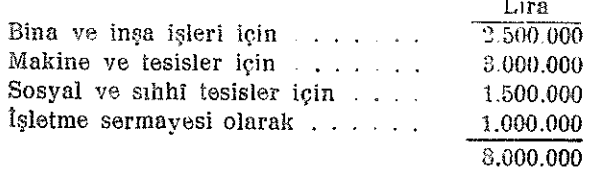

### 7 - Kombinenin kurulup işletilmesi için lüzumlu sermaye:

Umumi makine fabrikası bahsinde yazılı düşüncelerle bu kombinenin Ankarada kurulması uygun görülmüştür.

#### 8 — Kombinenin kimin tarafından kurulacağı:

Birinci kısmının mamulleri askerî mahiyette olmakla beraber, diğer kısımları memleketin umumî ihtiyaçları için çalışacak olan bu kombinenin Ekonomi Bakanlığınca kurulması uygun görülmüştür.

#### Harp sanayii fabrikaları XIV.

#### A) Harp sanaylimizin gerekçeleri :

Ordunun kara, deniz ve hava harp silâh ve vasıtalarını, ihtiyaca göre, daha barıs zamanında sağlıyabilmek ve yeni tipler üzerinde devamlı etüt ve araştır-malar yaparak tatbiklerini mümkün kılmak ve sefer halinde her nevi harp malzem esinin imal ve ikmallerine çalışmak, yedek parça istokları yaparak devamlı tamirlerini basarabilmek ve harp şartlarına göre gelişen yenilikleri vaktinde takip edebilmek gibi maksatlarla kurulup calıştırılan devlet askerî fabrikaları, burada (harp sanayii fatbrikaları) adı altında mütalâa olunmustur.

Yurt müdafaasında modern harp malzemesine olan ihtiyaçlar daha birinci büyük harpte takdir edilmiş, hususiyle istiklâl savaşında karşılaşılan zorluklardan sonra, bunların yurt içinde ve maksada uygun bir şekilde sağlanması üzerimde durulmuş ve bu maksatla harp sanayiinin vakit geçirmeden modern ihtiyaçlara göre kurulması yoluna gidilerek, bilindiği gibi, istiklâl savaşı biter bilmez, bu sanayi yurt äçinde yeniden köklestirilmistir.

Bugünkü topyekün harpte kullanılan çeşitli harp malzemesi ve bunların büyük öleüde harcanması keyfiyeti, sanayiimizin, bugünkü istekleri yerine getirmekten çok uzak bulunduğunu ortaya koymuş olmakla, bütün memleket sanayiinin icabında yurt müdafaası maksatlarında çalıştırılacakları da gözetilerek, mevcutlardan ayrı olarak Millî Savunma Bakanlığınca aşağıki fabrikaların da kurulup işletilmesi uygun görülmüştür.

#### B) Millî Savunma Bakanlığınca tasarlanan harp sanayii plânına giren fabrikalar:

Bu fabrikalar sunlardır:

- 1 Piyade mühimmatı fabrikası;
- 2 Ağır ve hafif makineli tüfek ve makineli tabanca fabrikası;
- 3 Otomatik tank defi topları fabrikası;
- 4 Otomatik hava müdafaa silâhları fabrikası:
- $5$  Otomatik toplar mühimmatı fabrikası;
- 6 Büyük çaplı kara topları fabrikası;
- 7 Büyük çaplı hava müdafaa, sahil müdafaa ve deniz vasıtaları topları fabrikası;
- 8 Büyük çaplı toplar mühimmatı fabrikası;
- 9 Kovan fabrikası.
- $10 -$  Tapa fabrikası;
- 11 Kapsül fabrikası;
- 12 Nitrogliserinli barut fabrikası;
- 13 Trotil fabrikası;
- $-14$  Nitrik asit fabrikası;
- $15 0$ zel celik döküm ve hadde fabrikası;
- 16 Pirinc doküm ve hadde fabrikası;
- $. 17 -$  Optik aletler fabrikası;
	- 18 Muhabere âletleri fabrikası;
	- 19 Tank ve traktor fabrikası;
	- 20 Motor fabrikası (ucak motoru)
	- 21 Uçak fabrikası; (mevculların büyütülmesi)
	- 22 Uçak bombaları fabrikası;
	- 23 Askerî tersane (Gölcük).

# C) Harp sanayii plânından, genel maksatlar için çalışacak fabrikalara aktarılan konalar:

Yurdun tabii servetlerini ve çeşitli kaynaklarını değerlendirerek memleket ihtiyacına yarayan sınaî madde ve malzemeyi, yurtiçinde yapıp, ekonomik ve sosyal durumumuzu geliştirmek maksadiyle, millî sanayileşme mevzuunda ele alınmış bulunan makine, madenî eşya ve malzeme sanayii plânımızın ana hatlarını tesbit ve memleket ihtiyaçlarını denkleştirme yolunda çalışan heyetimizce, harp sanayii plânı çerçevesine alınan fabrikalardan bir kısmının memleketin genel ihtiyaçlarını da karşılıyacak olan benzeri fabrikalarla bir arada kurulması, ekonomik ve teknik icaplara uygun görülerek bu fabrikalardan;

1 - Nitrik asit fabrikası:

Devlet kimya sanayii plâninda yer alan ve memleketin suni gübre ihtiyacı için de çalışacak olan nitrik asit fabrikası ile birleştirilmiştir.

2 - Özel çelik fabrikası:

Kurulacak yeni silâh fabrikalarına lüzumlu yüksek kaliteli imalât çelikleri ile. donanmanın ve zırhlı vasıtaların çeliklerini, motor sanayiinde kullanılan hususî çelikleri, fabrikalara lüzumlu sair takım ve avadanlık çeliklerini ve aynı zamanda gövde ve tapaları hususî çelikten yapılan her boyda hava bombalarını yapmak üzere tasarlanan bu fabrikanın, sair resmî ve hususî sanayie de çok lüzumlu olan yüksek kaliteli türlü imalât ve takım çeliklerini yapmak üzere kurulması tasarlanan özel çelik fabrikası ile birleştirilerek hem askerî hem de sivil ihtiyaçları karşılamağa elverişli tesis ve tertiplerle donatılması uygun görülmüştür.

 $-78-$ 

#### 3 - Pirine döküm ve hadde fabrikası:

Her cins silähların mühimmat kovanları ile, detonator ve kapsülleri için lüzumlu pirinç malzemeyi, bakır sevk çemberlerini, diğer harp malzemesinde kullamlan bakır ve alışımlarından mamul malzemeyi yapınak üzere düşünülen bu fabrikanın, memleketin muhtaç olduğu ceşitli sanayi mamullerinde kullanılan bakır ve alışımları malzemesini yapmak üzere kurulması tasarlanan bakır, aluminyum ve alışımları ve kablo fabrikaları kombinesi ile birleştirilmesi uygun görülmüştür.

#### 4 - Optik âletler fabrikası:

Ordunun kara, deniz ve hava silâh ve vasıtalarında kullanılmakta olan kumanda aletleri, altimetreler, top ve batarya dürbünleri, pusulalı nişan daireleri, telemetreler, periskoplar, kestirme åletleri ve el dürbünleri gibi silâhlar için atış idaresi ve gözetleme âletleriyle, askerî haritacılık ve fotoğrafcılıkta kullanılan diğer âletleri de yapmak üzere düşünülen bu fabrikanın sivil tiplerdeki gözlük, dürbün, fotoğraf ve sinama makineleri, kadastro aletleri, mikroskoplar gibi optik ve ince mekanik aletleri yapmak üzere tasarlanan optik ve ince mehanik alet ve cihazları fabrikaları kombinesi ile birleştirilmesi ve harp sanayiinde kullanılan tapaların saateilik kısmının da burada yapılması uygun görülmüştür.

5 - Muhabere Aletleri fabrikası:

Ordunun kara, deniz ve hava sınıfları ihtiyaçlarından her türlü telli ve telsiz muhabere âletleri ile, çeşitli pillerini yapmak üzere düşünülmüş olan bu fabrikanın, memleketin bu sahadaki ihtiyaçları ile beraber radyo makinelerini de yapmak üzere kurulması teklif olunan elektrik kombinesi ile birleştirilmesi uygun mütalâa olunmustur.

#### 6 - Tank ve traktor fabrikası:

a) Tanklar:

Her çeşit silâh ve askerî tipte muhabere âletleri ile donatılmış olan tanklar, gerek motorlarının tip ve takatı, gerekse genel yapılışları bakımından tamamiyle askerî mahiyetli motorlu nakil vasıtalarıdır. Bunların içerisindeki

Silâh ve mühimmat, askerî fabrikalarda,

Muhabere aletleri, elektrik kombinesinde,

Zırh levhalariyle çelik döküm parçaları, özel çelik fabrikasında ve

Motorları, motor ve motorlu kara nakil vasıtaları fabrikaları kombinesinde yapılacaktır.

Ancak, bütün bu parcaların gözetilen maksat ve plânlara göre tertiplenip meydana getirilmesi için bir tank montaj atelyesine lüzum vardır.

Bu itibarla, ve proje ve tertipler üzerindeki etütler askerî makamlarca yapılacağına göre, tesbit edilen istekler gereğince, civarında lüzumlu tecrübelerin yapılmasına elverişli alanlar bulunacak olan bir tank montaj atelyesinin, etüt ve tecrübe işlerinin birleştirilmesindeki faideleri sağlamak üzere, Millî Savunma Bakanlığı emrinde bulunması ve tank imâlinin kurulacak diğer tesislerden faydalanılarak plânlaştırılması uygun görülmüştür.

 $-79 -$ 

Ź.

#### b) Traktorlar:

Askerî traktorlar, genel görünüsleri ile sivil tiplere yaklasan ve ağır harp vasıtalarını çekmeğe yarıyan motorlu vasıtalar olup, hazı hususiyetleri olmakla beraber, banların kamyon ve otomobil gibi motoriu kara nakil vasıtalarını yapan bir fabrikada imali kabil olduğundan, gerek ümaların, gerekse askerî ihliyagiar için lüzumlu kamyon, otomokil, metosiklet ve bisikletterin, motor ve motorlu kara nakil vasıtaları kembinesinde imali aygan görülenüştür.

#### 7- Meter fabrikası:

Kara ordusunun motorlu vasıtalarında kullanılacak olan motorlar, memleket ihtiyacı için çalışacak motor ve motorlu kara nakil vasıtaları kombinesinin motor fabrikasında yapılacaktır.

#### Hava motoriarina gelince :

Millî Savunma Bakanlığınca bir uçak motoru fabrikasının kurulması senelerce önce ele alınmış ve bu maksatla gerekli teşebbüslere girişilmiş olduğundan, bir hayli ilerlemiş olan bu işin, yalınız askerî tipler üzerinde imalât yapacağı da gözetilerek, Millî Savunma Bakanlığınca sona ordirilmesi uygun görülmüştür.

Askeri vo sivil ihtiyaçların birbirleriyle denkleştirilmesi yolundaki vukarıki teklif ve izahlara göre, Millî Savunma Bakanlığınca kurulması programlaştırılmış olan 23 fabrika ve tesisten 6 sı, memleketin gen l ihtiyaçları için çalışacak fabrikalarla birleştirilmiş bulunmaktadır.

Geriye kalan 17 fabrika ve tesisten:

#### 8 - Askerî tersane:

Akserî tersanenin Millî Savunmâ Bakanlığınca Gölcükte kurulması daha önce ele alınmış ve inşa işlerine başlanmıştır.

Burada deniz harp vasıtalarında kullanılan makine ve motorlarla, diğer âletlerin devamlı tamirleri yapılabilecek ve bu maksatla, tersanenin döküm, demircilik, kaynakçılık gibi işlerin yerinde yapılması için, mahdut kabiliyette, atelye ve tesisleri bulunacaktır.

Tersanenin muhiaç öldüğü demir ve çelik mulacine ile, bakır ve alışımlarından mamui maizeme ve silâhia, askerî ve civil devlet canayiindon sağlanaçaktır

D) Harp zanayli fabrikalarından sermaye, personel ve enerji ihtiyaçları

Harp sanayiimizin sermaye, enerji ve personel ihtiyaçlariyle tesis bedelleri şöyledir:

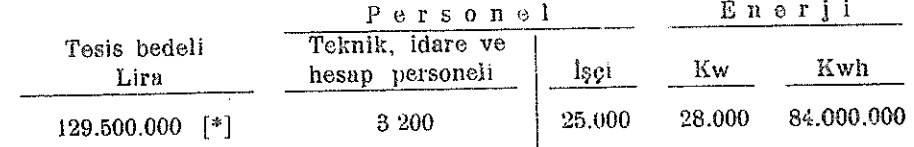

[°] Bu rakamlara sıhhî ve sosyal tesisler bedelleriyle, işletme sermayesi dahil değildir.

#### $-80-$

# XV. Makine, madenî eşya ve malzeme sanayil plânına giran fabrika vo fesislerin enerji ihtiyaclarını sağlayaçak enerli santralları

### $1 -$  Giris:

Kurulması tasarlanan makine, madenî eşya ve malzeme sanayii, gerek muharrik kuvvet, gerekse termik enerji olarak büyük miktarlarda elektrik enerjisine ihtiyac gösterdiğinden, kuruluş yerlerinde, lüzumlu enerjinin sağlanması şekil ve imkânları üzerinde de önemle durulmustur.

Smaf istihsalin maliyetinde oldukça önemli bir yer alan enerjinin, bir taraftan bol ve ucuz, diğer taraftan emniyetle tedariki kadar, memleket ekonomisi bakımından da, en elverisli kaynaklardan elde edilmesi zaruridir.

Sehir santrallarımızın bugünkü durumları, bulundukları şehir ihtiyaçlarını bile karşılamağa yetmemekte olduklarından, yeni kurulacak fabrikalarımızın bu şehir santrallarından enerji almaları bahis mevzuu olmamaktadır.

Bundan başka bunlar, mahallî ihtiyaçlara göre ve istihlâki kollayarak küçük üniteler halinde kurulmuş olduklarından, istihsal ettikleri elektrik enerjisirain maliyeti yüksektir.

Bu itibaria lüzumlu, emniyetli elektrik enerjisinin, büyük ünitelerle ve geniş ölcüde istihsâli zaruri olduğuna göre, kurulacak her yeni fabrika ile birlikte, ayrı bir elektrik santralı kurmaktansa, elektrik enerjisinin, esas itibariyle, büyük bölge elektrik santrallarından istihsali daha elverişli olacaktır.

Her yeni fabrika için ayrı bir santral kurulması halinde ise, üniteleri küçük olması zaruri olan bu santralların enerji maliyotleri, bölge rantrallarınınlıine nisbetle yüksek olacağı gibi, emniyet bakımından konulacak, yedekler için de lüzumsuz yere sarmayo bağlanmış olacak ve ayrıca her santral için ayrı ayrı teknik personel ekipleri ve yedek parca ve malzeme stokları kurulması gerekcesktir.

Büyük bölge elektrik santralları için memleketimizde bahis mevzun olabilecek enerji kaynakları şunlardır:

 $1 - Su$  kuvvetleri

 $2 -$  Maden kömürleri.

Ancak sanayiimizin kuruluş şartları arasında, enerji kadar, işçi, iptidai madde tedariki, mamul madde sevki, teknolojik su, münakale durumu ve askori emniyet de mühim olduğundan, elektrometalurji sanayli bir tarafa bırakılırsa, makine ve madenî

88 —

esya sanayii mevzuunda enerjinin ucuzluğu o kadar büyük bir rol oynamadığına ve dolavısiyle bu sanayitmizi enerjinin bol ve ucuz olduğu yere götürmen zaruri bulunmadığına göre, enerji kaynakları, mahallî icaplara göre seçilmiş ve gerekli santrallar, asağıda ona göre teklif olunmuş ve buna mükabil özel çelik fabrikası ile, bakır, aluminyum ve alışımları ve kablo fabrikaları kombinesi elektrik enerjisinin yeter ve neuz olduğu yerlere gölörülmüstür.

Sanayiimizin bölge elektrik santraliarından beslenmesi şu bakımlardan da aygun obscaktur.

- 1 Su kuvvetlerinden ve maden kömürü yataklarından uzak yerlerde kurulacak fabrika muharrik santralları için lüzumlu liğnit veya taş kömürlerini, santrallara kadar tasımak külfeti kalkacaktır.
- 2 Fabrikalarımız, hidrolik bölge elektrik santrallarından beslendiğinde, tasarruf edilecek kömürlerimizi ya memleket içinde başka maksatlara harcamak veya yabancı memleketlere satmak imkânı elde edilecektir.
- 3 Fabrikalarımızı, bölge elektrik santrallarının beslediği elektrik ağlarına bağlamak imkânı elde edileceğinden, kuruluş yerlerinin, maksada en elverişli olarak seçilmesi kolavlasacektır.

İşte yukarıki düşüncelerle, raporumuzda kurulmaları teklif olunan fabrikalarımızın, esas itibar.yle mümkün olduğu kadar bölge elektrik santrallarına bağlanması uygun görülmüş ve fabrikaların yerleri bu nokta da gözetilerek seçilmiştir.

# 2 -- Karabük demir ağır sanayiimizin genişletilmesi ve tamamlanması:

Karabükte bugün, birisi yedek olmak üzere, her biri 10.000 Kw lık iki turbogenerator grupu bulunmaktadır.

1943 senesinde bu demir ve çelik fabrikalarından çektiği en yüksek takat 7.000 Kw ve istihsal olunan enerji 26,000.000 Kwh kadardu.

Demir ağır sanayılmızın genişletilmesinin sonunda, demir ve çelik istihsalinin miktarına bağlı olarak, puvant takatının 56.000 Kw'a ve enerji istihsalinin de 185.000.000 Kwh'a yükseleceği tahmin edilmektedir.

Buna göre, mevcul santral takatının, yedeği ile birlikte 60.000 Kw'a çıkarılması ve bu maksatla yeniden, her biri 20.000 Kw-lık iki grupun tesisi lâzımgelir.

1943 senesinde santralda enerji istihsali için, 23.000 ton 0/10 taşkömürü yakılmış olup bu miktar ileride 90.000 tona yükselecektir.

Bu şartlar altında, Karabük santralının bu ölçüde büyütülmesi yoluna gidilmeyip, Karabük fabrikalarının Çatalağzında yapılmasına başlanmış olan büyük kalorik bölge elektrik santralına bağlanması daha doğru olacaktır.

Bu takdirde :

1 - Karabük kalorik santralma üçüncü bir 10.000 Kw -lık grup konularak, takatı 30.000 Kw'a çıkarılarak yedeğe alınacaktır.

Bu santral esas itibariyle ya puvant saatlerinde çalışacak veya Çatalağzında veyahut ağda arıza olduğunda, kısılmış Karabük ihliyaçlarını karşılıyacaktır. Su kasarki, gruplardan birisi emniyet bakımından daima çalışacaktır.

- 2 Havzadan Karabüke gelecek kümünler ve dolayısiyle Zonguldak Karabük arasındaki kömür münakalesi o nisbette azalacaklır.
- 3 Karabükte istihlâk olunacak enerji daha ucuza mal edilecektir.

Karabükün Çatalağzına bağlanması 1941 senesinde E. İ. E. Idaresince etüt edilmiş ve enerji taşıma hattının profili çıkarılmıştı.

## 3 - Ankara bölgesinde kurulması tasarlanan fabrikalar:

1 - Özel çelik fabrikası:

Iptidai maddesi bulunan ham ve hurda demirlerden (senede 35.000 ton) elektrik fırınlarında özel çelik yapacak olan bu fabrikanın takat ihtiyacı 12.000 Kw ve senelik enerji istihlâki 35.000.000 Kwh tahmin edilmiş olup, bunun hidroelektrik enerjisi ile karşılanması, ekonomik esaslara uygun düşer.

Bu itibarla fabrikanın, Sakarya hidroelektrik santralından Ankara ve Kırıkkaleye enerji getirecek yüksek voltajlı hava hattına bağlanması ile, enerji intiyacı karşılanabilecektir.

2 - Bu bölgede tasarlanan diğer fabrikalar ile enerji ihtiyaçları şöyledir;

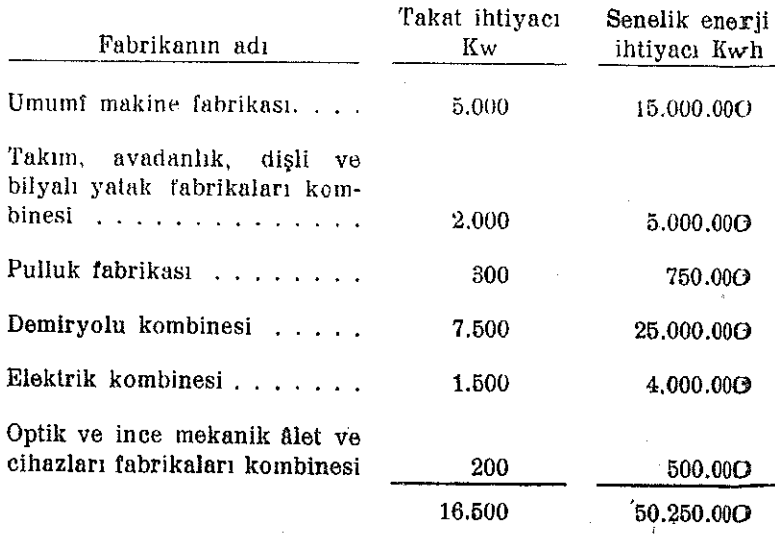

- 83

Ankara ve dolaylarında kurulması tasarlanan yukarıki fabrika ve kombinelerin elektrik takat ve enerji ihtiyacının da. Ankara-Kırıkkale bölgesi elektrik ağından karşılanması uygun olur. Şu kadar ki, elektrik kombinesi ile optik ve ince mekanik ålet ve cihazları fabrikaları kombinesinin ve pulluk fabrikasının, gerek takat, gerekse enerji ihtiyaçları oldukça az olduğundan, şehrin yakınlarında kurulması ekonomik esaslara daha uygun düşer.

4 - Ankara bölgesinde mevcut ve kurulmaları uygun görülen elektrik santrallarının takat ve enerji kapasiteleri şöyledir:

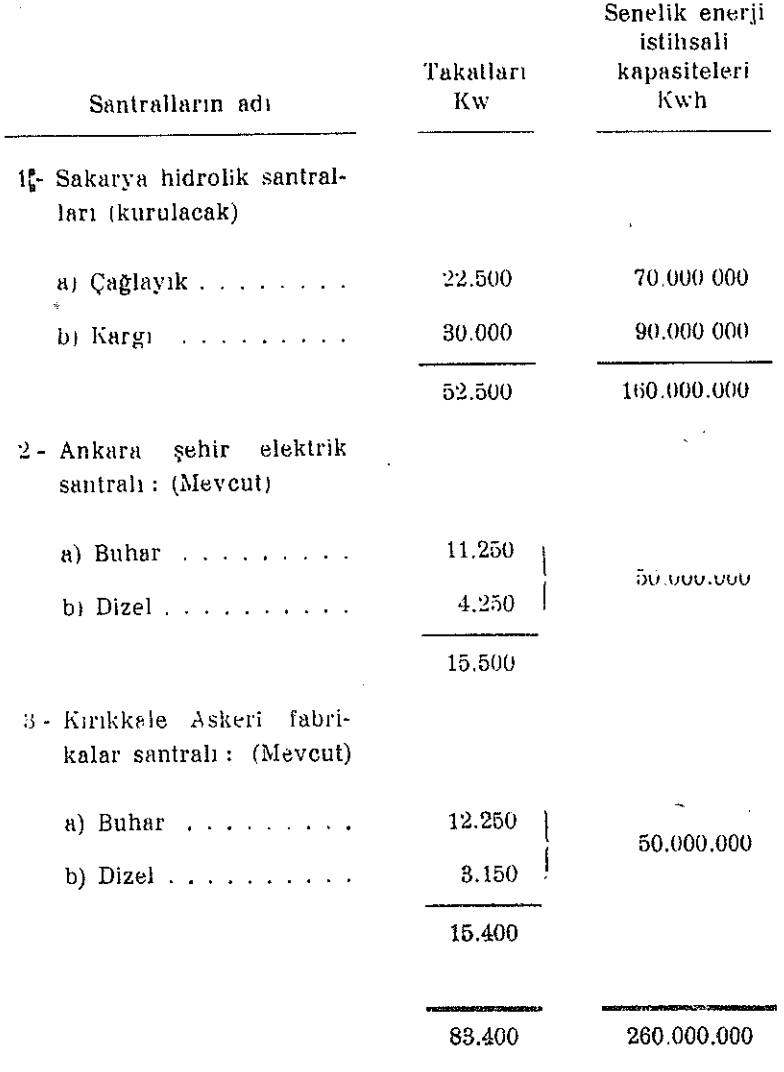

 $-84-$ 

5 - Ankara bölgesinin umumî takat ve enerji ihtiyacı ve bunun mevcut ve kurulacak santrallarla karşılanma derecesi:

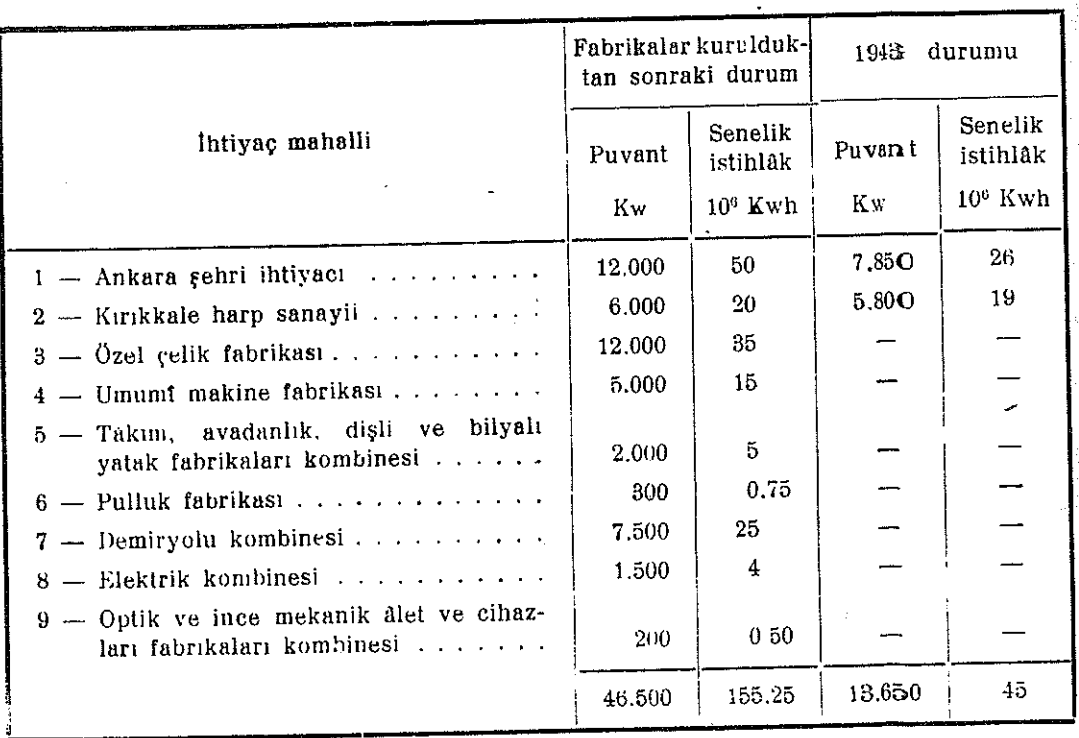

Görülüyor ki kurulacak fabrikalarla birlikte Ankara ve Kırıkkale bölgesinin enerji ihtiyacı 46.500 Kw ve senede 155.250.000 Kwh tutmakta olup, kayıplarla birlikt- 170 milyon Kwh enerjinin üretilmesi gerekmektedir. Çağlayık ve Kargı santralları normal senelerde 160 milyon Kwh istihsal kabiliyetleriyle esas yükü verecektir. Ankara ve Kırıkkale santralları ise puvant saatlerinde ve ârıza vukuunda çalışarak mutebaki ihtiyacı sağlayacaklardır.

Bundan başka, yine Sakarya üzerinde Kargı santralından 15 km mesafede Sarıyer ve bundan 10 km mesafede Süller su kuvvetleri senede 150 şer milyon Kwh ist hsal kabiliyetleri ile bu bölgelerin daha sonraki inkişafını da kolaylıkla karşılıyabilecek kudrette enerji kaynakları olup, ihtiyacın gelişmesine muvazi olarak bu dört santralın enerji ekonomisi bakımından en elverişli kombinezonlar yapılmak suretiyle kurulmaları mümkün olduğundan, Ankara ve dolayları enerji bakımından yurdumuzun en elverişli bölgelerinden birisi sayılabilir.

 $-85-$ 

6 - Çankırı bölgesinde kurulması tasarlanan fabrikaların takat ve enerji ihtiyaçları ve bu ihtiyaçların karşılanma şekil ve imkânları :

 $1$  - Intiyaclar :

Ą

 $\overline{z}$ 

Burada kurulması tasarlanan fabrikaların ihtiyaçları şöyledir:

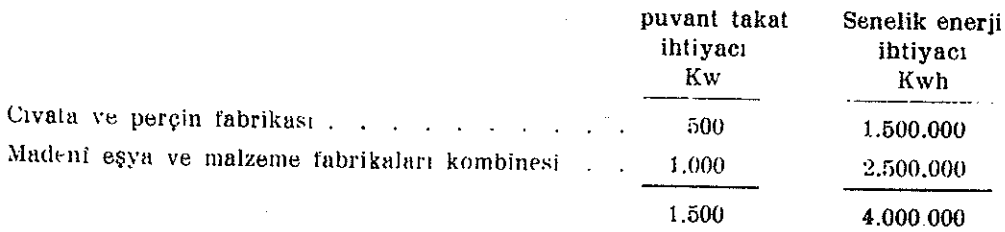

# 2- İhtiyacın karşılanma şekil ve imkânı :

Çankırı şehrinin bugünkü pek küçük santralından yukarıki ihtiyacı karşılamak mümkün olmadığı gibi, fabrikaların Ankara bölgesi elektrik ağından veya Karabükten beslenmesi de ekonomik bakınıdan bahis mevzuu olmadığından, bu maksatla, Çankırmın diğer ihtiyaçlarını da karşılamak üzere, Çankırıda her biri 1.500 Kw takatında iki grup halinde, 3.000 Kw-lık bir kalorik elektrik santralının kurulması lâzını gelmektedir.

7 - Motor ve motorlu kara nakil vasıtaları fabrikaları kombinesinin takat ve enerji ihtiyaçları ve bu ihtiyaçların karşılanma şekli ve imkânları:

Kayseriye ceryan vermekte olan Bünyan hidro-elektrik santralının takatı 460 Kw olup, şehrin bugünkü ihtiyacını ancak karşılıyabilmektedir.

Sümerbank Kayseri bez fabrikasının buharlı muharrik kuvvet santralında, her biri 1.500 Kw - lik fiç grup halinde, 4.500 Kw kurulu olduğuna göre, yedek durumunu bozmadan 1.200 Kw - lik bir takat almak kabilse de, bu takat, burada kurulması tasarlanan kombinenin 5.000 Kw olan takat ihtiyacını karşılıyamaz.

Bu itibarla Kayseride, gerek motor ve motorlu kara nakil vasıtaları fabrikaları kombinesinin, gerekse burada kurulacak sair sanayi tesislerinin ihtiyacını emniyetle karşılıyabilmek üzere, yeniden kudretli bir elektrik santralının kurulması zaruridir.

Ancak Kayserinin bugün işletilmekte olan kömür ocaklarından uzaklığı ve Kayseri yakınlarındaki Gemerek ve Yerköy (Arabın köyü) liğnitlerinin ihtiyat durumlarının  $\overline{\tau}$ belli olmaması, lüzumlu enerjinin Kayseri yakınından geçen Kızılırmak (20 Km) üzerinde (Yamûla) kuru<sup>1</sup> ak bir hidrolik elektrik santralından karşılanması uygun görülmektedir.

Yamula bendli hidrolik santralına konulacak takat 20-30.000 Kw kadar olup, toplanacak suya göre, senede istihsal olunabilecek elektrik enerjisi miktarı da  $100.000.000$  Kwh kadardu

8 - Bakır, aluminyum ve alısımları ve kablo fabrikaları kombinesinin takat ve eneril ihtiyacları ve bu ihtiyacların karsılanma sekil ve imkânları:

Bu kombine büyük ölçüde bol ve uçuz enerji istediğinden, özel bahsinde Karamanda kurulması ve lüzumlu eneriinin Göksu hidrolik santralından sağlaraması uygun görülmüstür.

Göksu üzerinde, Salvat köprüsü mevkiinde bentsiz olarak kurulabil ecek olan bu hidro-elektrik santralında, suyun en az akımına göre, 15.000 Kw takat korulacağına ve senede 100.000.000 Kwh istihsal edilebileceğine göre, kombinenin ihtiyacı olan 13,000 Kw takatı ve 70.000.000 Kwh enerjiyi kolaylıkla karşılıyabilecektir.

### 9 - Hasat ve harman makineleri fabrikasının takat ve enerji ihtiyaçları ve bu ihtiyacların karşılanma şekil ve imkânı:

Konyada kurulması uygun görülen bu fabrikanın takat ihtiyacı 250 Kw ve senelik • enerji ihtiyacı 650.000 Kwh olup, meycut şehir santralından sağlanması kabil olmamakla beraber, gehşmekte olan Konya şehrinin her türlü enerji ihtiyaçlarını karşılamak üzere, burada esasen liğnit yakan bir kalorik elektrik santralı korulması zaruridir.

Böylece, burada kurulacak hasat ve harman makineleri fabrikasının enerji ihtiyacı da, Konya şehir santralından karşılanacaktır.

### 10 — Ziraat el âletleri fabrikasının takat ve enerji ihtiyaçları ve bu Ihtiyaçların karşılanma şekil ve imkânı :

Akşehirde kurulması uygun görülen bu fabrikanın takat ihtiyacı 150 Kw ve senelik enerji ihtiyacı 400 000 Kwh olup durumu sıkısık olan şehir santralından karşılanması kabil değildir. Ancak ciyardaki Su cikli su kuvvetinden faydalanılarak, meyut hidrolik santral takatı yükseltildiği takdirde, fabrikanın şehir ağından beslenmesi uygun olacaktır.

### 11 – Ziraat makine ve âletleri fabrikasının takat ve enerji ihtiyaçları ve bu ihtiyaçların karşılanması şekil ve imkânı :

Adapazarında kurulu ve çalışmakta olan bu fabrikanın genişletilmesinden sonra takat ihtiyacı 300 Kw ve senelik enerji ihtiyacı 750.000 Kwh kadar olup, bu maksatla şehrin genel ihtiyacı da gözetilerek fabrika muharrik kuvvet santralı takatının 500 Kw'a çıkarılması uygun olacaktır.

### $12$   $-$  Ticaret tersanelerinin takat ve enerji ihtiyaçları ve bu ihtiyaçların karşılanma şekil ve imkânları :

1 - Istanbul ticaret tersanesi :

Istanbul sularında kurulacak olan bu tersanenin takat ihtiyacı 4.000 Kw ve senelik enerji ihtiyacı 10.000.000 Kwh olup, İstanbul şehri elektrik ağından karşılanması kabildir.

2 - Diğer deniz santiyeleri :

Birisi Sinopta, diğeri İzmirde kurulması tasarlanan bu santiyelerin takat ve enerii ihtivacları önemli olmayıp İzmir şantiyesinin İzmir şehri elektrik ağından beslenmesi kabildir.

Sinop şantiyesi için, şehir ihtiyaçları için de enerji verecek küçük bir mahallî santralın kurulması uygun olacaktır.

### 13 — Harp sanayil fabrikalarının takat ve enerji ihtiyaçları ve bu ihtiyaçların karşılanma şekil ve imkânları :

Bu fabrikaların yerleri belli olmadığından, takat ve enerji ihtiyaçları ayrıca bahis mevzuu edilmemistir.

Şu kadarki, bu fabrikalarımızın takat tutarı 28.000 Kw ve senelik enerji ihtiyaçları 84.000.000 Kwh olduğundan, bu bakımdan bu işin ileride esaslı olarak ele alınması zaruridir.

**Excessor44-— Makine ve madeni eşya ve makzeme sanayit plânı dolayısiyle** kurulacak enerji santral ve tesisleri için lüzumlu sermaye :

1 - Karabük santralı:

ð

Bu iş, demir ağır sanayiinin genişletilmesi ve tamamlanması konusu ile bir arada mütalâa edilmiştir.

2 - Sakarya hidrolik (Çağlayık ve Kargı) santralları masrafları:

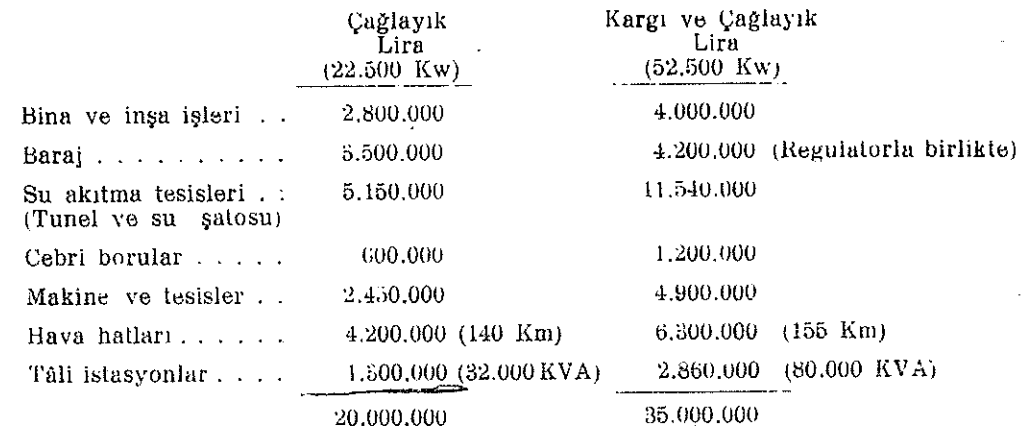

.. - Kizilirmak (Yemüla) hidrolik santralı masrafları :

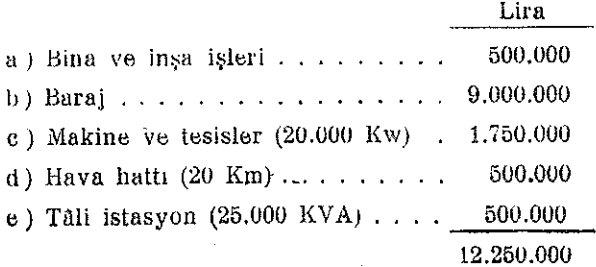

99

Santral barajın dibinde yapılacağından, su akıtma tesisleri ve çebrî boruları yoktur. 4- Göksu (Salavat köprüsü) hidrolik santralı masrafları :

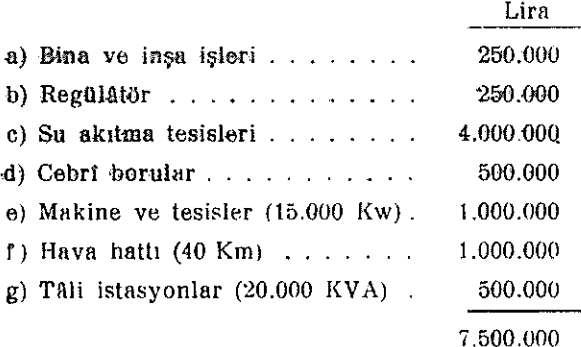

5 - Diğer kalorik ve hidrolik santrallar masrafları:

Bu santrallardan yalnız Cankırıda kurulacak kalorik santral oldukça mühim olup, diğerlerinin sehir ihtiyacları arasında mütalâası lâzımgelmektedir.

Bu santrallar için ancak 750,000 liralık bir yardım bahis mevzuu olabilir.

Cankırı kalorik santralının tesis bedeli 1 Kw için 500 lira hesabiyle 1.500.000 lira tahmin olunabilir.

6 - Mastaflar iemali:

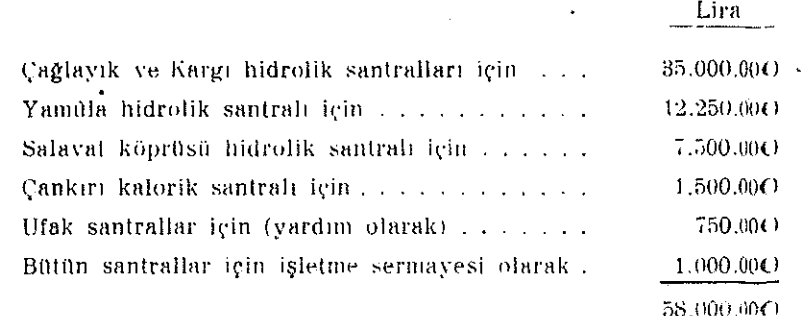

#### 15 - Elektrik santrallarının personel ihtiyacı:

Karabük muharrik kuvvet ve şehir elektrik santralları hariç olmak üzere, kurulacak hidrolik ve kalorık elektrik santrallarının personel ihtiyacı söyle tahmin olyunmuştur.

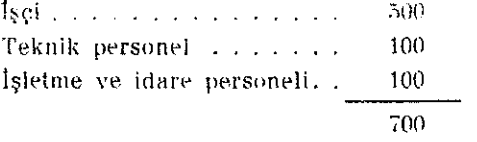

### 16 — Santralların kimin tarafından kurulacağı:

Bu santralların Bayındırlık Bakanlığınca kurulması uygun mütalda olun muştur.

 $-99$ 

#### n

Raporumuzu bitirirken, geçen asıfda Alman ve bu asırda Rus milletleri leşme alanında gösterdikleri olağanüstü başarılara da işaret edebiliriz.

GERÇEKTEN ; geçen asırda Almanlar teknik kabiliyeti olmıyan bir mil «Almanya şair ve mütefekkirler memleketidir» yollu sözleri yarım asırlık ça sonra en ileri bir sanayi milleti haline gelmekle yalanlıyan Almanlara, bu il harbinde her bakımdan hayranlığımızı kazanan komşumuz Rusların da görüyoruz.

Büyük ve şanlı tarihimizde gösterdiğimiz kuruculuk ve yapıcılık **Vast** olduğu kadar, Cümhuriyet devrinde türlü alanlardaki örnek çalışmalarımız alarak, Büyük Milletimizin de, azimli ve imanlı çalışmalarla, kısa bir zamanc leşme yolunda, Almanlar ve Ruslar gibi büyük başarılar yaratacağına inanan muzu büyüklerimizin yüksek katlarına sunuyoruz.

# Millî Savunma Bakanlığından:

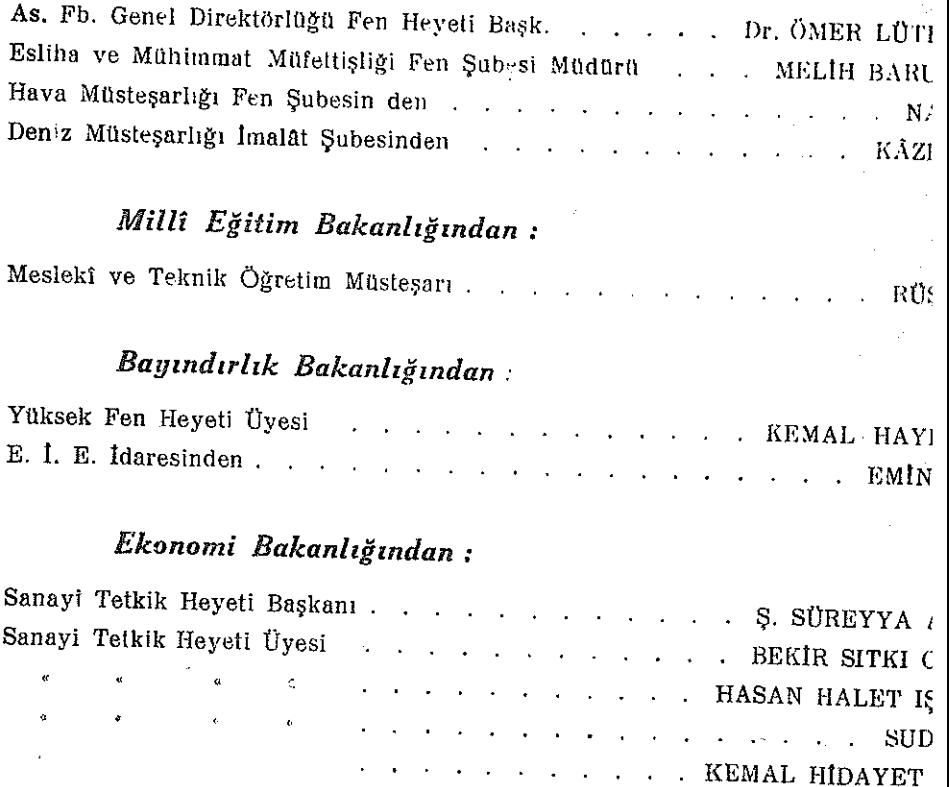

 $-90 -$ 

# Gümrük ve Tekel Bakanlığından:

. BESALET ERSANLI İnhisarlar Paşabahçe Müskirat Fabrikası Müdürü

### Tarım Bakanlığından:

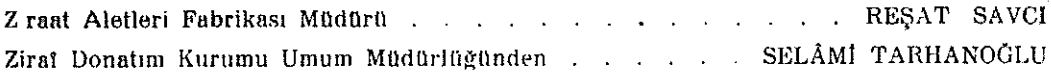

## Ulaştırma Bakanlığından:

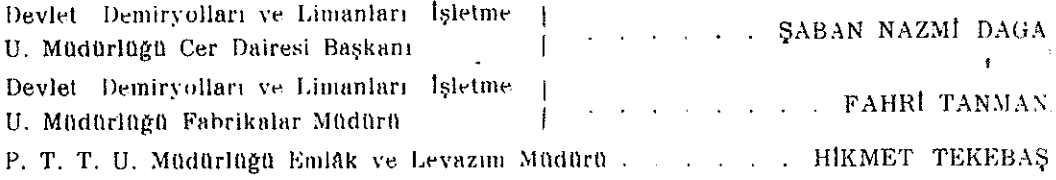

## M. T. A. Enstitüsünden:

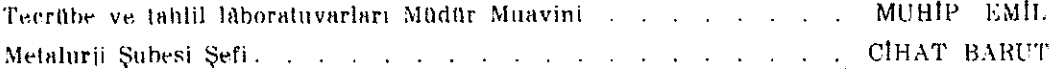

## Sümerbanktan:

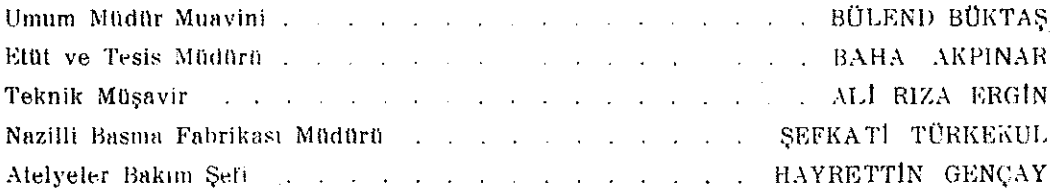

## Etibanktan:

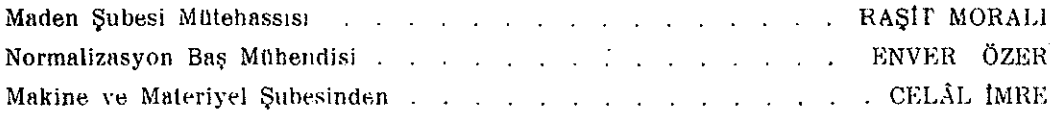

## Türkiye Şeker Fabrikaları Anonim Şirketinden:

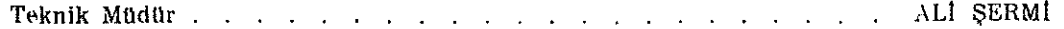

 $-91-$ 

# Memleket Demir ve metal ihtiyaçları

(Istatistik rakamları ve tahminler)

Miktarlar ton ifade eder

A. Her nevi demir ve çelik: (Fasıl - 51)

 $($  *Ek* say $_1:1)$ 

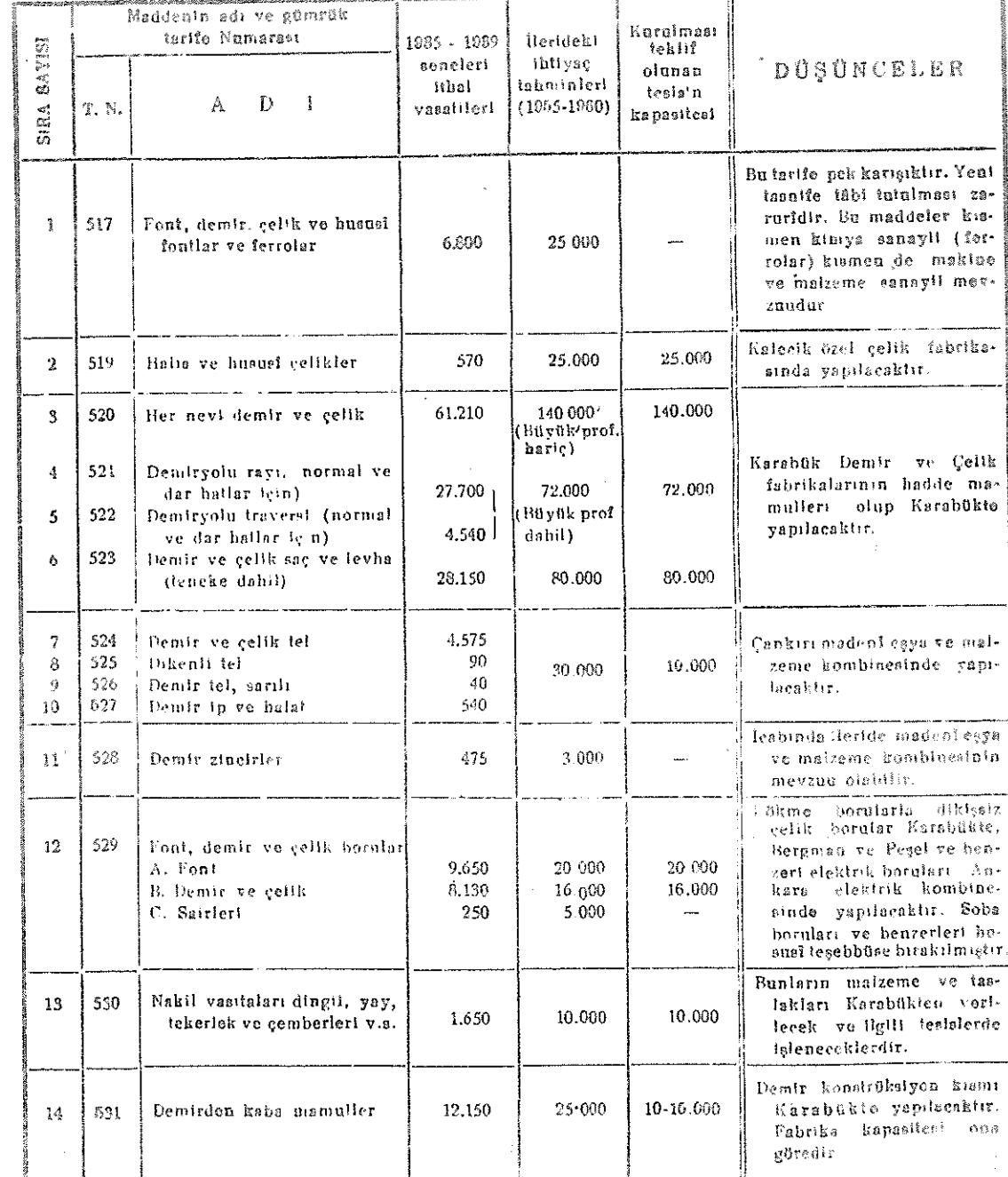

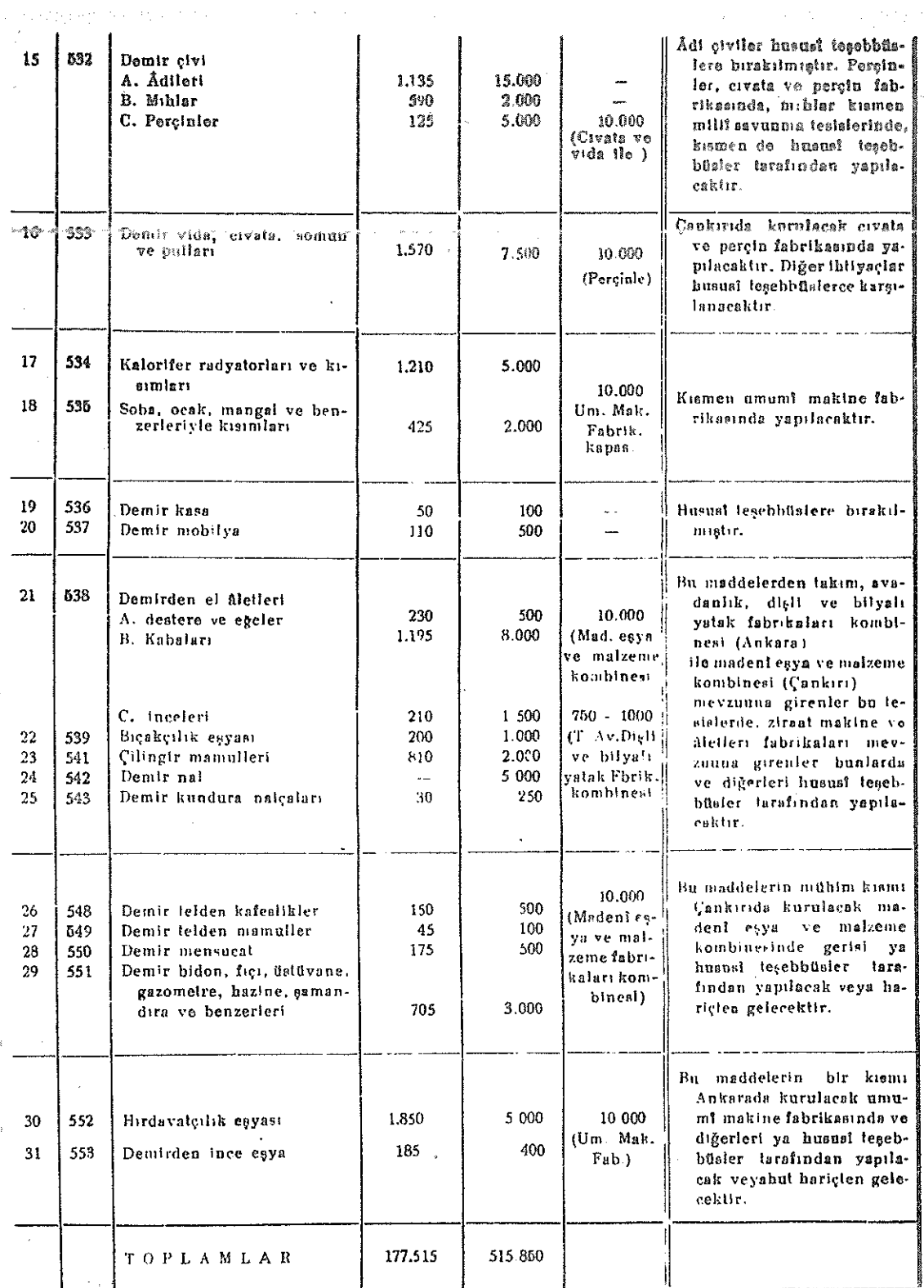

 $\alpha$  ,  $\beta$  ,  $\beta$ 

 $-96-$ 

B.

 $\bar{z}$ 

 $\alpha$  ,  $\alpha$  ,  $\beta$ 

Ĥ

 $<\,$ 

 $\bar{\mathbf{x}}$ 

# Bakır ve halitesi: (Fasıl-52)

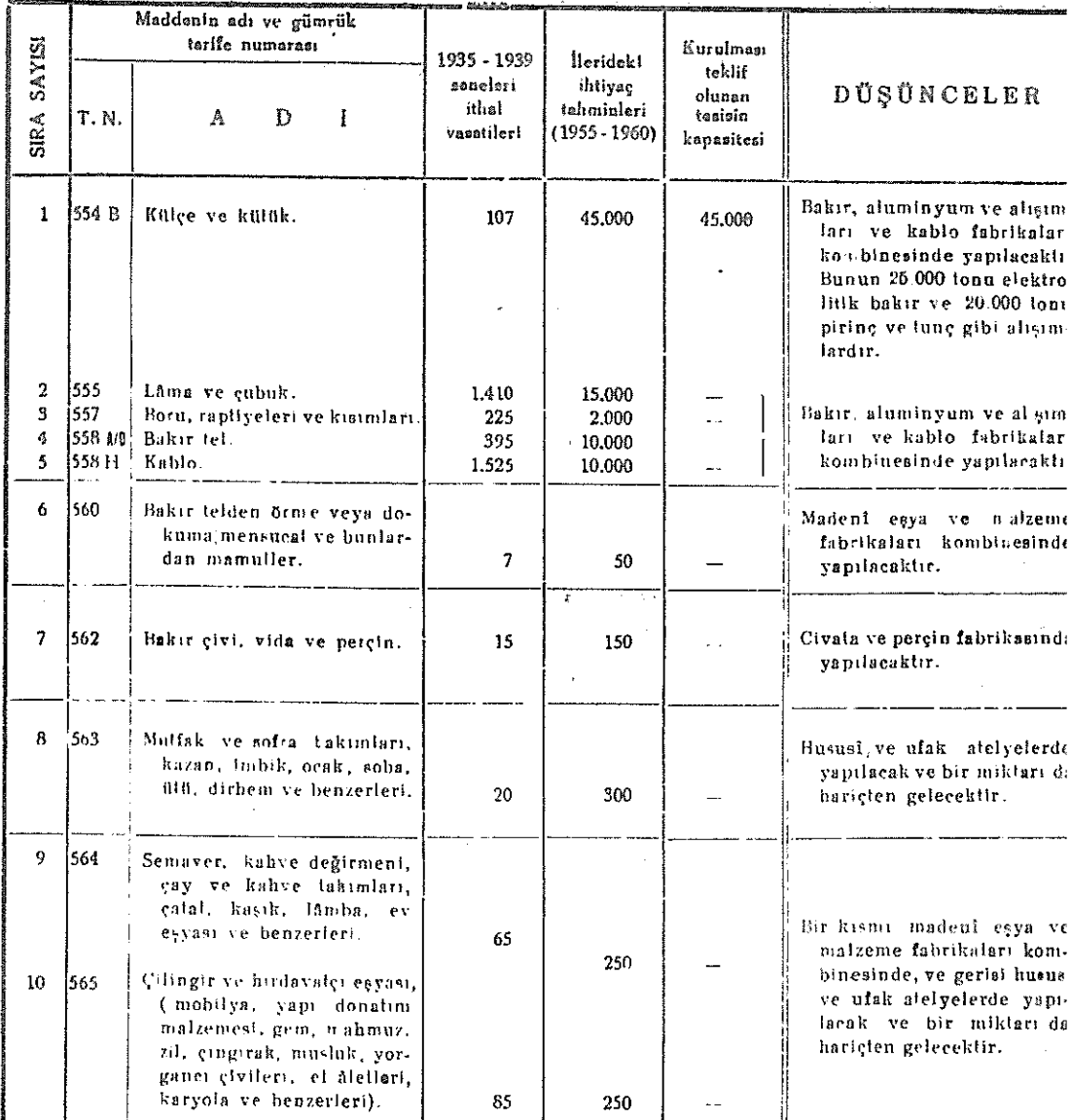

 $\gamma_{\rm{in}}$ 

#### $\mathbb{C}$ . Aluminyum ve halitesi: (Fasıl - 53)

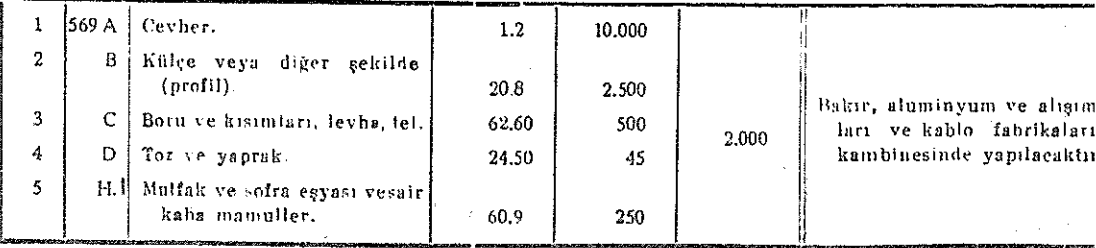

 $-97 -$ 

 $\omega_{\rm{eff}}=1$ 

 $\sim 10^{-1}$   $\mu$ 

D.

# Kurşun ve halitesi: (Fasıl-54)

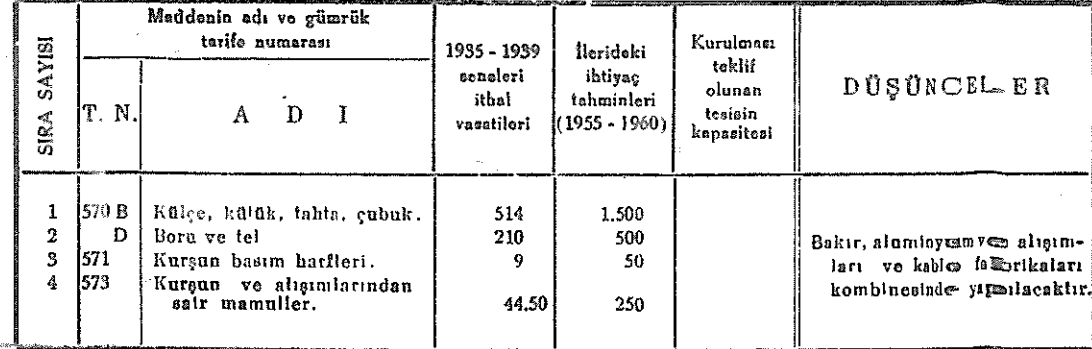

E.

# Tutya (çinko) ve halitesi: (Fasıl-55)

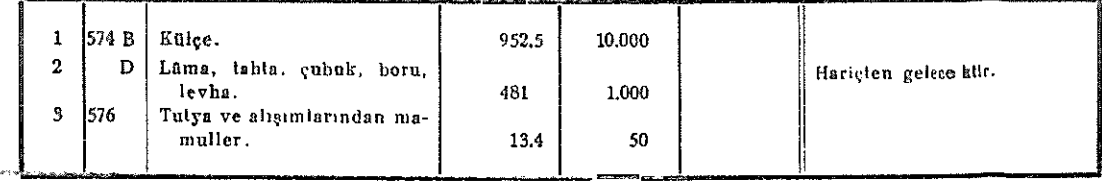

#### $\mathbf{F}$  . Kalay ve halitesi: (Fasıl-56)

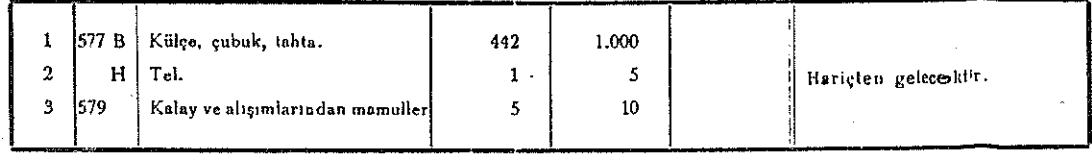

#### $\mathbf{G}.$ Nikel: (Fasıl-57)

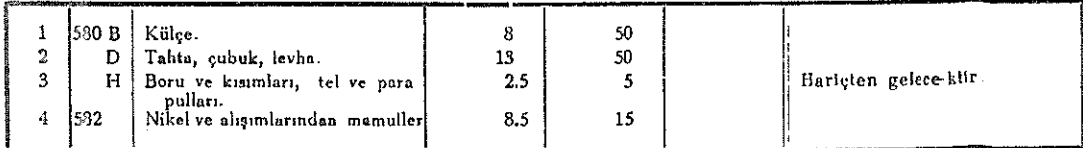

#### Optik ve fen âletleri, cihazları, bunların kısımları vesair âletler: (Fasıl- 63) H.

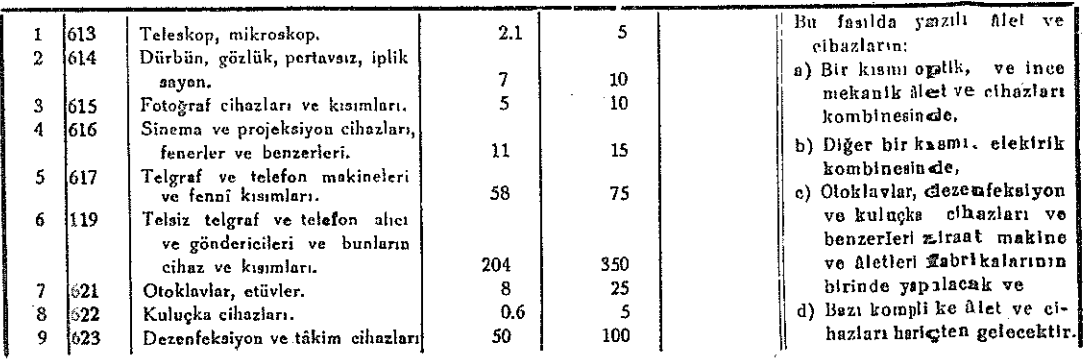

 $-98 -$ 

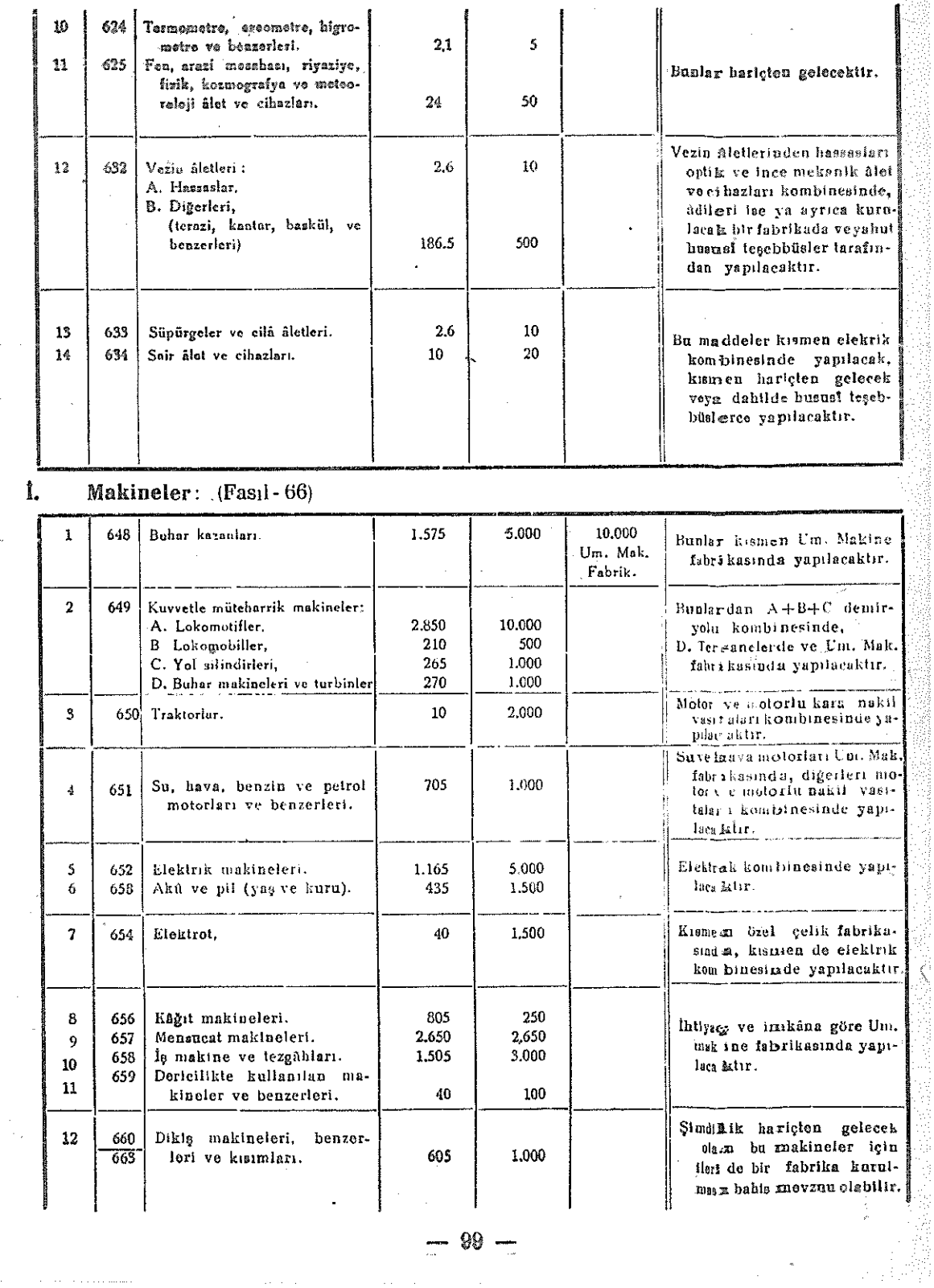

 $\sim$  .

ł,

 $\frac{1}{2}$  $\frac{d\phi}{d\phi}$ 

 $\bar{\nu}$ 

 $\hat{\mathcal{S}}$ 

 $\frac{\partial \phi^{(k)}_{\alpha}(\omega)}{\partial \omega} \frac{\partial^{\alpha} \phi^{(k)}_{\alpha}(\omega)}{\partial \omega} = \frac{1}{2} \frac{\partial}{\partial \omega}$ 

99

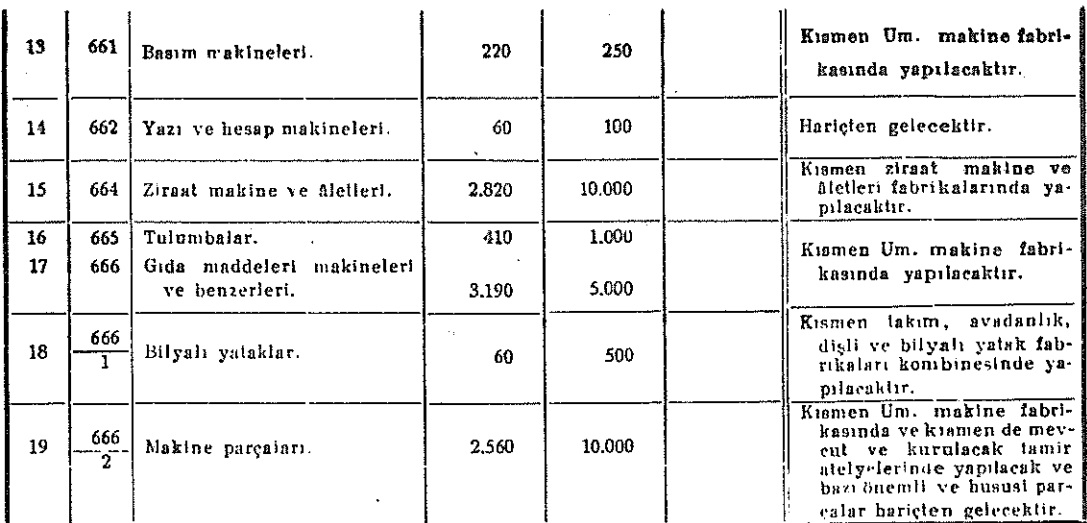

#### K. Kara nakliyesi vasıtaları: (Fasıl-67)

in st

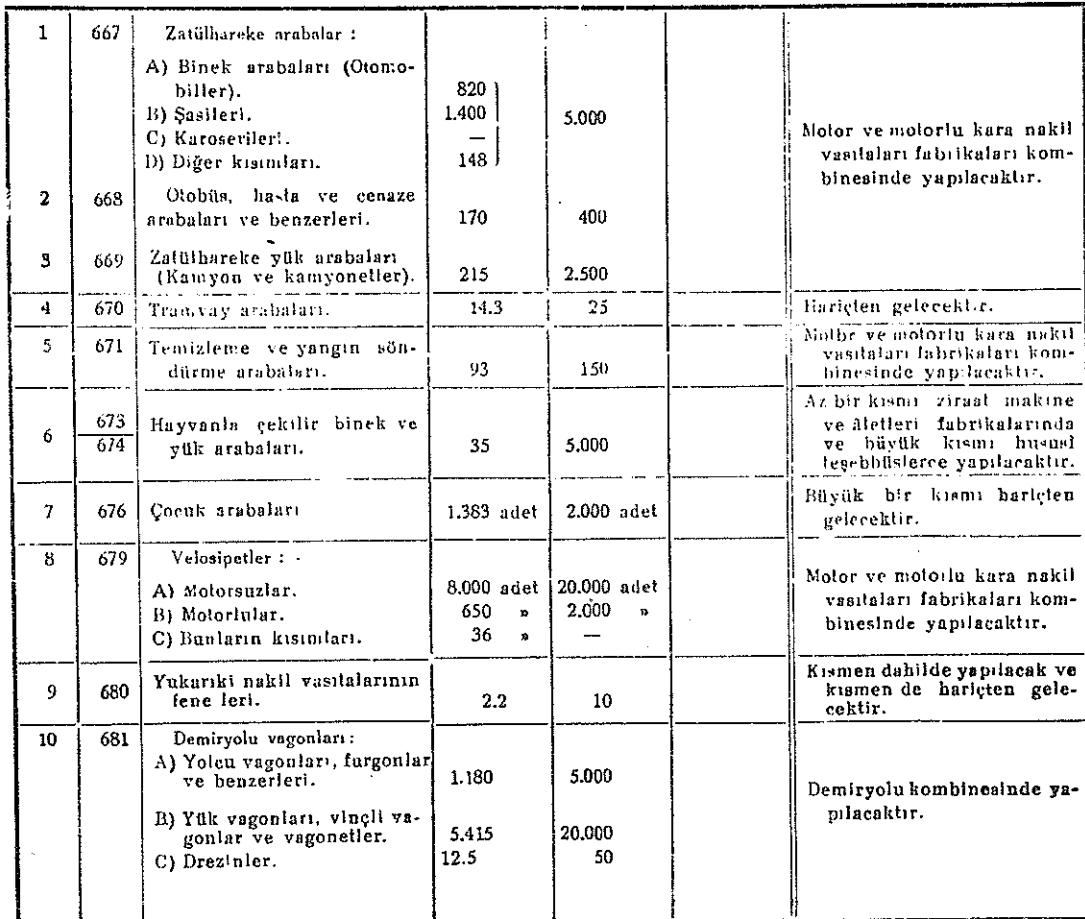

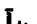

Deniz ve hava nakliyesi vasıtaları: (Fasıl-68)

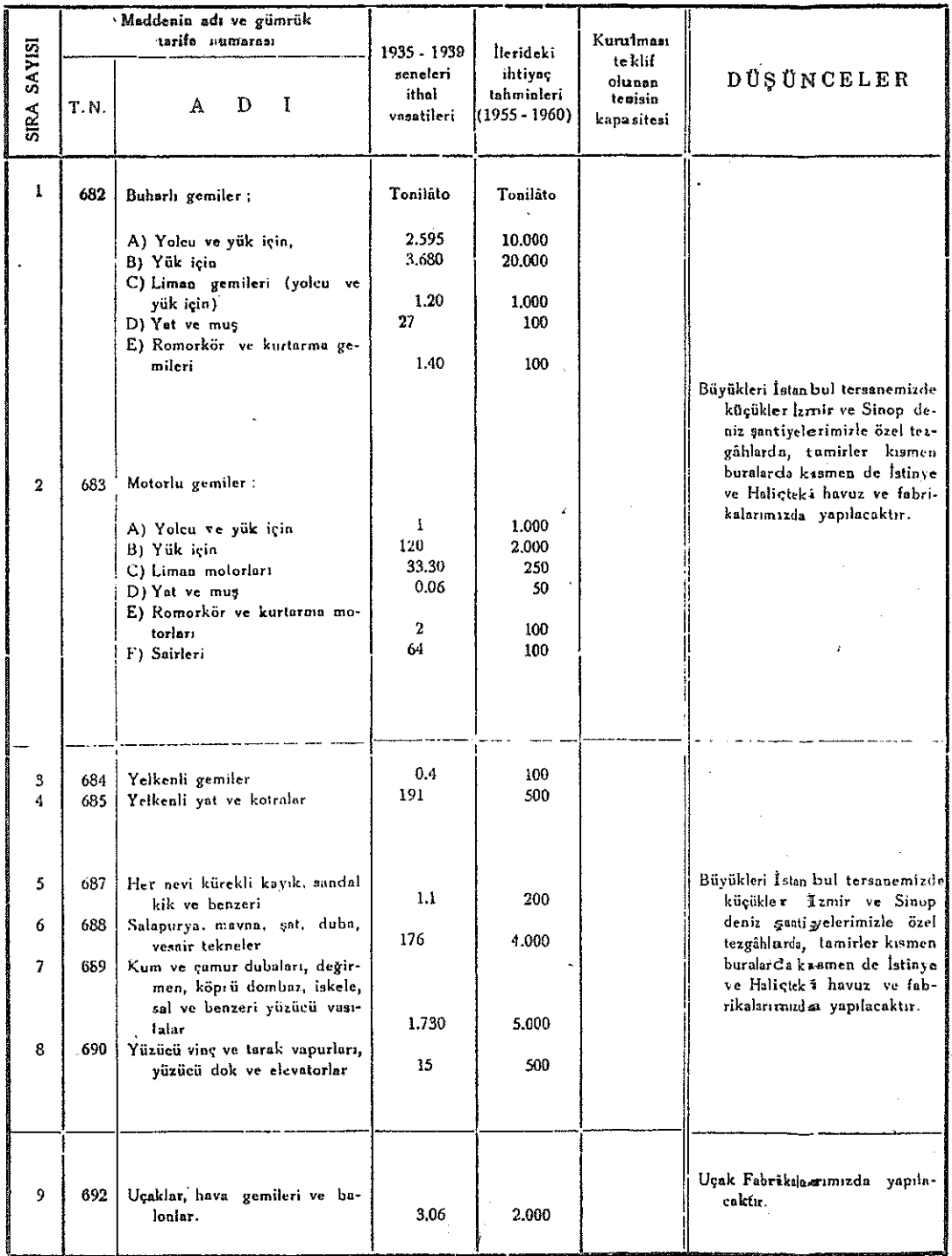

 $-101-$ 

# Mevcut ve kurulacak endüstrimize personel vetiştirmek yolunda Millî Eğitim Bakanlığının çalışmalarının bugünkü durumu

#### ERKEK TEKNIK ÖĞRETIMI ł.

Endüstrimizin gelecekteki gelişimini göz önünde tutan Millî Eğitim Bakarılığı, lüzumlu elemanları yetiştirmek üzere, 1941 yılında hazırlamış olduğu geniş bir teknik öğretim programını 1941 - 1942 ders yılında gerçekleştirmiye başlamış bulunmaktadır.

Bu proğrama göre, çeşitli endüstri dallarına lâzım olan şu elemanların yetiştirilmesine calisilmaktadır.

- A) Yüksek mühendisler,
- B) Mühendis ve teknisyenler,<sup>2</sup>
- C) Kalifiye işbaşı ve usta namzetleri,
- D) Kalifiye işçi namzetleri ve sair endüstriyel is elemanları.

#### A) Yüksek mühendisler

1 — İstanbul Teknik Üniversitesi :

Mevcut yüksek mühendis okulunun kadroları genişletilmiş; okul, yeni lâboratuvar ve binalarla büyütülmüş, ve teşkilâtı yabancı memleketlerdeki benzerlerine göre değistirilerek, teknik üniversitesi haline getirilmiştir.

İstanbul teknik üniversitesinin dört fakültesi vardır. Bunlardan;

- a) Inşa fakültesi; inşa, demiryol ve su işleri yüksek mühendislerini yetiştirmektedir; öğrenci sayısı 446 dır.
- b) Makine fakültesi; makine, gemi inşası ve uçak yüksek mühendislerini yetiştirmektedir; öğrenci sayısı 237 dir.
- c) Elektrik fakültesi; elektrik mühendisleri ile telgraf, telefon ve radyo yüksek mühendislerini yetiştirir; öğrenci sayısı 74 dür.
- d) Mimarî fakültesi; Yüksek mimar mühendislerini yetiştirmektedir; öğrenci sayısı 128 dir.

İstanbul teknik üniversitesinin bu dört fakültesinin bütün öğrenci sayısı 855 e çıkarılmış bulunmaktadır. Üniversitenin öğrenci kadrosu 1.000 olarak hesaplanmış olup önümüzdeki yıllarda bu miktarı bulmuş olacaktır.

Taşkışlanın katılmasiyle büyütülmekte bulunan teknik üniversitesine önümüzdeki yıllarda bir maden mühendisliği fakültesi, bir de kimya mühendisliği fakültesi eklen≪cektir.

Fakültelerde, sayılan ihtisas dalları yetmediği takdirde, ileride endüstrimizin isteğine göre, bu dalların çoğaltılması her vakit mümkündür.

# 2 — Ankara Teknik Üniversitesi:

Istanbul teknik üniversitesinden başka Ankarada da gereğinde 1.500 öğrenci alabilecek, 1.000 öğrenci kadrolu - bir - teknik-üniversitesinin kuruluş, hazırlıkları bitirilmiş olup, 1945 ilkbaharında yapıma başlanacaktır.

Teşkilât bakımından, İstanbul teknik üniversitesine benziyen bu kurumda da her dalda yüksek mühendisler yetiştirilebilecektir. Burada genel teknik araştırmalar yapılabilecek ve yurt endüstrisini ilgilendiren teknik özellikler incelenebilecek ve bundan başka endüstrimizi ilgilendiren ham ve yarı yapık maddelerin kimyasal ve fizik deney ve incelemeleri de mümkün olabilecektir.

Ankara teknik üniversitesinin yukarıda sayılan işleri yapabilecek şekilde cihazlandırılması, plânlarında göz önünde tutulmuştur.

Her iki teknik üniversitesi tam kadrosu ile çalışmıya başladığında, öğrenim müddeti beş yıl olduğuna göre, her yıl 300 ü aşan, her çeşit dalda, yüksek mühendis yetiştirilmiş olacaktır.

# **B)** Mühendis ve teknisyenler

1 - letanbal tehnik okulu:

 $\frac{3\pi}{3}$ 

Mühendis ve teknisyenleri yetiştirmektedir; İstanbul teknik okulunda bugün dört sube vardır. Bunlardan :

Inşa şub sinde; inşa, demiryolu ve su mühendisleri yetiştirilmekte olup öğrenci sayısı 174 dür.

Makine şubesinde; elektrik ve makine mühendisleri (ileride telgraf ve telefon kısmı açılacaktır) yetiştirilmektedir. Öğrenci sayısı 280 dir.

Bundan başka teknik okulda tekniker yetiştirmek üzere ayrı bir kısım vardır ki, subeleri de şunlardır:

Yapı şubesinde; yol ve su teknikerleri yetiştirilmektedir; öğrenci şayısı 56 dır.

Makine şubesinde, makine teknisyenleri yetiştirilmektedir; öğrenci sayısı 110 dur.

Bugün 166 öğrencisi bulunan bu okulun öğrenci kadrosu 1.000 olup, önümüzdeki bir iki yıl içinde öğrencisi bu sayıya çıkarılacaktır.

### - Anharo tenkih okulu :

Ankarada da 1.000 mevcutlu bir teknik okulu açılması kararlaştırılmış ve pianfarı hezirlshmiş olup inşasına 1945 yılı içerisinde başlanacaktır.

Bu duruma göre, her iki teknik okul tam kadrolariyle çalıştığında (Öğrenim müddeti 3,5 yıl olduğuna göre) her yıl, her çeşit dalda, 250 mühendis yetiştirilmiş olacaktır.

### $3 -$  lzmir teknik okala:

lleride, endüstrimizin gelişimi daha - çok mühendisa ihtiyaç gösterdiği takdirde, fzmirde de böyle bir okulun açılması düşünülebilir.

# C) Kalifiye işbaşı ve usta namzetleri

Genel ve teknik bir kültürü gerektiren endüstrinin teknik ve pratik işleri için lüzumlu elemanları yetiştirmek üzere, yurdumuzun değişik bölgelerinde erkek sanat. enstitüleri ve yapı usta okulları vardır.

Erkek sanat enstitüleri orta sanat okulları ile orta okullardan öğrenci almaktadırlar. Öğrenim müddeti, orta sanat okulu veya orta okul öğrenimi üzerine, iki yıldır.

Bu enstitülerde öğrencilere lüzumlu teorik ve pratik bilgiler verilir.

Bugün sanat enstitülerinde :

Makine tesviyeciliği. Ince tesviyecilik. Sıcak ve soğuk demircilik ve süs demirciliği, Elektrik ve asetilen kaynakcılığı,

Modelcilık.

Dökümcülük.

Elektrikcilik,

Telgraf, telefon ve radvo işleri.

Marangozluk.

Dülgerlik.

Duvarcılık,

Sivacilik,

Tascılık,

Sihhî tesisatcılık,

Dokuma ve boyacılık,

Müzik ületleri,

Camcılık,

Bina ve inşa boyacılığı,

Motorculuk,

gibi sanat dalları vardır.

Bu dallardan başka, endüstrimizin istediği her hangi bir dal için de özel şubelerin acılması her vakit mümkündür.

Bugün çalışmakta olan 27 erkek sanat enstitüsü ile yapı usta okulunun, öğrenici sayısı 2.782 dir. Bunların sayılarının çoğaltılmasına hızla devam olunmaktadır. Gelecek yıllarda bu enstitülerden her yıl 3.000 kadar mezun almabilecektir.

# D) Kalifiye işçi namzetleri

Orta sanat okulları, enstitüsü bulunan yerlerde enstitülerin içinde kurulmuştur. Nüfusu ve endüstri durumu bir sanat enstitüsünün kurulmasını gerektirmiyen yerlerde ise, orta sanat okulları başlı başına açılmaktadır.

Beş yıllık ilk okul mezunlarını alan bu orta sanat okullarının öğrenim müddeti üç yıldır. Orta sanat okulu diploması alan öğrenciler ileride aydın bir işçi veya usta olmak için lâzım olan genel ve teknik bilgiyi kazanmış olduklarından, bir fabrikaya işçi olarak girebilecekleri gibi, kendilerinde kabiliyet görürlerse, sanat enstitülerinde öğrenimlerine devam da edebilirler.

Bugün belli merkezlerde 11 i başlı başına ve 24 ü de enstitüler içinde olmak üzere, 35 orta erkek sanat okulu mevcut olup bunların öğrenci sayısı 11.308 dir.

Orta sanat okullarının çoğaltılmasına da, her yıl 10-15 okul açmak suretiyle, hızla devam olunmaktadır.

# E) Sair endüstriyel iş elemanları

### 1 — Akşam sanat okulları:

 $\geq$ 

્રે

Millî Eğitim Bakanlığı, mesleğinde ilerlemek istiyen ve bir fabrika veya dükkânda çalışmakta olan işçilər için, akşam kursları da açmıştır. Bunlar şimdilik İstanbul, Bursa, Ankara ve Adana erkek aksam sanat okullarıdır.

Bugün, bina ve araç bulunmaması gibi sebepler, bu kursların hüyük ölçüde çoğaltılmasına engel olmakta isede, yakın bir zamanda yurdumuzun endüstri bölgelerinde bu çeşit akşam sanat okulları açılacaktır.

### 2 - Cırak okulları ve kursları:

Sanat enstitülerinde ve orta sanat okullarında Türk endüstrisi için lüzumlu olan her çeşit işçi və ustayı yetiştirmeğe imkân yoktur. Millî Eğitim Bakanlığı yalnız ileri tekniğe lüzumlu olan aydın usta ve işçilere yetiştirmeği amaç tutmaktadır.

Bunun dışında bir fabrika için lüzumlu olan, genel ve teknik bilgili olması gerekmiyen işçileri çıraklıkla ve çırak okullarında veya akşam kurslarında tabrikalar kendileri yetiştirecektir. 1000

Millî Eğitim Bakanlığı bu gibi işçilerin yetişmesi için endüstri kurumlarına her bakımdan yardım edebilecektir.

 $-106-$ 

#### Ticarî iş elemanları öğretimi 肌.

Millî Eğitim Bakanlığı bu günkü endüstri, bankacılık, sigortacılık, saakliyecilik, iç ve dış ticaret işleri, devlet iktisadî teşekkülleri ve devlet maliyesi ile özel teşebbüslerin muhtaç bulunduğu muhasipleri, organizatörleri ve işletme elemanlarına yetiştirmek amacı ile:

1 - Yüksek iktisat ve ticaret okulları,

2 - Ticaret liseleri.

3 - Orta ticaret okulları ve

4 - Akşam ticaret okulları ve kursları

kurmuş bulunmaktadır.

Sayısı 401 bulan bu çeşitli ticaret okul ve kurslarımızda bu gün 7.387 öğrenci vardır.

Endüstrimizin ticari organizasyonu ve muhasebesi için lüzumlu elemanlar bu okullardan elde edilmektedir. Gelişecek olan bir endüstri alanının ticari organizasyonu ve endüstrinin isterlerini karşılamak üzere, bu okullara uzman kursları ve sınıfları eklenerek, elemanların günün gereklilerine yakın durumda yetiştirilmesini sağlamak için bugünkü programlarda her vakit değişiklik yapmak mümkündür.

# III. Kız teknik öğretimi

Kız teknik öğretim alanında Millî Eğitim Bakanlığının güttüğü amaç, bir ev kurmak için gerekli olan bütün bilgilerle bezenmis ev kadınını ve icabında da ev veya atelyesinde çalışarak kadın sanatlarında hayatını kazanacak sanatkârları yetiştirmektedir.

Bu husus şimdiki halde sayısı 35 olan ve ilkokul üzerine beş senelik bir öğrenim veren kız enstitülerinde sağlanmaktadır. Bu enstitürlerin bugün öğrenci sayısı 5:385 olup bunların sayısı her yıl artırılmaktadır.

Bunlardan başka, yaşları ve sosyal durumları sürekli öğrənim yapmıya elverişli olmıyanlar için, akşam kız sanat okulları açılmıştır. Bunların amacı, hayatını bir kadın sanatı ile kazanmak istiyenlere bir sanat öğretmek veya iyi bir ev kadını olmak istiyenlere de ev kadınlığı için çeşitli bilgiler vermektir.

Sayısı 65 i bulan akşam kız sanat okullarına bugün 14 202 öğrenci devam etmektedir.

Küçük kasaba ve köy kadınlarına dikiş - biçki, çocuk bakımı ve nakış öğretmek amacı ile sayısı şimdiden 111 i bulmuş ve ileride bini bulacak olan köy kadınları gezici kursları açılmış bulunmaktadır.

# IV. Salr meslek öğretimi

Erkek elbiseleri dikecek olan terzi ve makastarları yetiştiren Erkek orta terzilik okulu ve buna bağlı Akşam erkek terzilik okulu da vardır.

Kız enstitülerine ve akşam kız sanat okullarına öğretmen yetiştiren kurum. Ankarada bulunan Kız meslek öğretmen okulu dur. Kız enstitüleri üzerine üç yıllık bir öğrenim veren bu okulun bugün 265 öğrencisi vardır.

Bugün fabrikalarda veya atelyelerde erkeklerin yapabildikleri işlerde çalışan kadın ve kızlarımız için bir kadın usta veya işçi okulumuz yoktur. Böyle bir ihtiyaç karşısında kalındığında. Millî Eğitim Bakanlığınca bu amaç için de okullar açılması daima mümkündür.

SON

 $-108-$